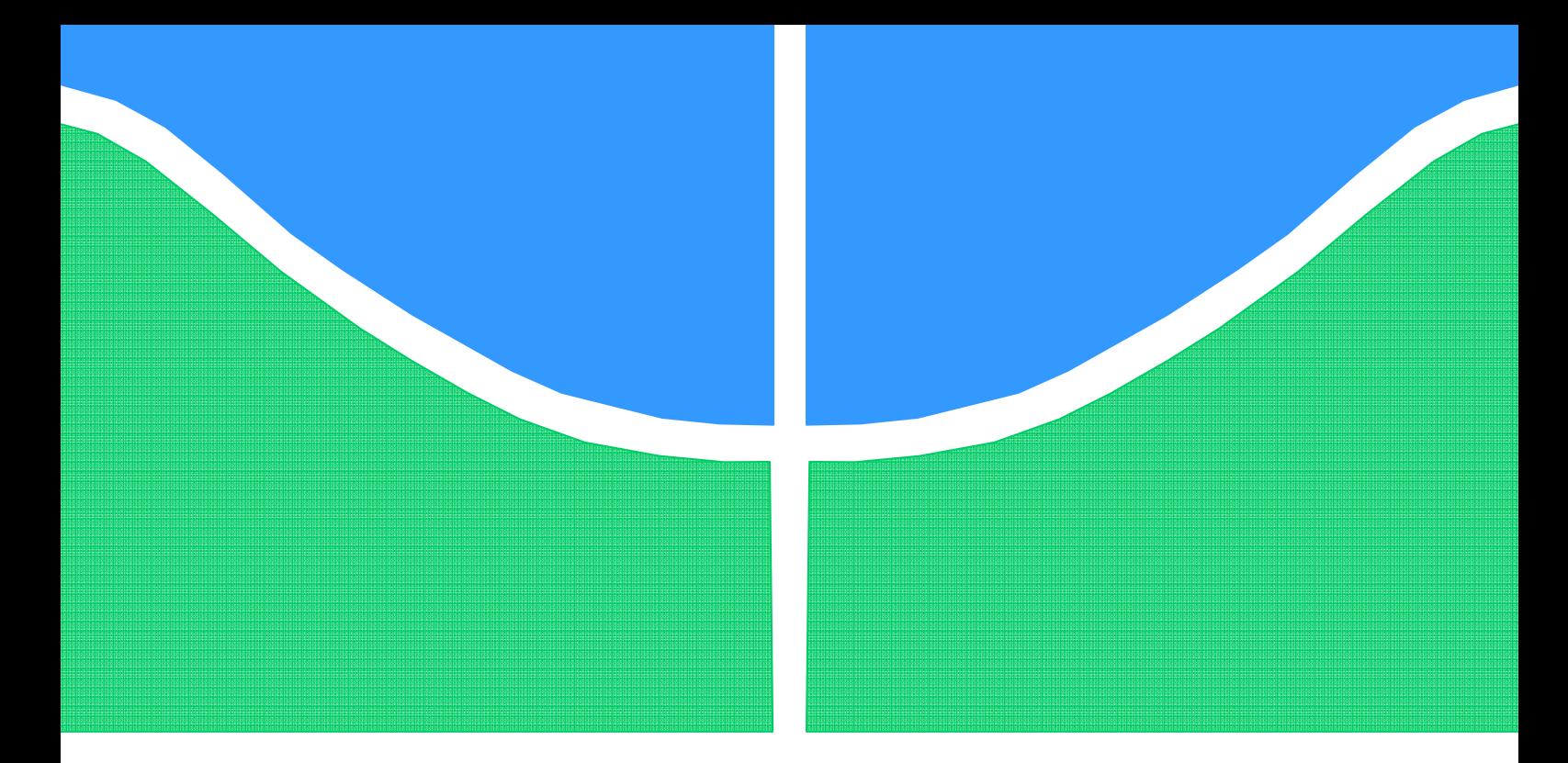

# **PROJETO DE GRADUAÇÃO**

# **NÃO-LINEARIDADES NA DINÂMICA DOS CONTATOS ENTRE ROTOR E ESTATOR EM MÁQUINAS ROTATIVAS**

Por, **André A. T. Brandão** 

**Brasília, 30 de Novembro de 2011** 

## **UNIVERSIDADE DE BRASILIA**

FACULDADE DE TECNOLOGIA DEPARTAMENTO DE ENGENHARIA MECANICA

UNIVERSIDADE DE BRASILIA Faculdade de Tecnologia Departamento de Engenharia Mecânica

# PROJETO DE GRADUAÇÃO

# **NÃO-LINEARIDADES NA DINÂMICA DOS CONTATOS ENTRE ROTOR E ESTATOR EM MÁQUINAS ROTATIVAS**

Por,

**André A. T. Brandão** 

Relatório submetido como requisito parcial para obtenção do grau de Engenheiro Mecânico.

### **Banca Examinadora**

Prof. Aline Souza de Paula, UnB/ ENM (Orientador)

Prof. Eugênio Fortaleza, UnB/ ENM

Prof. Marcos Vinícius Girão de Morais, UnB/ ENM

Brasília, 30 de Novembro de 2011

#### **RESUMO**

O trabalho relatado neste documento apresenta a metodologia utilizada e os resultados obtidos para a simulação numérica de máquinas rotativas dando ênfase ao caso em que o rotor, devido a causas diversas, se choca com o estator, ou carcaça, do equipamento. São apresentados os modelos matemáticos utilizados para os sistemas analisados, o método numérico empregado e uma análise do comportamento não-linear dos sistemas por meio de ferramentas adequadas como diagramas de bifurcação e seção de Poincaré. O objetivo principal do trabalho é de analisar o comportamento dinâmico dos sistemas e comparar os resultados obtidos para o modelo de turbina axial com resultados da literatura, uma vez que neste trabalho são utilizados outros métodos de integração numérica e de gestão do contato.

### **ABSTRACT**

The study presented in this report shows the methodology and the obtained results for the numerical simulation of rotating machinery, emphasizing the cases where the rotor, due to different causes, touches the equipment's casing - the stator. It is presented the mathematical models for the analyzed systems, the numerical method used for the simulation and an analysis of the non-linear behavior of the systems through specific tools such as bifurcation diagrams and Poincaré sections. The main goal of the study is to evaluate an analysis of system dynamics and to compare the obtained results with the ones available on the literature, since in this work it is employed methods for the numerical integration and the contact mechanics.

*A meus pais Roberta e Marcelo e meu mano Matheus.* 

*André Brandão.* 

### **Agradecimentos**

*Agradeço à minha família, pelo apoio e carinho que sempre me deram em todas as etapas da minha vida e sempre serão meu bem mais precioso.*

*A meus amigos, os mais competentes engenheiros mecânicos de que tenho notícia, Neil Martins, Marcel Vítor, Thales Barbosa, Vinícius Santana, Lucas Soncin, Felipe Borges, Daniel Albuquerque, Henrique Ramos, Yuri Carvalho e Álvaro Campos pelas risadas e os melhores momentos da minha vida.* 

*A meus professores Alberto Diniz, Mário Olavo e Aline Souza, no Brasil, e Fabrice Thouverez e Laurent Blanc, na França, por terem me mostrado o lindo universo da dinâmica de sistemas.* 

*André Brandão.* 

# **SUMÁRIO**

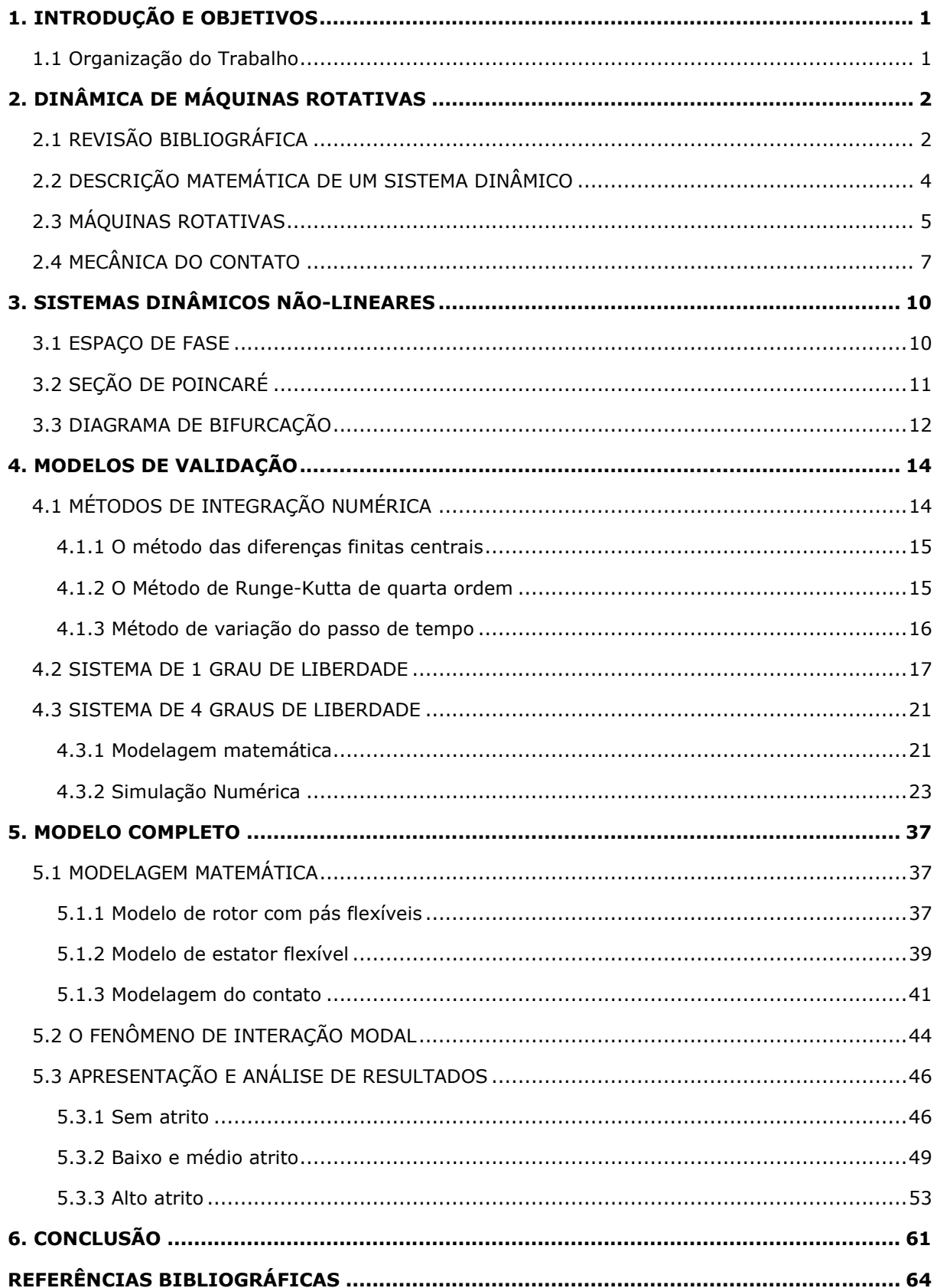

## **LISTA DE FIGURAS**

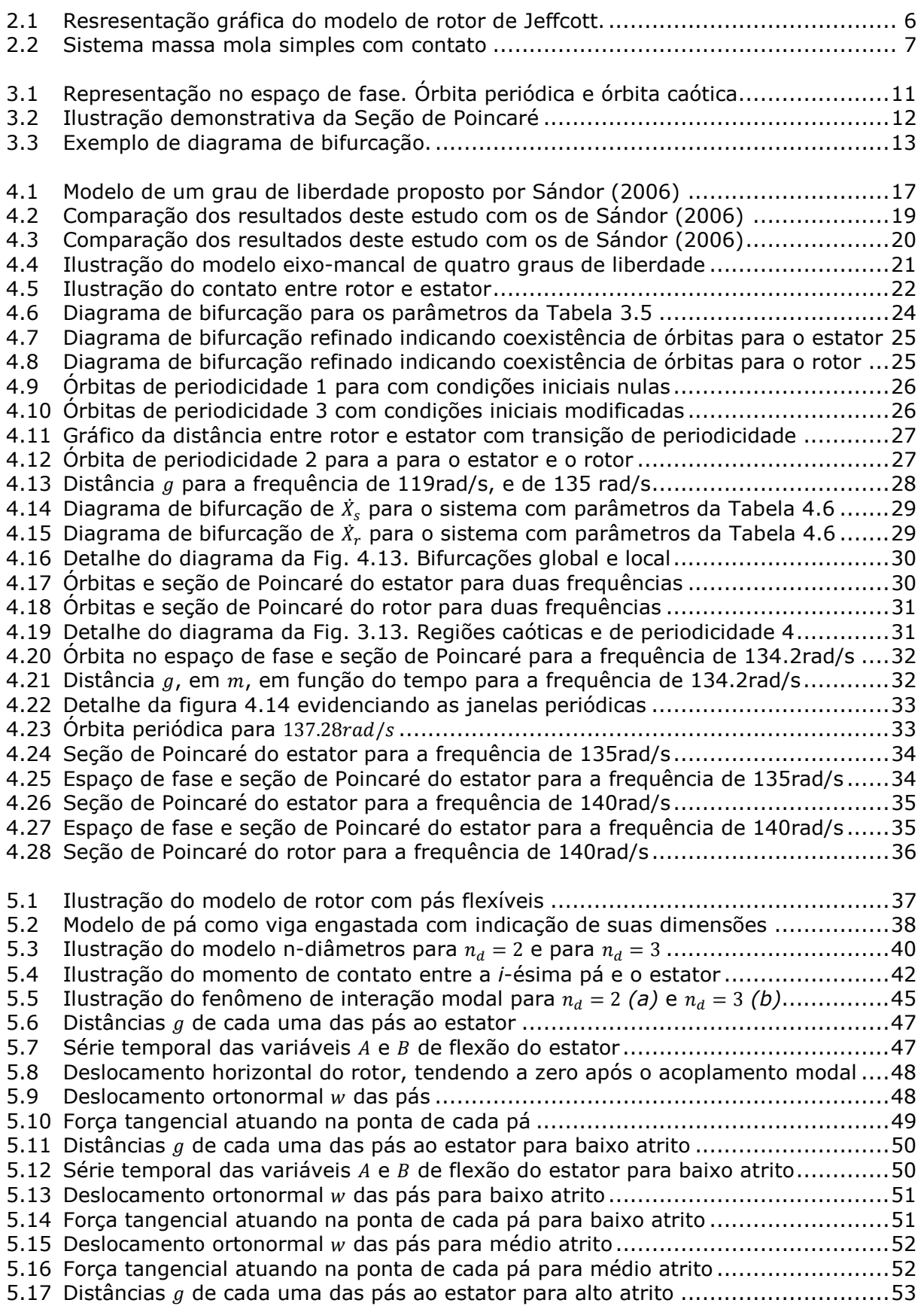

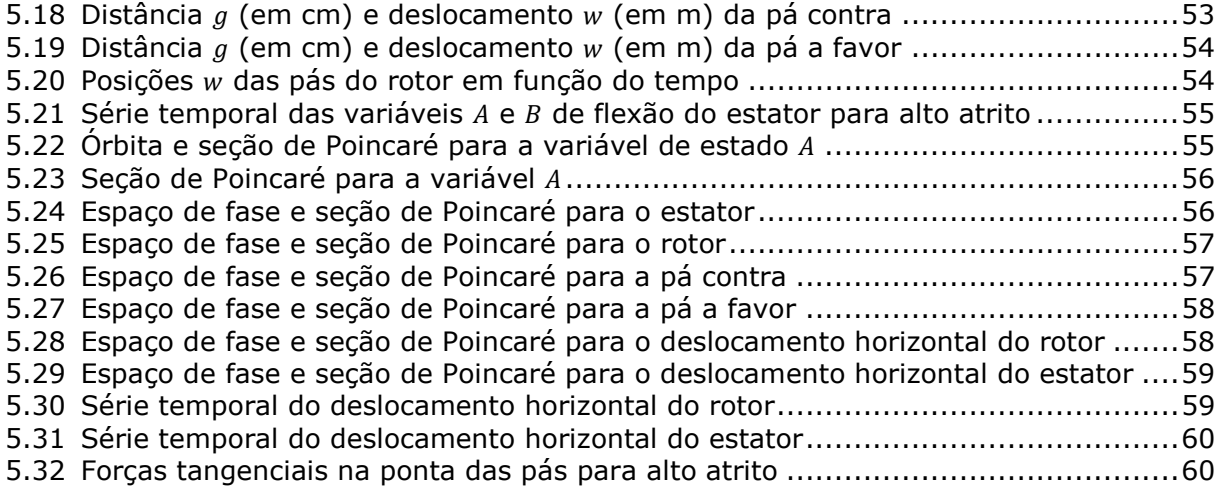

## **LISTA DE TABELAS**

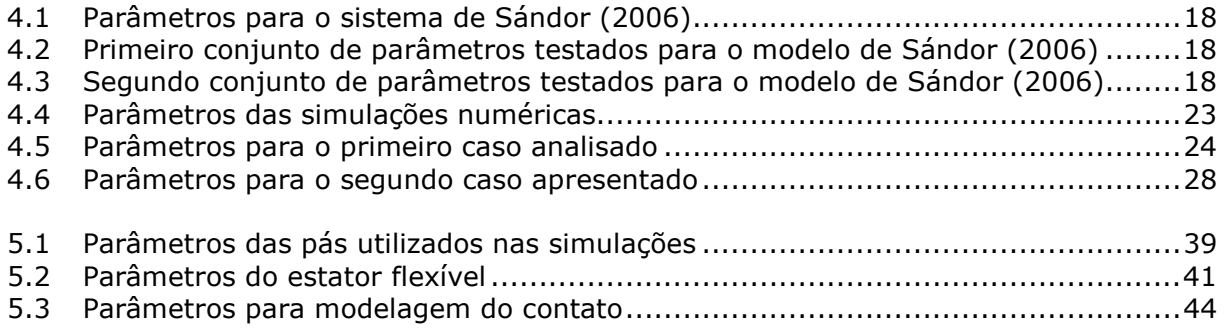

# **1. INTRODUÇÃO E OBJETIVOS**

A grande maioria, se não a totalidade, dos equipamentos de aplicação de engenharia consistem em sistemas não-lineares complexos. As aproximações lineares utilizadas para o dimensionamento e descrição destes equipamentos são simplificações, por muitas vezes razoáveis em termos práticos, que tem como objetivo facilitar o estudo e previsão do comportamento de tais equipamentos. Porém os sistemas não lineares são extremamente sensíveis às mais sutis perturbações, e previsões precisas de seus comportamentos necessitam de uma modelagem matemática robusta e uma análise aprofundada.

Neste estudo foi analisado o caso particular das máquinas rotativas. A vibração de máquinas rotativas pode, em princípio, parecer simples. A maior fonte de esforços é proveniente da rotação do rotor, portanto, há uma tendência natural à presença de excitações harmônicas; além disso, como a rigidez das estruturas é predominantemente linear e isotrópica, devido à simetria das peças, as análises normalmente são superficiais e consideram apenas componentes lineares. Contudo, um fenômeno muito comum neste tipo de máquinas pode mudar completamente a análise: o contato.

Os componentes rotativos de uma máquina, chamados de rotores, tem sempre uma interação muito próxima com componentes fixos do equipamento, chamados de estatores. O contato entre estes dois elementos gera uma mudança repentina das características do sistema, e essa descontinuidade torna o sistema não-linear. É exatamente este caso que é analisado neste estudo.

Muitos trabalhos já foram realizados nesta área. A maioria utiliza um mesmo procedimento para a integração numérica das equações de movimento e duas variações na consideração das forças de contato. O objetivo principal deste trabalho é reconsiderar estes mesmos modelos já estudados por outros autores, porém utilizando outros métodos, tanto de integração numérica quanto de inclusão das forças de contato com o fim de encontrar resultados mais precisos e análises mais completas. Também são utilizadas ferramentas específicas de sistemas não-lineares, como diagramas de bifurcação e seções de Poincaré, buscando uma melhor compreensão do comportamento destes sistemas. Com essas medidas é possível uma análise com conclusões relevantes para o estudo de máquinas rotativas.

#### **1.1 Organização do Trabalho**

O trabalho é dividido em 6 capítulos. Neste primeiro capítulo uma introdução é apresentada. No segundo, conceitos básicos da dinâmica de máquinas rotativas e mecânica do contato são apresentados. No terceiro, conceitos sobre a identificação, classificação e análise de sistemas nãolineares são descritos. No quarto, o método de integração utilizado é apresentado e a validação dos métodos empregados é feita através de dois modelos com diferentes graus de complexidade. No quinto capítulo o modelo completo de turbina axial é descrito e os resultados de sua simulação são apresentados e analisados. No sexto e último capítulo são apresentadas as conclusões e perspectivas futuras do trabalho.

# **2. DINÂMICA DE MÁQUINAS ROTATIVAS**

As máquinas rotativas são objeto recorrente do estudo de dinâmica. Toda e qualquer máquina que possua ao menos um elemento que gira com determinada velocidade sofrerá uma vibração com pelo menos um componente de frequência, igual àquela de seu elemento rotativo, uma vez que um rotor nunca será perfeitamente balanceado (Adams, 2000). O objetivo da análise de engenharia é manter os efeitos de tais vibrações dentro de limites que não prejudiquem as demais funcionalidades e interfaces da máquina. Vibrações excessivas podem prejudicar a estrutura da máquina e causar desgastes acelerados, ocasionando a diminuição da vida útil do equipamento. Além disso, no caso de um produto com interface humana, pode impossibilitar sua operação ou torná-la extremamente desconfortável.

Dentro dessa perspectiva, é importante que sejam analisadas as interações entre os elementos rotativos e os demais elementos de uma máquina, sendo tais interações a via que transmitirá os efeitos do forçamento harmônico causado pela rotação para todo o resto da estrutura. Um dos principais meios de interação entre o elemento rotativo - rotor - e as partes estáticas da máquina - estatores - é o contato.

Como resultado de desbalanceamento do rotor ou de situações acidentais que causem vibrações excessivas, o rotor pode impactar o estator, gerando, em primeira análise, forças de altíssima intensidade que podem solicitar a estrutura excessivamente e até levá-la à destruição. Analisando o fenômeno do impacto, tem-se que este representa a introdução de uma não-linearidade no sistema, podendo produzir fenômenos interessantes do ponto de vista do estudo da dinâmica do sistema.

Neste capítulo são introduzidas as primeiras noções que formam a base para o estudo de máquinas rotativas. Inicialmente é apresentada uma breve revisão bibliográfica de alguns trabalhos que a análise da dinâmica de máquinas rotativas e de contatos entre rotor e estator, de maneira semelhante à que foi desenvolvida neste trabalho. Em seguida a modelagem matemática de máquinas rotativas é apresentada.

### **2.1 REVISÃO BIBLIOGRÁFICA**

Sándor (2006) desenvolveram um estudo do comportamento de um sistema não-linear com um grau de liberdade e contato intermitente. No trabalho são apresentadas análises teórica e experimental do sistema proposto, e os resultados são comparados. Os pesquisadores utilizaram um modelo particular para a gestão do contato que envolve uma hiper-superfície de transição do estado sem contato para o estado com contato. Mais adiante seus resultados são comparados com alguns dos resultados obtidos neste trabalho.

Popprath & Ecker (2007) apresentaram resultados para um modelo de rotor de Jeffcott cilíndrico e um estator também cilíndrico e suspenso por rigidezes nas duas direções, fornecendo ao sistema combinado rotor/estator 4 graus de liberdade. Os autores apresentam no trabalho um modelo para o cálculo das forças de contato e uma breve descrição da solução numérica utilizada para resolver as equações de alta rigidez de contato.

Lesaffre et al. (2007a) apresentam um modelo de um rotor de turbina com pás e eixo flexíveis que entram com contato com o estator cilíndrico também flexível. Os modelos matemáticos para o sistema são descritos com alto rigor matemático e algumas análises de estabilidade são feitas. É verificado um fenômeno de interação modal entre as pás e o estator.

Demailly (2003) e Lesaffre (2007b) apresentam como modelo para validação de seus métodos um sistema de rotor Jeffcott com estator suspenso, muito semelhante ao apresentado por Popprath & Ecker (2007). Como método de cálculo da força de contato Demailly (2003) utiliza um método de penalidade, que na realidade considera a força de contato proporcional à penetração entre os corpos através de uma alta rigidez de contato; enquanto Lesaffre (2007b) utiliza o método de multiplicadores de Lagrange, que considera que a distância entre rotor e estator é sempre maior ou igual a zero, ou seja, a penetração nunca assume valores positivos. Em ambos os trabalhos, o método de integração utilizado é o de diferenças finitas centrais com aproximações de primeira ordem na expansão em série de Taylor.

Grolet & Thouverez (2010) apresentam um modelo detalhado de rotor com pás flexíveis. Apesar do modelo levar em consideração apenas o movimento da ponta das pás, o que confere um grau de liberdade a cada uma, os valores de rigidez e inércia equivalentes são encontrados modelando a pá como uma viga Timoshenko de seção retangular, conferindo ao modelo robustez satisfatória.

Brandão et al. (2011) apresentam um modelo de um rotor com pás flexíveis, muito semelhante ao apresentado por Lesaffre et al. (2007) porém com a utilização do modelo de pás flexíveis apresentado por Grolet & Thouverez (2010) com algumas simplificações em sua dinâmica e também levando em conta os efeitos de contato entre rotor e estator flexível. O fenômeno de interação modal é verificado e, para este caso, são estudados os efeitos térmicos desencadeados pelo atrito entre as estruturas. Os modelos dinâmicos e térmicos são apresentados, bem como as estratégias numéricas para a simulação e os resultados obtidos.

O objetivo deste trabalho é de simular o sistema apresentado por Brandão et al. (2011) com modificações que tornem o modelo mais verossímil e a integração numérica com resultados mais confiáveis. Para isso, serão utilizados o método de penalidade na modelagem do contato, substituindo o método de multiplicadores de Lagrange, e o método de Runge-Kutta de quarta ordem para a integração numérica, ao invés do método de diferenças finitas centrais.

## **2.2 DESCRIÇÃO MATEMÁTICA DE UM SISTEMA DINÂMICO**

A modelagem de um sistema dinâmico é a formalização matemática do comportamento de um sistema que evolui segundo uma regra fundamental que liga seu estado presente a seus estados passados. Esta regra, ou conjunto de regras, deve ser organizada e armazenada em uma ferramenta matemática que possibilitará a previsão da evolução dos estados deste sistema no tempo. A isto se chamam, respectivamente, de modelagem e simulação de um sistema dinâmico.

Uma das ferramentas matemáticas utilizadas para realizar simulações de sistemas dinâmicos é a representação em espaço de estados. Para que se compreenda o conceito desta ferramenta é necessário que seja introduzido o conceito de variáveis de estado. As variáveis de estado de um sistema são o menor conjunto de variáveis suficiente para descrever completamente o estado deste em determinado instante. Para a maioria dos sistemas mecânicos estudados - descritos por equações diferenciais de segunda ordem -, e a totalidade dos que são tratados neste trabalho, este conjunto é representado pela posição e velocidade de cada um dos graus de liberdade do sistema. Desta forma, se o sistema possuir  $n$  graus de liberdade, este será descrito obrigatoriamente por  $2n$  variáveis de estado, e cada equação diferencial de segunda ordem será reescrita como duas equações diferenciais de primeira ordem. É importante mencionar que o conjunto que forma as variáveis de estado não é único, e deve ser escolhido da maneira mais conveniente para o estudo desejado.

Voltando à representação de sistemas dinâmicos utilizando variáveis de estados, esta abordagem estabelece a derivada temporal das variáveis de estado como função das próprias variáveis de estado. A forma básica de um sistema linear definido no espaço de estados é apresentada na Eq. 2.1.

$$
\dot{X}_{N\times 1} = A_{N\times N} * X_{N\times 1} + B_{N\times 1}
$$
\n(2.1)

onde  $X \in \dot{X}$  representam, respectivamente, o vetor de variáveis de estado e sua primeira derivada,  $A \in \mathcal{A}$  a matriz que armazena todas as características internas do sistema e  $B \in \mathcal{A}$  a matriz de entrada, que representa os forçamentos externos impostos ao sistema e, no caso de sistemas não-lineares, introduz as não-linearidades da equação. Os sub-índices em cada um dos elementos da Eq. 2.1 representam a dimensão da matriz ou vetor, onde  $N \notin \sigma$  número de variáveis de estado que o sistema possui.

Grande parte do trabalho de modelagem de um sistema dinâmico está em representar da maneira mais precisa possível os elementos da matriz  $A$ . Todas as características fundamentais de comportamento do sistema estão representadas nesta matriz e ela representa a base do processo de saber *para onde o sistema vai* a partir do conhecimento de *onde o sistema está*. Essas características internas do sistema podem ser variáveis no tempo, como em situações de envelhecimento de molas e amortecedores, por exemplo, porém, na maioria dos problemas, a matriz  $A$  é constante.

Outra etapa imprescindível do processo de modelagem de um sistema é a definição das características externas a ele, ou seja, definir onde, quando e de que maneira o ambiente externo atua sobre o sistema. Este trabalho se traduz na definição da matriz  $B$ , cujos elementos podem ser função do tempo e, por vezes, como em casos de contato intermitente, podem também ser função do estado do sistema.

### **2.3 MÁQUINAS ROTATIVAS**

No contexto da modelagem matemática de máquinas rotativas, é necessário ainda detalhar algumas nuances próprias do comportamento deste tipo de sistemas, como as forças de excitação mais comuns e o conceito de velocidade crítica do rotor.

O desbalanceamento constitui uma das causas de forçamento mais clássicas dentro do estudo de máquinas rotativas. Esta excitação é resultado da força gerada pela rotação de um rotor que tem seu centro de massa não-coincidente com seu eixo de rotação. Escrevendo a energia cinética de uma massa  $m<sub>u</sub>$  com uma excentricidade e em relação ao eixo de rotação, podemos, depois de aplicar as equações de Lagrange, obter as expressões das forças em função do tempo devidas a este desbalanceamento em um sistema de coordenadas ortonormal fixo, como mostra a Eq. 2.2.

$$
\begin{bmatrix} \mathbf{F}_{\mathbf{x}} \\ \mathbf{F}_{\mathbf{y}} \end{bmatrix} = m_{\mathbf{u}} e \Omega^2 \begin{bmatrix} \cos(\Omega t + \alpha) \\ \sin(\Omega t + \alpha) \end{bmatrix}
$$
 (2.2)

onde  $\alpha$  é posição angular do centro de massa do rotor em relação ao eixo das abscissas para  $t = 0$  e  $\Omega$ é a velocidade angular de rotação do rotor, considerada constante.

Uma outra importante fonte de forçamento em turbomáquinas é o acoplamento aeroelástico. Apesar destas forças aerodinâmicas não serem levadas em conta nos estudos aqui apresentados, o acoplamento aeroelástico é um fenômeno que origina diversos desdobramentos no comportamento dinâmico de turbomáquinas. No entanto, este fenômeno não representa grandes efeitos quando se estudam casos com impacto, pois estes originam forças de magnitudes muito maiores. Além disso, também devem ser incluídas as cargas acidentais que podem vir a ocorrer durante o funcionamento das máquinas rotativas. Impacto de objetos estranhos, manobras anormais, entre outras situações acidentais se incluem nesta classificação.

Um conceito importante em máquinas rotativas é o de velocidade crítica. Como o desbalanceamento é a principal fonte de forçamento em máquinas rotativas, que se trata, como vimos na seção anterior, de uma excitação harmônica de frequência Ω, devemos nos preocupar com fenômenos de ressonância da estrutura em certas velocidades de rotação. É precisamente isto que caracteriza a velocidade crítica de um elemento rotativo. Quando a velocidade de rotação coincide com a frequência natural de um dos modos de vibração do rotor temos um pico de amplitude de vibração da estrutura, que será limitada apenas pelo amortecimento do sistema.

O modelo mais simples e clássico de uma máquina rotativa é o rotor de Jeffcott, que é representado na Fig. 2.1.

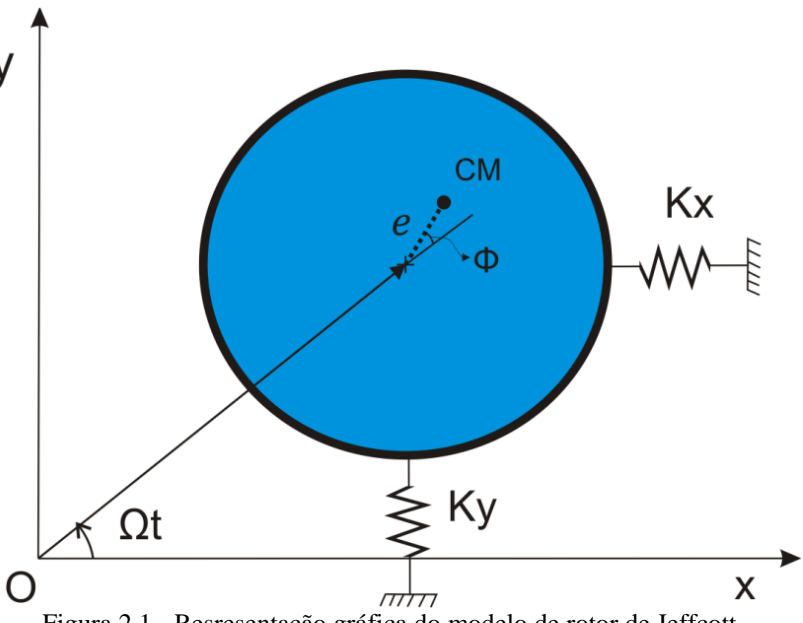

Figura 2.1 - Resresentação gráfica do modelo de rotor de Jeffcott.

O modelo de rotor de Jeffcott, representado, na Figura 1 é constituído por um disco rígido de massa  $m_r$  suspenso por rigidezes nas duas direções -  $K_x$  e  $K_y$  - do plano e gira em torno do seu eixo com velocidade Ω. Na Figura 2.1 vemos representado o eixo de rotação pela origem do sistema fixo de coordenadas xOy e o centro de massa do rotor representado pelo ponto marcado com 'CM'.

A excentricidade e do rotor é a única fonte de excitação neste sistema. Na Figura 2.1, o ângulo  $\phi$ representa o ângulo de fase entre a força de desbalanceamento e o deslocamento do rotor. Este ângulo varia entre 0 e π de acordo com a velocidade de rotação Ω, de maneira que chega-se em  $\phi = 0$  quando  $Ω = 0$ , em  $φ = π$  quando  $Ω → ∞$  e finalmente em  $φ = \frac{π}{2}$  quando temos  $Ω$  igual à frequência natural do sistema.

Para representar o modelo da Figura 2.1 no espaço de estados, o conjunto de variáveis de estado representado na Eq. 2.3 é o mais conveniente.

$$
X = \begin{Bmatrix} x \\ \dot{x} \\ y \\ \dot{y} \end{Bmatrix}
$$
 (2.3)

onde  $x \in y$  representam, respctivamente, os deslocamentos horizontal e vertical do rotor e  $\dot{x} \in \dot{y}$ suas respectivas derivadas temporais. Aplicando a segunda lei de Newton e considerando  $K_x = K_y$  $K_r$  rigidezes lineares que geram forças elásticas proporcionais aos deslocamentos  $x \in y$ , temos que a matriz  $\vec{A}$  que descreve as características internas do sistema é como mostra a Eq. 1.4.

$$
A = \begin{bmatrix} 0 & 1 & 0 & 0 \\ -\frac{K_r}{m_r} & 0 & 0 & 0 \\ 0 & 0 & 0 & 1 \\ 0 & 0 & -\frac{K_r}{m_r} & 0 \end{bmatrix}
$$
 (2.4)

Utilizando a expressão apresentada na Eq. 2.2 para as forças devidas ao desbalanceamento, podese obter o vetor de forçamento  $\bm{B}$  representado no espaço de estados da maneira mostrada na Eq. 2.5.

$$
\boldsymbol{B} = \begin{Bmatrix} 0 \\ e\Omega^2 \cos(\Omega t + \alpha) \\ 0 \\ e\Omega^2 \sin(\Omega t + \alpha) - g \end{Bmatrix}
$$
 (2.5)

A gravidade pode ser considerada ou não neste caso, sendo que a única influência de sua inclusão é a mudança do ponto de equilíbrio do sistema. Desta forma, o sistema da Fig. 2.1 está completamente definido e as equações de movimento são apresentadas no espaço de estados, na forma da Eq. 2.1.

Quando existem corpos adjacentes ao rotor que podem se chocar com este, deve-se modelar a situação de contato. Assim, o estudo da mecânica do contato é essencial para a descrição adequada do sistema.

### **2.4 MECÂNICA DO CONTATO**

Em problemas computacionais que envolvem contato entre corpos sólidos, o ponto crítico da análise é a transição entre os dois estados: com e sem contato. Esta transição repentina das características do sistema, fonte da não-linearidade do problema, deve ser tratada com atenção.

Para que esta transição seja modelada de maneira correta é necessário que se estabeleça precisamente a condição de contato, que é definida por uma inequação que estabelece o ponto a partir do qual as forças de contato surgirão e farão efeito sobre os elementos do sistema.

Por exemplo, na Fig. 2.2, temos um sistema massa mola simples com uma restrição rígida que limita o deslocamento da massa.

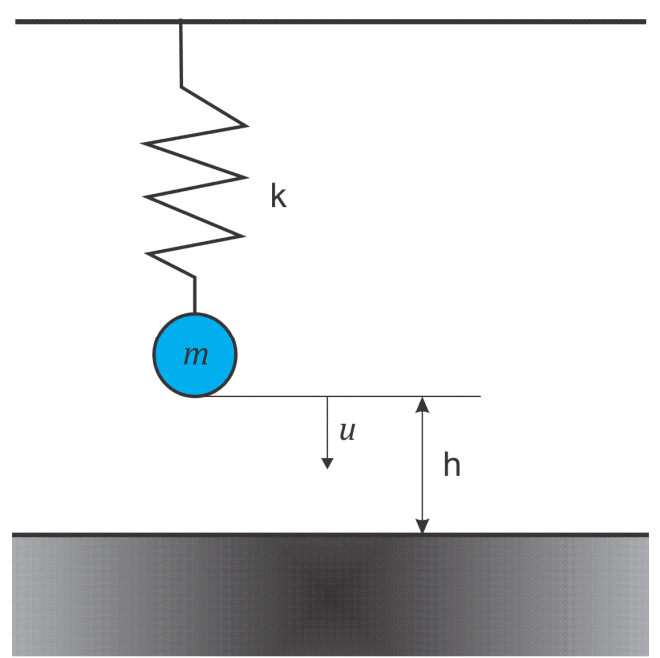

Figura 2.2 - Sistema massa mola simples com contato.

Neste sistema pode-se criar uma função simples da posição  $u$  que represente a distância  $d$  entre a massa m e o chão como  $d(u) = h - u$ . Assim, tem-se que haverá contato sempre que  $d \le 0$ , sendo esta a condição de contato que deve ser estabelecida para o problema. Assim sendo, as equações do movimento do sistema são descritas mostra a Eq. 2.6.

$$
\begin{cases}\n m\ddot{u} + ku - mg = 0, & d > 0 \\
 m\ddot{u} + ku - mg + F_c = 0, & d \le 0\n\end{cases}
$$
\n(2.6)

onde o termo  $F_c$  representa a força de contato que deve ser calculada. Wriggers (2002) apresenta dois diferentes métodos de cálculo da força de contato: o método de multiplicadores de Lagrange e o método de penalidade.

O método de multiplicadores de Lagrange considera que a restrição  $d \ge 0$  deve ser sempre satisfeita, obtêm-se então a força de contato necessária para atender tal condição. Assim, sempre se verifica também a igualdade  $F_c * d = 0$ , uma vez que a força de contato é nula quando  $d > 0$  e, quando há contato e  $F_c > 0$  a distância chega a seu valor mínimo  $d = 0$ . Como mostrado em análises posteriores, este método oferece maior estabilidade numérica, por limitar explicitamente o valor do deslocamento, porém não descreve o sistema real com a precisão que pode ser necessária. Este método negligencia a deformação dos corpos durante o contato e não é capaz de reproduzir fenômenos de *rebound*, por exemplo, que é a situação na qual a intensa força no momento do impacto força a perda de contato, e, em seguida, um novo impacto, causando uma sucessão de impactos em um curto período de tempo, o que pode vir a apresentar um efeito importante na resposta destes sistemas.

O segundo método, chamado método de penalidade, é matematicamente mais simples, e descreve o sistema real com mais precisão. Neste caso, a força de contato é calculada como uma função da penetração - também chamada de indentação - entre os corpos, ponderada por um coeficiente de penalidade  $\epsilon$ . A indentação pode ser descrita como o negativo da distância, ou seja,  $-d$ .

$$
F_c = \epsilon * f(-d) \tag{2.7}
$$

Para o caso da Fig. 2.2, onde as superfícies em contato possuem raios de curvatura muito diferentes, a teoria de contato de Hertz é valida e a relação  $F_c = \epsilon * (-d)^{\frac{3}{2}}$  pode ser utilizada (Wriggers, 2002). Porém, esta relação pode assumir diversas formas. Como Popprath & Ecker (2007) mencionam em seu trabalho, para superfícies com raios de curvatura muito semelhantes, as relações da Eq. 2.8 podem ser utilizadas.

$$
F_c = \epsilon * (d)^2 \qquad ; \qquad F_c = \epsilon * (-d) \tag{2.8}
$$

A segunda versão da força na Eq. (2.8), linear, é aplicável para menores valores de indentação e é também proposta por Wriggers (2002). Com estas equações, fica claro que o coeficiente de penalidade  $\epsilon$  atua como uma rigidez de contato, uma vez que a força de contato será proporcional à indentação multiplicada por este coeficiente. Já Percebe-se que  $\epsilon$  apresentará valores muito altos já que tem o papel de representar a rigidez de contato entre superfícies sólidas. A descontinuidade do sistema combinada com mudanças bruscas de rigidez pode acarretar instabilidade numérica na simulação computacional e consiste em um obstáculo a ser vencido.

Existem alternativas para evitar erros numéricos nas simulações do contato entre corpos sólidos. Sándor et al. (2008) apresentam uma alternativa que inclui a utilização de uma superfície de transição com o objetivo de reduzir o peso computacional do problema, outras técnicas e detalhamentos das técnicas aqui descritas são apresentadas por Wriggers (2002).

# **3. SISTEMAS DINÂMICOS NÃO-LINEARES**

Sistemas dinâmicos não-lineares são sistemas nos quais não se verifica o princípio da superposição, ou seja, um sistema no qual *não* se verificam as condições (1) e (2) abaixo, onde  $x, y \in z$ são vetores quaisquer e  $\alpha$  um escalar:

1. 
$$
f(x + y) = f(x) + f(y)
$$

2. 
$$
f(\alpha * z) = \alpha * f(z)
$$

Sistemas não lineares são extremamente sensíveis a variações em suas condições iniciais e, por isso, demandam um método de integração robusto e uma escolha adequada de passo de integração para que sejam simulados numericamente.

Em sistemas cuja não-linearidade é devida à presença de contato intermitente os efeitos de sensibilidade às condições iniciais e outras particularidades de sistemas não-lineares ficam ainda mais notáveis. A alta rigidez no contato gera componentes de alta frequência na solução, o que demanda um passo de integração pequeno. Além disso, a transição repentina entre uma situação e outra, transforma o problema em um caso singular em termos de simulação numérica, onde tanto o modelo quanto o método de integração devem ser escolhidos e aplicados de forma adequada. Outro ponto relevante nma análise de sistemas dinâmicos não-lineares é a utilização de ferramentas adequadas que permitam conclusões relevantes sobre o comportamento do sistema.

Neste capítulo são apresentadas algumas dessas ferramentas para análise de sistemas não-lineares. As ferramentas apresentadas, utilizadas nas análises dos casos simulados neste trabalho, são qualitativas e tem o objetivo de apresentar uma noção geral do comportamento do sistema.

### **3.1 ESPAÇO DE FASE**

O espaço de fase é o espaço vetorial de um sistema dinâmico, representado no plano cartesiano por suas variáveis de estado. Cada ponto no espaço de fase representa um estado do sistema, e a sucessão de estados de um sistema que evolui no tempo forma uma curva no espaço de fase, definindo uma trajetória.

Se o comportamento do sistema na situação estudada for periódico esta trajetória se formará na configuração de um caminho fechado, passando sempre pelos mesmos pontos. Existe também o caso das respostas quase-periódicas e caóticas, que devem são identificadas com mais precisão através da ferramenta de seção de Poincaré (vide seção 3.2).

A Fig. 3.1 mostra duas órbitas no espaço de fase. Em ambos os casos os eixos  $x \in y$  são representados pela posição e velocidade de um dos graus de liberdade de sistema respectivamente.

Uma análise importante a ser feita a partir da representação no espaço de fase é a da periodicidade da órbita. Quando uma órbita é periódica, o período desta pode não coincidir com o período da força de excitação. Diz-se, portanto, que uma órbita é de período  $n$  quando esta completa um ciclo completo a cada *n* ciclos de forçamento. Este conceito será melhor compreendido na próxima seção, quando será explicada a seção de Poincaré.

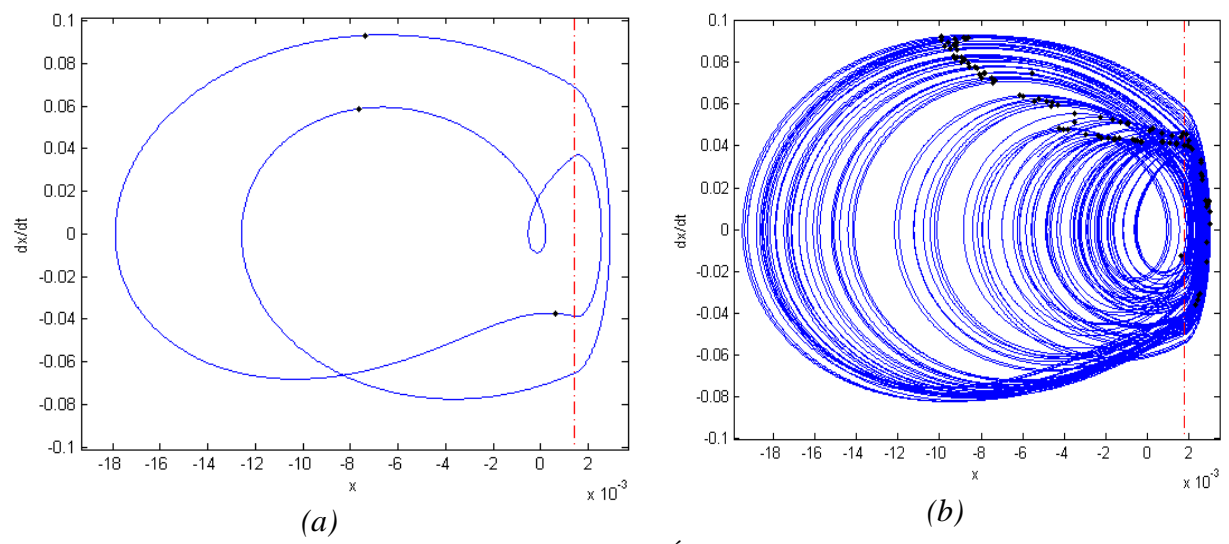

Figura 3.1 - Representação no espaço de fase. Órbita periódica *(a)* e órbita caótica *(b).*

#### **3.2 SEÇÃO DE POINCARÉ .2**

A seção de Poincaré é uma ferramenta extremamente útil e muito utilizada na na análise de sistemas não-lineares. Ela consiste, em essência, em uma redução dimensional do problema, transformando-o de contínuo em discreto, pontual. Esta redução nos permite avaliar a trajetória do espaço de fase termos de algum outro parâmetro escolhido, originando uma informação organizada de maneira mais enxuta e que permite determinadas análises muito importantes. lineares. Ela consiste, em essência, em uma redução dimensional do problema, transformando-o<br>ontínuo em discreto, pontual. Esta redução nos permite avaliar a trajetória do espaço de fase em<br>os de algum outro parâmetro esco em

A Seção de Poincaré é o conjunto de interseções entre uma órbita definida no espaço de estados com um subespaço de menor dimensão. Portanto, define-se arbitrariamente um hiperplano de acordo com algum parâmetro do sistema e encontram-se os pontos nos quais a trajetória de um dos espaços de fase intercepta este hiperplano. A coleção de pontos encontrados é chamada de seção ou mapa de Poincaré.

A Fig. 3.2 ilustra o processo de construção da seção de Poincaré para um sistema de um grau de liberdade com contato intermitente. Neste caso, como é de costume em casos com forçamento A Fig. 3.2 ilustra o processo de construção da seção de Poincaré para um sistema de um grau de<br>liberdade com contato intermitente. Neste caso, como é de costume em casos com forçamento<br>harmônico, o parâmetro utilizado para espaço de fase é a própria fase da força de excitação. A posição exata do plano é arbitrária, mas o importante é que ela define um ponto específico do ciclo completo de forçamento seu ponto máximo ou seu ponto mínimo, ou ainda em qualquer outro ponto da senóide que define o forçamento. hido, originando uma informação organizada de maneira mais<br>ises muito importantes.<br>de interseções entre uma órbita definida no espaço de estados<br>o. Portanto, define-se arbitrariamente um hiperplano de acordo<br>ontram-se os p

A Fig. 3.2 apresenta o espaço de fase nos eixos horizontais  $x e y e$  o forçamento variando entre 1 e −1 no eixo vertical z temos. O plano marcado como 'Seção 1' define uma seção onde o forçamento é igual a 0.4 e tem derivada positiva, ou seja, define um ponto específico no ciclo de forçamento. Por outro lado, o plano assinalado como 'Seção 2' define uma seção de Poincaré para um forçamento de  $-0.4$  e com derivada negativa.

Desta forma, a construção da seção de Poincaré é definida pelas interseções assinaladas em vermelho. A órbita traçada em azul na Fig. 3.2 é periódica e se repete *ad infinitum* . Percebe-se, portanto, que enquanto o forçamento completa dois ciclos, a órbita completa apenas um, o que a configura como uma órbita de periodicidade 2. Esta periodicidade é facilmente identificada pela presença de dois pontos diferentes em cada uma das seções de Poincaré construídas. Esta é uma das principais funções desta ferramenta no caso de comportamentos periódicos: a identificação da periodicidade da órbita.

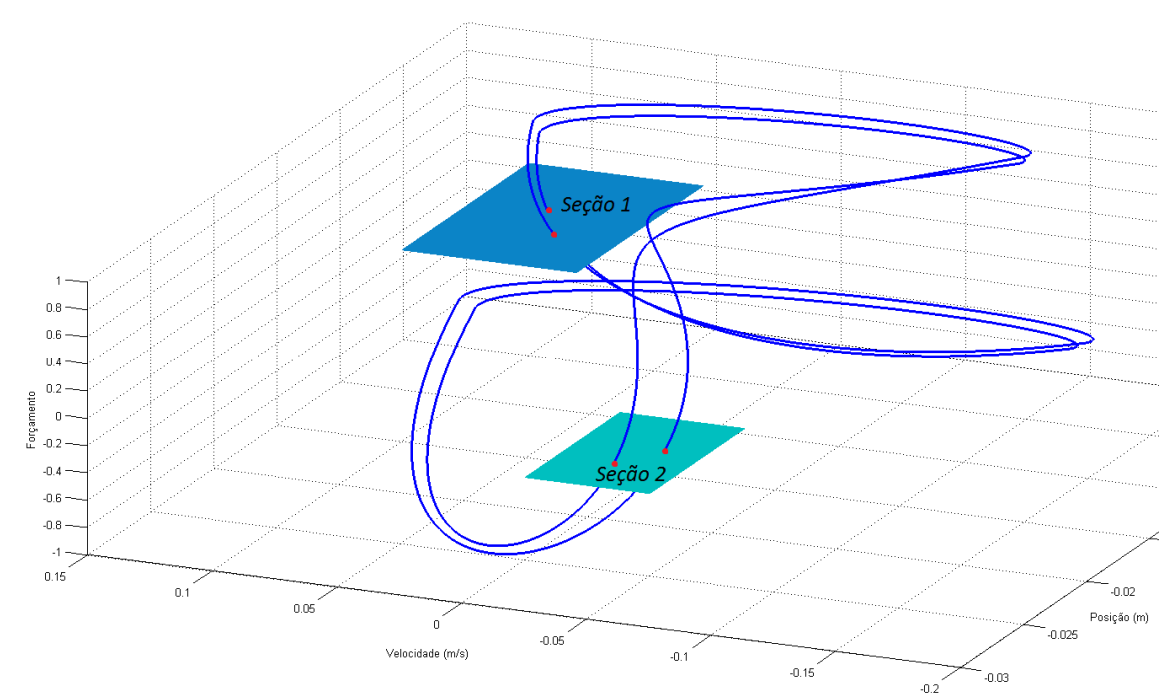

Figura 3 3.2 - Ilustração demonstrativa da Seção de Poincaré.

A seção de Poincaré pode assumir três diferentes formas principais:

- Número finito n de pontos: indica que a órbita tem periodicidade n;
- Diversos pontos sem repetição: acusa um comportamento caótico ou hipercaótico;
- Diversos pontos sem recorrência que formam uma curva fechada: neste caso a órbita é chamada de quasi-periódica.

#### **3.3 DIAGRAMA DE BIFURCAÇÃO**

O termo bifurcação está associado a uma mudança qualitativa na natureza da resposta do sistema como consequência da variação de qualquer um de seus parâmetros. Os diagramas de bifurcação são mudanças na sua resposta (de Paula, 2005).

bastante utilizados para analisar o comportamento global do sistema, avaliando onde e como ocorrem<br>mudanças na sua resposta (de Paula, 2005).<br>Assim sendo, na construção de um diagrama de bifurcação deve varia-se um dos par Assim sendo, na construção de um diagrama de bifurcação deve varia-se um dos parâmetros do sistema de maneira *quasi*-estática enquanto se monitora algum outro parâmetr diagramas de bifurcação construídos neste trabalho as características monitoradas são as variáveis de estado do sistema na seção de Poincaré, enquanto o parâmetro variável é a frequência de rotação do rotor.

A função principal do diagrama de bifurcação é identificar o comportamento global do sistema, incluindo pontos de interesse da chamada rota para o caos, que pode apresentar bifurcações locais, como a transição de periodicidade 1 para periodicidade 2, e bifurcações globais, como a transição de um comportamento periódico para um comportamento caótico ou vice-versa. Outra situação peculiar que o diagrama de bifurcação nos permite identificar é a de coexistência de órbitas. Em alguns casos, para um mesmo conjunto de parâmetros, existem mais de uma órbita estável possível, o que gera comportamentos singulares que podem ser identificado pelo diagrama de bifurcação.

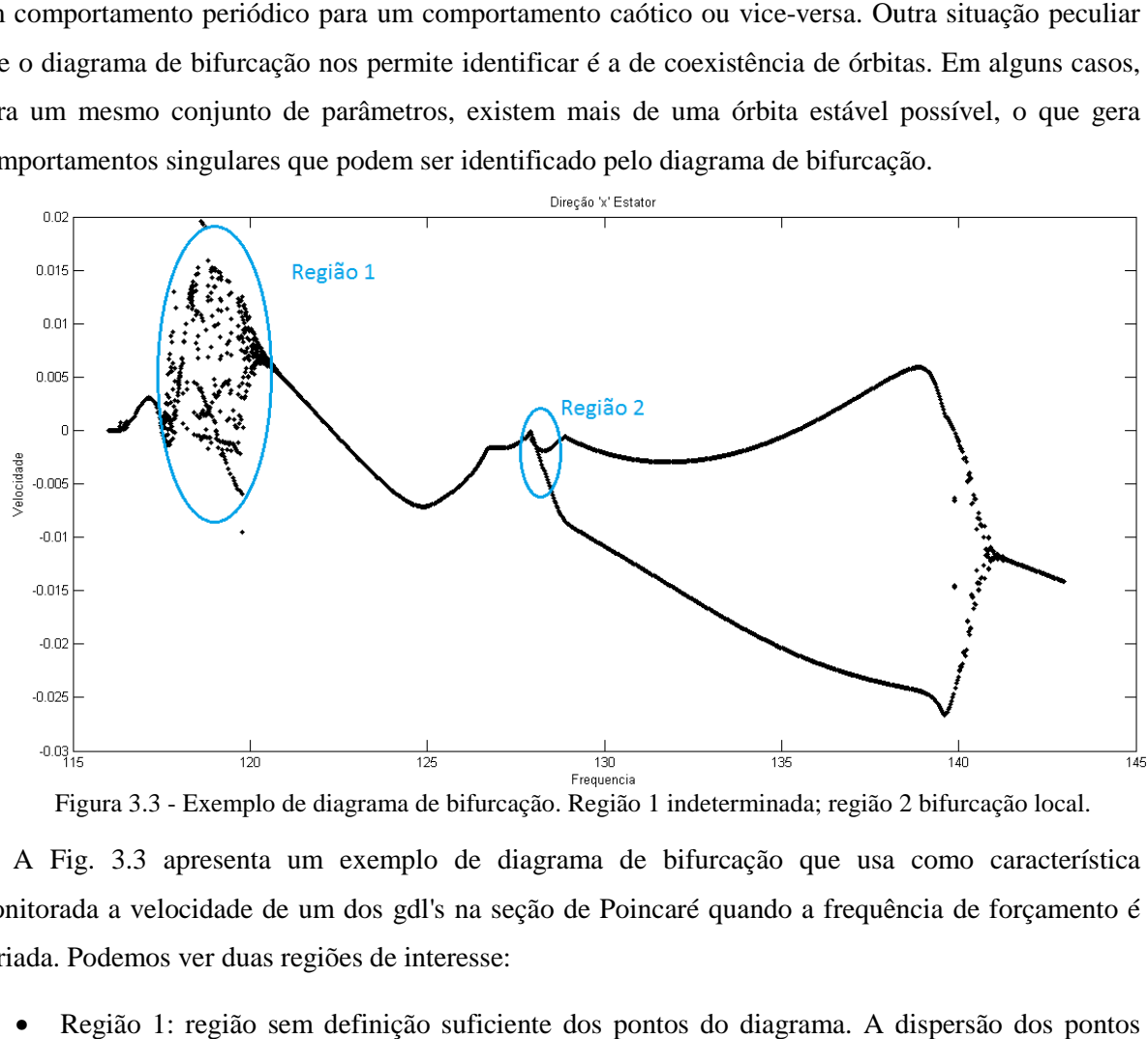

Figura 3.3 - Exemplo de diagrama de bifurcação. Região 1 indeterminada; região 2 bifurcação local.

A Fig. 3.3 apresenta um exemplo de diagrama de bifurcação que usa como característica .3 monitorada a velocidade de um dos gdl's na seção de Poincaré quando a frequência de forçamento é variada. Podemos ver duas regiões de interesse:

ada. Podemos ver duas regiões de interesse:<br>• Região 1: região sem definição suficiente dos pontos do diagrama. A dispersão dos pontos sugere que seja uma região caótica ou, possivelmente, uma região com coexistência de órbitas. Um diagrama mais detalhado deve ser construído para que se chegue a uma conclusão definitiva;

• Região 2: Bifurcação local que evidencia a transição de uma órbita de periodicidade 1 para um comportamento de periodicidade 2.

# **4. MODELOS DE VALIDAÇÃO**

Neste capítulo os métodos de simulação dos sistemas com contato mencionados nos capítulos anteriores são testados para sistemas propostos na literatura para que seja verificada sua validade. Desta forma, dois sistemas dinâmicos com contato são analisados. Além disso, neste capítulo são apresentados dois métodos de integração numérica relevantes para o estudo deste trabalho: o método das diferenças finitas centrais e o método de Runge-Kutta de quarta ordem.

O primeiro sistema dinâmico analisado é o proposto por Sándor, (2006), que consiste em um sistema de 1 grau de liberdade com uma restrição de deslocamento. Esta restrição é dada por barreira com a qual o corpo pode se chocar. O modelo apresentado pelo autor é simulado numericamente e é validado por resultados experimentais. A análise desse sistema tem como objetivo validar os métodos numéricos utilizados neste trabalho já que os resultados apresentados em Sándor (2006) são acompanhados de resultados experimentais.

O segundo modelo é o apresentado por Lesaffre, (2007b), e por Demailly, (2003), e consiste em um modelo de um rotor desbalanceado que entra em contato com um mancal suspenso.

### **4.1 MÉTODOS DE INTEGRAÇÃO NUMÉRICA**

Como explicado na seção 2.2, um sistema dinâmico pode ser representado por uma equação diferencial de primeira ordem na forma da Eq. 2.1, que traz toda a informação necessária para obter a evolução temporal do sistema a partir de um conjunto de valores iniciais. O próximo passo a ser dado é definir uma ferramenta matemática adequada para fazer essa integração numérica. Neste procedimento realiza-se uma discretização temporal, ou seja, a evolução real contínua do sistema é aproximada por uma evolução discreta, na qual calcula-se ponto a ponto no tempo o estado do sistema.

Um cálculo deste tipo nunca é exato, uma vez que, quando calcula-se a evolução de um ponto a outro, faz-se um truncamento da série de Taylor que descreveria o caminho exato do sistema entre os pontos. Assim, é intuitivo que quanto menor for o passo de tempo mais próximo este caminho será de uma reta, e melhor será a aproximação, uma vez que os termos de alta ordem da série de Taylor terão pouco impacto no valor da função. Também conclui-se daí que sistemas cuja resposta contiver componentes de alta frequência - altos valores da derivadas de ordem superior - demandarão um passo de tempo menor.

Desta forma, o estudo dos métodos numéricos para solução de equações diferenciais é sempre um domínio ao qual é dada atenção especial em trabalhos de simulação numérica de sistemas dinâmicos. Diversas análises são feitas para avaliar o comportamento destas ferramentas em determinadas situações.

Nesta seção apresentaremos dois destes métodos: o método das diferenças finitas centrais e o método de Runge-Kutta de quarta ordem.

#### **4.1.1 O método das diferenças finitas centrais**

A idéia básica do método de diferenças finitas centrais é a de aproximar a derivada do vetor  $X$  no tempo  $t_i$  através dos valores de  $X$  nos tempos  $t_{i-1}$  e  $t_{i+1}$ , como mostra a Eq. 4.1.

$$
\left(\frac{\partial X}{\partial t}\right)_i = \frac{(X_{i+1} - X_{i-1})}{2 * dt} + \mathcal{O}(dt^2)
$$
\n(4.1)

onde dt representa o passo de tempo, os índices subscritos indicam a que ponto no tempo a variável se refere e  $O(dt^2)$  representa o erro de truncamento da série de Taylor que é da ordem de  $dt^2$ . Da mesma forma, podem-se calcular derivadas de ordens mais elevadas, se o problema assim exigir. Mas para um sistema representado na forma da Eq. 2.1 basta estimar a primeira derivada.

Assim, utilizando a Eq. 2.1, obtém-se a relação para o cálculo do vetor  $X_{i+1}$  a partir de  $X_i$  e  $X_{i-1}$ como mostrado na Eq. 4.2.

$$
X_{i+1} = 2 * dt * [A * X_i + B_i] + X_{i-1} + \mathcal{O}(dt^3)
$$
\n(4.2)

Este método é utilizado nos trabalhos por Lesaffre (2007a, 2007b) e Demailly (2003). Porém, este método centrais não é tradicionalmente utilizado em sistemas não lineares como os problemas de contato, que apresentam alta sensibilidade à pequenas variações, devida à variações repentinas do comportamento e da alta rigidez de contato. O método das diferenças finitas centrais, que deriva do método de Euler, apresenta, por vezes, apresenta, de acordo com Dahlquist & Björk (2003), um comportamento localmente instável que pode prejudicar sistemas com alta sensibilidade como aqueles com contato.

Como mencionam Conte & de Boor (1980) e Dahlquist & Björk (2003), os métodos mais frequentemente utilizados para sistemas não-lineares de tal complexidade, e que oferecem mais estabilidade para tais, são os métodos de Runge-Kutta de quarta ordem.

#### **4.1.2 O Método de Runge-Kutta de quarta ordem**

O método de Runge-Kutta de quarta ordem é um método que avalia a derivada da função  $X_i$  no tempo  $t_i$ , aqui denotada por  $f(t_i, X_i)$ , em quatro pontos estrategicamente localizados para que se obtenha uma melhor precisão no cálculo.

O procedimento para se obter o valor de  $X_{i+1}$  é mostrado nas Eqs. 4.3 e 4.4.

$$
X_{i+1} = X_i + \frac{1}{6}(k_1 + 2k_2 + 2k_3 + k_4)
$$
\n(4.3)

$$
\begin{cases}\n\mathbf{k}_1 = dt * f(t_i, X_i) \\
\mathbf{k}_2 = dt * f(t_i + \frac{dt}{2}, X_i + \frac{k_1}{2}) \\
\mathbf{k}_3 = dt * f(t_i + \frac{dt}{2}, X_i + \frac{k_2}{2}) \\
\mathbf{k}_4 = dt * f(t_i + dt, X_i + \mathbf{k}_3)\n\end{cases} (4.4)
$$

É importante notar que as derivadas  $f(t_i, X_i)$  são calculadas diretamente com o uso da Eq. 2.1.

O método de Runge-Kutta apresentado nas Eqs. 4.3 e 4.4 são de fácil aplicação em qualquer linguagem de programação e apresenta a vantagem de ser auto-iniciado, ou seja, necessita apenas de um ponto  $X_0$  pra que os cálculos sejam iniciados.

Outras variantes deste método também são utilizadas, como o método de Runge-Kutta-Fehlberg de quarta ordem, que utiliza coeficientes que otimizam a localização dos pontos de avaliação das derivadas, aumentando ainda mais a precisão do método.

#### **4.1.3 Método de variação do passo de tempo**

Como os sistemas estudados neste trabalho apresentam dois regimes diferentes bem definidos com e sem contato -, é interessante que se utilize uma estratégia de variação do passo de tempo para que seja reduzido o custo computacional das simulações realizadas.

O método utilizado é semelhante ao apresentado por Conte & de Boor (1980), que faz o controle o passo de tempo através do monitoramento do erro estimado para o método de Runge-Kutta. A estimativa do erro é feita calculando-se posição  $X_{i+1}$  de duas maneiras: a primeira normalmente, utilizando-se um passo de tempo  $dt$  e a segunda utilizando-se dois passos de  $\frac{dt}{2}$ . Como mostram Conte & de Boor (1980), o erro para o método de Runge-Kutta de quarta ordem pode ser estimado pela Eq.  $(4.5).$ 

$$
E_{i+1} = \frac{\left| X_{dt/2}(t_{i+1}) - X_{dt}(t_{i+1}) \right|}{15}
$$
\n(4.5)

onde  $X_{dt/2}(t_{i+1})$  representa o valor calculado utilizando-se dois passos de tempo  $\frac{dt}{2}$ e  $X_{dt}(t_{i+1})$  o cálculo utilizando apenas um passo de  $dt$ .

Para casos de problemas com contato este método de estimativa do erro funciona especialmente bem, pois, na interface do contato a força só é levada em conta para o calculo de  $X_{i+1}$  quando já se verificou o contato para a condição de  $X_i$ , negligenciando-se, assim, um trecho da situação de contato no caso em que  $X_i$  não satisfaz a condição de contato mas está muito próximo disso. Quando calculase o erro, porém, leva-se em conta, no segundo passo de  $\frac{dt}{2}$ , a força de contato.

Para os exemplos aqui descritos, o erro é estimado apenas nestas situações - quando  $X_i$  não acusa contato enquanto  $X_{i+1}$  o faz. Neste ponto, que é o mais crítico durante todo o percurso, reduz-se o passo de tempo, e mantêm-se esta redução para todo o período com contato, voltando ao passo de tempo padrão apenas quando a condição de contato não mais se verifica.

Desta forma, pode-se, sempre que for necessário, estimar o erro e compará-lo com um erro máximo previamente estipulado, e, a partir da distância entre erro calculado e erro máximo desejado, recalcula-se o novo passo de tempo reduzido  $dt_r$  de acordo com a Eq. 4.6.

$$
dt_r = dt * \left(\frac{E_{\text{max}}}{E_i}\right)^{\alpha} \tag{4.6}
$$

Este é um processo iterativo, que é repetido até que a condição  $E_i \le E_{\text{max}}$  seja satisfeita. Onde  $E_{m\acute{a}x}$  representa o erro máximo estipulado, dt o passo de tempo anterior e  $E_i$  o erro estimado pela Eq. 4.5. O expoente  $\alpha$  é uma constante que determina a velocidade com a qual o passo de tempo será diminuído a cada iteração, e ele é calibrado empiricamente de maneira a minimizar o tempo de cálculo, que será na condição em que o mínimo possível de iterações será feito sem que o passo de tempo seja diminuído excessivamente. Na maioria das simulações realizadas neste trabalho obteve-se  $\alpha \approx 1$ , sendo necessárias de 1 a 3 iterações pra que se atingisse o erro desejado.

#### **4.2 SISTEMA DE 1 GRAU DE LIBERDADE**

O sistema apresentado por Sándor (2006) consiste em um sistema massa-mola-amortecedor simples e uma barreira sem massa inicialmente separada da massa m por uma distância  $\delta$  e que, quando se choca com a massa, a conecta a uma rigidez  $k_s$  e um amortecedor  $c_s$ . O sistema é ilustrado na Figura 4.1.

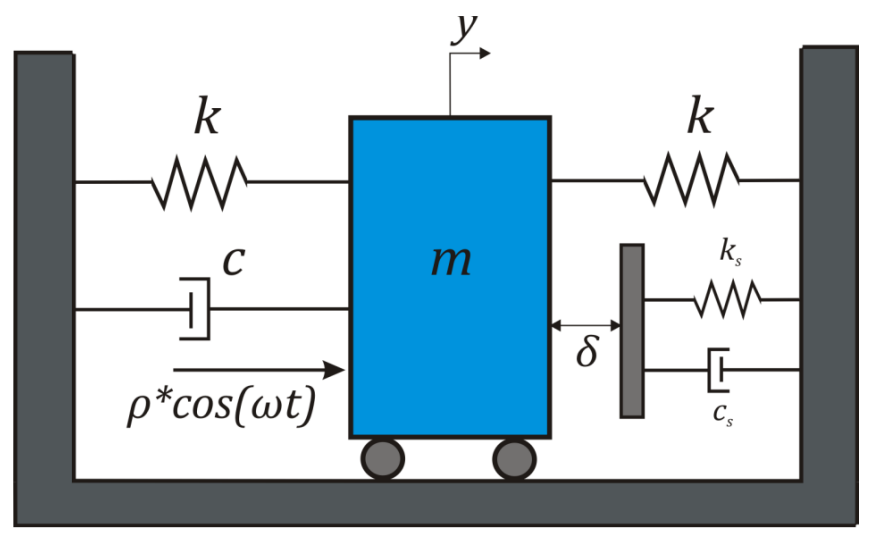

Figura 4.1 - Modelo de um grau de liberdade proposto por Sándor (2006).

Utilizando a mesma mudança de variáveis que é feita por Sándor (2006), os parâmetros do sistema se configuram como mostra a Eq. 4.7.

$$
\omega_0^2 = \frac{2k}{m} \; ; \; \; \omega_s^2 = \frac{k_s}{m} \; ; \; \; \xi = \frac{c}{m} \; ; \; \; \xi_s = \frac{c_s}{m} \; ; \; \; F_0 = \frac{\rho}{m * \delta} \; ; \; \; x = \frac{y}{\delta} \tag{4.7}
$$

É importante notar que, com esta nova configuração de vaiáveis, a condição de contato passa a ser  $x \ge 1$ . O sistema da Fig. 4.1 pode ser modelado, quando não se verifica a condição de contato, da maneira apresentada na Eq. 4.8.

$$
\begin{Bmatrix} \dot{x} \\ \ddot{x} \end{Bmatrix} = \begin{bmatrix} 0 & 1 \\ -\omega_0^2 & -\xi \end{bmatrix} * \begin{Bmatrix} x \\ \dot{x} \end{Bmatrix} + \begin{Bmatrix} 0 \\ F_0 \cos(\omega t) \end{Bmatrix} , \quad x < 1 \tag{4.8}
$$

E, para a situação de contato, basta que adicionemos à matriz de forçamento uma componente  $F_c$ correspondente à força de contato, como mostrado da Eq. 4.9.

$$
\begin{aligned}\n\begin{Bmatrix}\n\dot{x} \\
\ddot{x}\n\end{Bmatrix} &= \begin{bmatrix}\n0 & 1 \\
-\omega_0^2 & -\xi\n\end{bmatrix} * \begin{Bmatrix}\nx \\
\dot{x}\n\end{Bmatrix} + \begin{Bmatrix}\n0 \\
F_0 \cos(\omega t) - F_c\n\end{Bmatrix} \quad , \quad x \ge 1 \\
F_c &= (x - 1) * \omega_s^2 + \dot{x} * \xi_s\n\end{aligned} \tag{4.9}
$$

Este sistema foi testado empírica e numericamente por Sándor (2006). Os parâmetros do aparato experimental foram identificado e são apresentados na Tabela 4.1.

Tabela 4.1 - Parâmetros para o sistema de Sándor (2006).

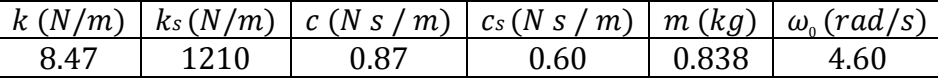

Assim, nos resta apenas os parâmetros ajustáveis, que são a frequência do forçamento  $\omega$ , a sua amplitude  $\rho$  e o espaçamento inicial  $\delta$ . É importante notar que  $\delta$  pode também assumir valores negativos, o que corresponde a uma situação em cujo equilíbrio estático a mola de rigidez  $k_s$  se encontra comprimida.Os resultados obtidos pelo método utilizado neste trabalho foram comparados com os resultados de Sándor (2006) em dois casos distintos. O primeiro deles, com parâmetros descritos na Tabela 4.2, a intensidade do forçamento  $\rho$  foi variado. No segundo caso, cujos parâmetros são especificados na Tabela 4.3, o parâmetro variado foi a distância inicial Ä.

Tabela 4.2 - Primeiro conjunto de parâmetros testados para o modelo de Sándor (2006). Comparação de resultados na Figura 4.2.

| $\omega$ (rad/s) | $\delta(m)$ |                                           |  |  |
|------------------|-------------|-------------------------------------------|--|--|
| 3 69             |             | $-0.0045 \mid$ 0.29 $\leq \rho \leq$ 0.46 |  |  |

Tabela 4.3 - Segundo conjunto de parâmetros testados para o modelo de Sándor (2006). Comparação de resultados na Figura 4.3.

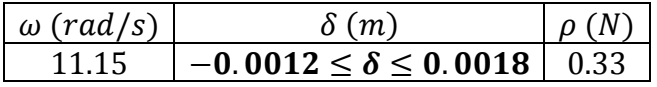

O sistema foi simulado através de um algoritmo desenvolvido em Matlab. As Figuras 4.2 e 4.3 mostram a comparação entre os resultados obtidos por este estudo e aqueles obtidos pela simulação numérica de Sándor (2006), que foram em seu trabalho validados experimentalmente.Vemos que os resultados são muito próximos, o que valida o método utilizado neste trabalho. No entanto, no segundo caso os resultados são idênticos. Inclusive na bifurcação global onde o sistema se torna caótico, o método aqui utilizado conseguiu repetir os resultados com grande precisão. Vale ressaltar que as seções de Poincaré não coincidem devido ao fato de que o plano arbitrário utilizado para a construção desta não foi o mesmo nos dois estudos, mas são igualmente válidos, vide Seção 3.2.

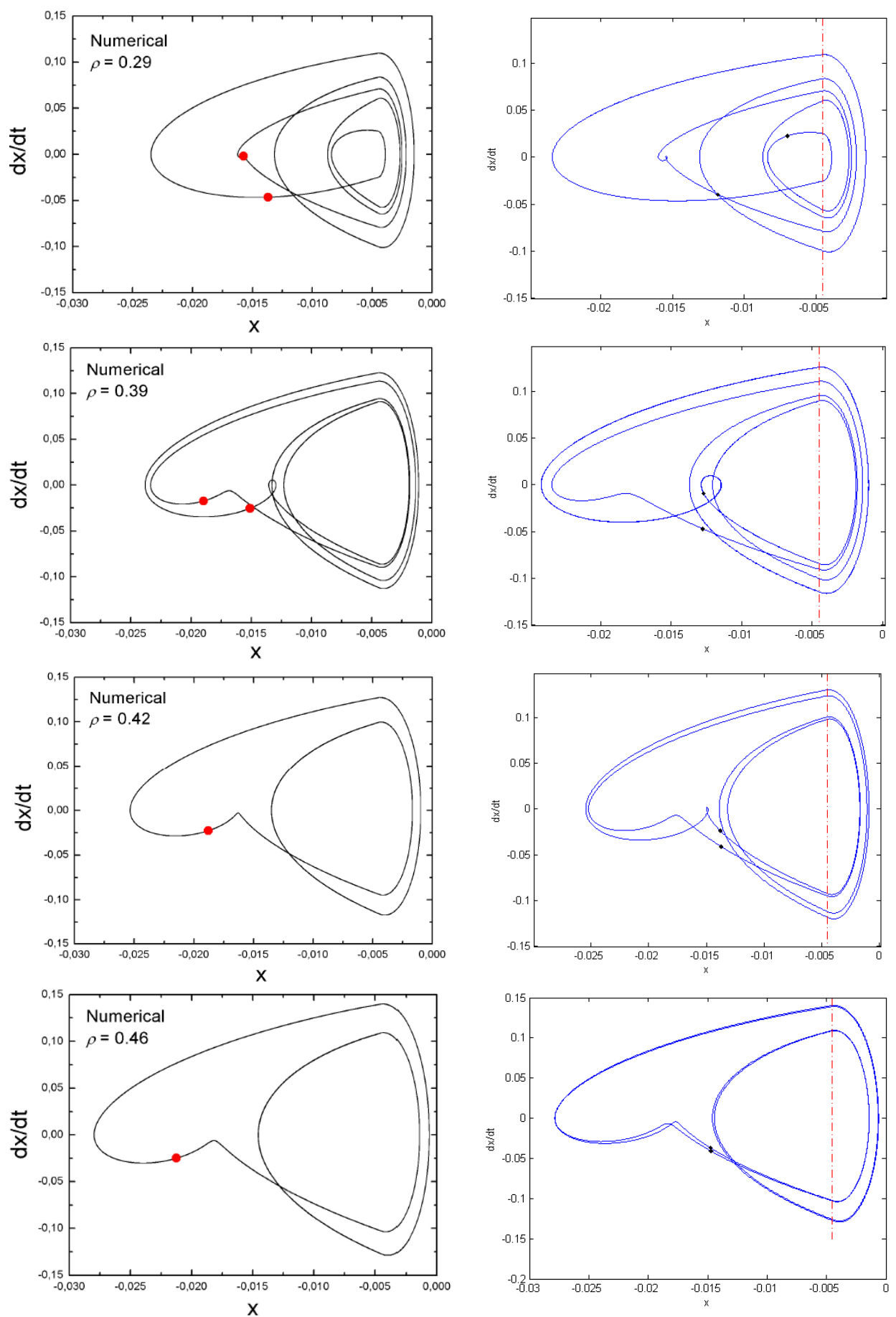

Figura 4.2 - Comparação dos resultados deste estudo (à direita) com os de Sándor (2006) (à esquerda).

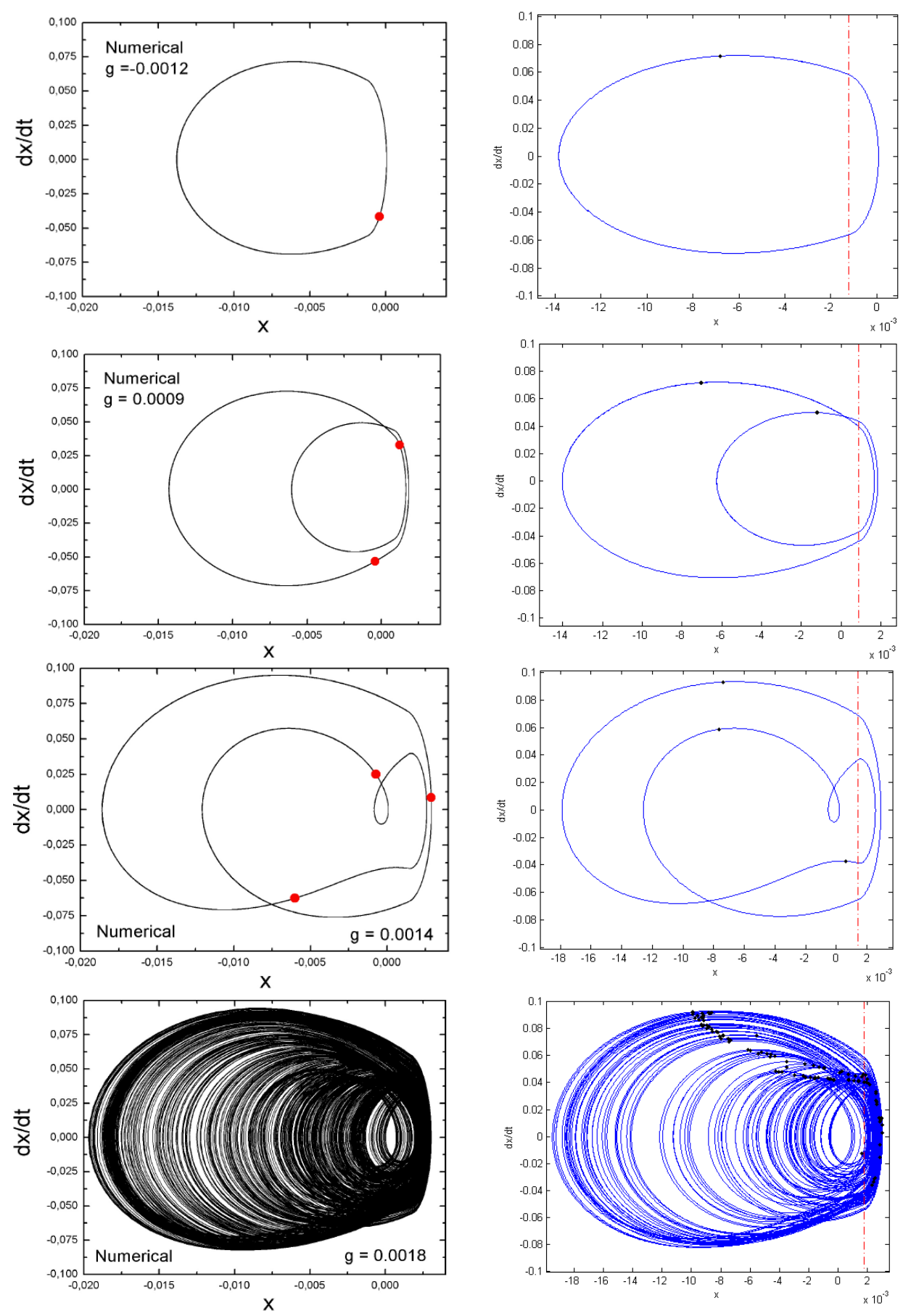

Figura 4.3 - Comparação dos resultados deste estudo (à direita) com os de Sándor (2006) (à esquerda).

#### **4.3 SISTEMA DE 4 GRAUS DE LIBERDADE**

O segundo modelo que será testado aqui é um problema de muita importância dentro da dinâmica de máquinas rotativas, que é o sistema de eixo - mancal. O eixo é modelado como um rotor de Jeffcott desbalanceado e o mancal é um estator cilíndrico rígido suspenso por duas molas, assim como o rotor.

A principal diferença deste modelo para o mostrado anteriormente, na Seção 4.2, é que sendo este bidimensional, não só a intensidade da força de contato nos interessa, mas também sua direção e sentido.

Nesta seção será descrito este sistema que é de grande relevância para a indústria e, por causa de sua simplicidade, foi largamente estudado na literatura. Lesaffre (2007b) utilizou este modelo para validar os métodos apresentados, que eram um método de integração por diferenças finitas centrais e o método de multiplicadores de Lagrange para simular o contato.

Demailly (2003) também estudou este mesmo sistema na etapa inicial da apresentação de seus estudos, utilizando o método de penalidade para o cálculo das forças de contato e também o método de diferenças finitas centrais para a integração numérica. Em seu trabalho ele analisa mais profundamente alguns aspectos da dinâmica não-linear do sistema, encontrando alguns pontos de comportamento *quasi*-periódico.

#### **4.3.1 Modelagem matemática**

A Fig. 4.4 ilustra o modelo descrito em sua posição de equilíbrio. As rigidezes  $K_r$  e  $K_s$  são conectadas ao rotor, de massa  $m_r$ , e ao estator, de massa  $m_s$ , respectivamente, e estes são inicialmente separados por uma distância radial  $\delta$ , indicada na ilustração. Denota-se aqui os deslocamentos horizontal e vertical do rotor por  $x_r$  e  $y_r$  e os deslocamentos do estator por  $x_s$  e  $y_s$ .

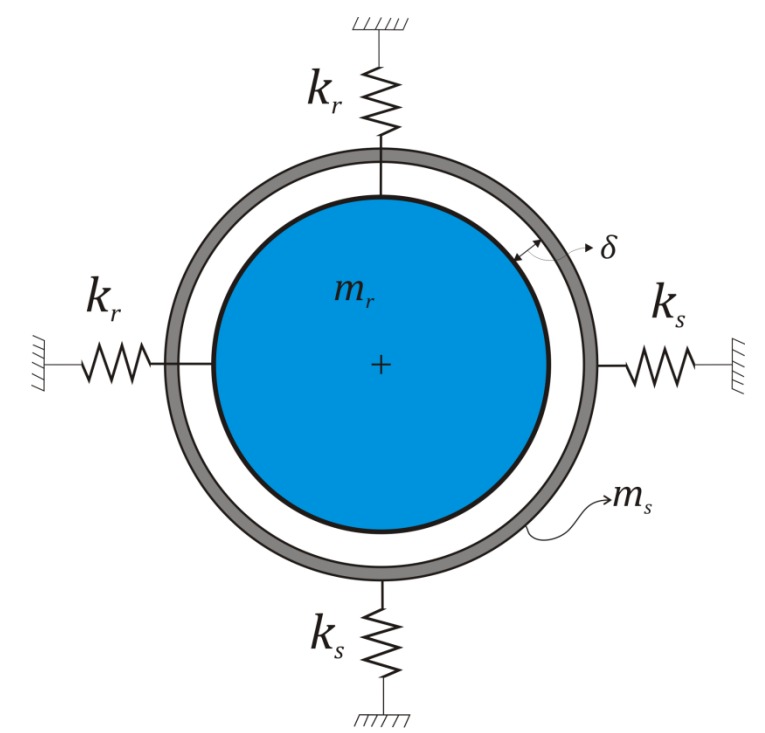

Figura 4.4 - Ilustração do modelo eixo-mancal de quatro graus de liberdade.

Pode-se então representar este sistema na forma de variáveis de estados, considerando que há um amortecimento  $c_r$  associado a cada rigidez  $k_r$  e um outro  $c_s$  associado a cada  $k_s$ , da maneira mostrada na Eq. 4.10.

$$
\begin{pmatrix}\n\dot{x}_r \\
\dot{x}_r \\
\dot{y}_r \\
\dot{y}_r \\
\dot{x}_s \\
\dot{y}_s\n\end{pmatrix} = \begin{bmatrix}\n0 & 1 & 0 & 0 & 0 & 0 & 0 & 0 \\
-\frac{k_r}{m_r} & -\frac{c_r}{m_r} & 0 & 0 & 0 & 0 & 0 \\
0 & 0 & 0 & 1 & 0 & 0 & 0 & 0 \\
0 & 0 & -\frac{k_r}{m_r} & -\frac{c_r}{m_r} & 0 & 0 & 0 & 0 \\
0 & 0 & 0 & 0 & 1 & 0 & 0 & 0 \\
\dot{x}_s \\
\dot{x}_s \\
\dot{y}_s\n\end{bmatrix} + \mathbf{B} \quad (4.10)
$$

onde  $\mathbf{B} = \mathbf{B}_d + \mathbf{B}_c$  é o vetor de forçamento composto por um componente de desbalanceamento  $B_d$  e outra de contato  $B_c$ , que para ser calculada necessita que antes sejam feitas considerações sobre o contato entre rotor e estator.

Como mencionado na Seção 2.4, o primeiro passo a ser dado em um problema desta natureza é a condição de contato, ou seja, uma inequação que define, a partir das variáveis do problema, o ponto a partir do qual as força de contato começam a atuar. A Fig. 4.5 ilustra o momento do contato entre rotor e estator, e auxilia na compreensão da geometria do problema. Nesta figura, as forças de contato indicadas por  $f_n$  e  $f_t$  são, respectivamente, as forças normal e tangencial aplicadas pelo rotor sobre o estator, para a rotação no sentido horário, e cujos módulos são relacionados pelo coeficiente de atrito  $\mu$ de maneira que  $|f_t| = \mu * |f_n|$ .

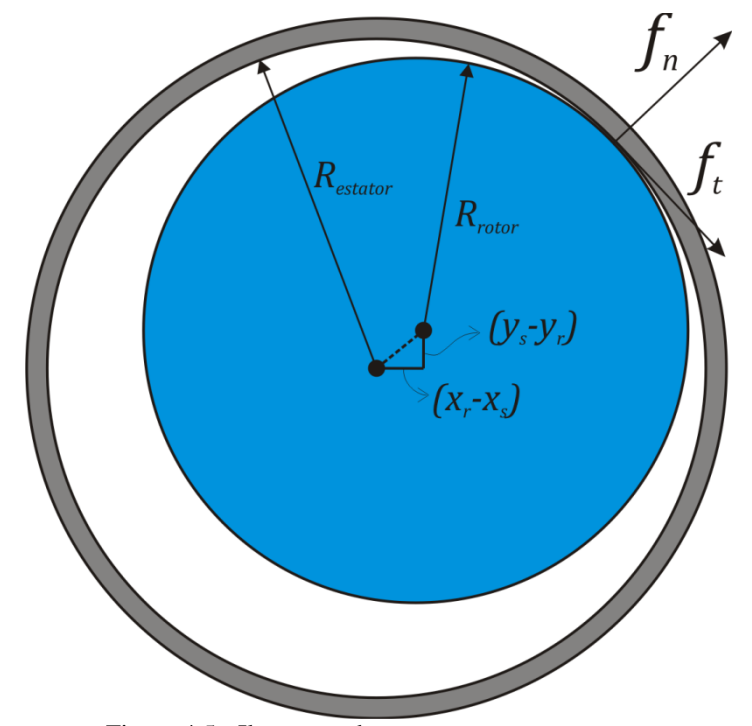

Figura 4.5 - Ilustração do contato entre rotor e estator.

Para a construção da condição de contato, será utilizada uma variável auxiliar que corresponde à penetração do rotor no estator,  $g$ , que é calculada como mostra a Eq. 4.11. Assim, tem-se que, sempre que  $g > 0$ , a componente da força de contato é diferente de zero,  $B_c \neq 0$ , enquanto que, quando  $g \le 0$ , tem-se que  $B_c = 0$ . O vetor de força **B**, da Eq. 3.10 é dada pelas Eqs. 4.12 e 4.13.

$$
g = \sqrt{(x_r - x_s)^2 + (y_r - y_s)^2} - \delta \tag{4.11}
$$

$$
\mathbf{B} = \begin{Bmatrix} 0 \\ e\Omega^2 * \cos(\Omega t + \alpha) \\ 0 \\ e\Omega^2 * \sin(\Omega t + \alpha) - a_{gr} \\ 0 \\ 0 \\ 0 \\ 0 \end{Bmatrix} , \quad g \le 0 \tag{4.12}
$$

$$
\mathbf{B} = \begin{Bmatrix} 0 \\ e\Omega^2 * \cos(\Omega t) \\ 0 \\ 0 \\ 0 \\ 0 \\ 0 \end{Bmatrix} + \frac{g * k_c}{g + \delta} * \begin{bmatrix} 0 \\ x_s - x_r \\ 0 \\ y_s - y_r \\ 0 \\ 0 \\ x_r - x_s \\ 0 \\ x_r - y_s \end{bmatrix} + \mu * \begin{bmatrix} 0 \\ y_r - y_s \\ 0 \\ x_s - x_r \\ 0 \\ y_s - y_r \\ 0 \\ x_r - x_s \end{bmatrix}, \quad g > 0 \quad (4.13)
$$

onde  $a_{qr}$  é a aceleração da gravidade. Nota-se que a grandeza  $g + \delta$  corresponde ao deslocamento relativo entre rotor e estator, e os vetores entre colchetes na Eq. 3.13, quando divididos por  $g + \delta$ , formam os conjuntos de cossenos diretores das forças  $f_n$  e  $f_t$ .

#### **4.3.2 Simulação Numérica**

Devido a seu menor custo computacional, foi desenvolvido um algoritmo em linguagem Fortran para a simulação do sistema. Para a apresentação dos resultados obtidos, são utilizadas algumas variáveis adimensionais apresentadas na Eq. (4.14).

$$
\omega_s = \sqrt{\frac{k_s}{m_s}} \quad ; \quad \omega_r = \sqrt{\frac{k_r}{m_r}} \quad ; \quad \xi_s = \frac{c_s}{2 \sqrt{k_s m_s}} \quad ; \quad \xi_r = \frac{c_r}{2 \sqrt{k_r m_r}} \tag{4.14}
$$

Em todos os casos analisados foi utilizado o seguinte conjunto de parâmetros apresentado na Tabela 4.4.

Tabela 4.4 - Parâmetros das simulações numéricas.

| (rad)<br>$\omega_{\rm c}$ | $\Gamma$ ad<br>$\omega_{r}$ | 5S   | ζr   | $\delta(m)$ | $\mu$ | $m_r(kg)$ | $\mid m_{s}(kg)$ |
|---------------------------|-----------------------------|------|------|-------------|-------|-----------|------------------|
| 540                       | 140                         | 0.05 | 0.02 | 0.006       |       | 50        |                  |

Dois casos são analisados, em cada um são modificados apenas o desbalanceamento,  $e$ , a rigidez de contato,  $k_c$ , e o erro máximo admitido,  $E_{\text{max}}$ . Na primeira situação, estes valores foram selecionados de maneira a coincidirem com uma região que apresenta bifurcações locais e um caso

particular de coexistência de órbitas. No segundo caso, os parâmetros foram escolhidos de forma a serem coincidentes aos da analise de Demailly (2003). A Tabela 4.5 mostra os parâmetros do primeiro caso.

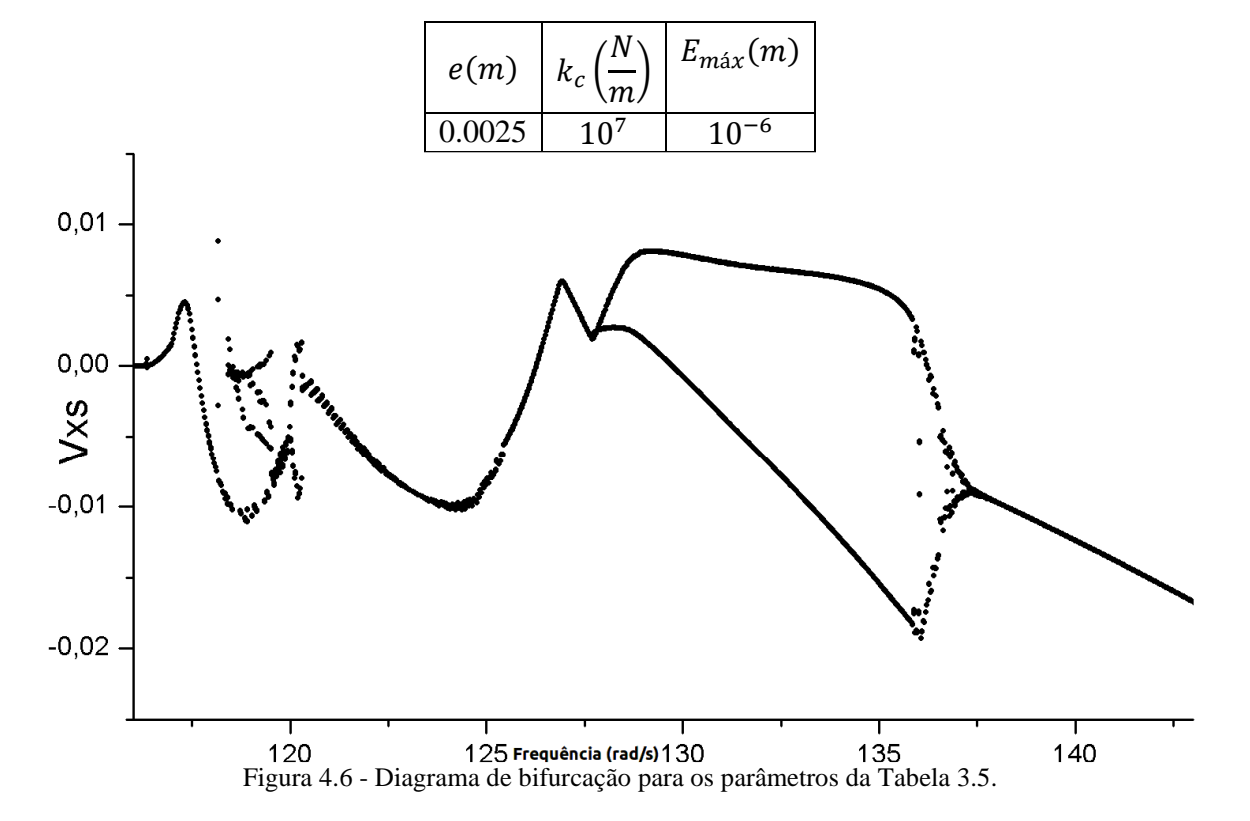

Tabela 4.5 - Parâmetros para o primeiro caso analisado.

A Figura 4.6 mostra o diagrama de bifurcação para o intervalo de frequência de rotação de 116 rad/s a 140 rad/s com um passo de 0.03 rad/s. Para a construção do diagrama, em cada frequência de rotação o sistema é integrado por 5 e apenas os 10 últimos períodos de integração são considerados para cada frequência, descartando-se, assim, o regime transiente. Além disso, como condições iniciais para cada frequência é considerado o último estado do sistema para a frequência anterior, com exceção da primeira frequência analisada quando todas as condições iniciais são nulas.

O diagrama de bifurcação da Figura 4.6 apresenta no eixo das ordenadas a velocidade da coordenada  $x$  do estator na seção de Poincaré. Este intervalo de frequência não foi escolhido ao acaso, ele corresponde ao intervalo no qual o contato entre rotor e estator é intermitente. Para frequências inferiores a 116 rad/s o deslocamento do rotor não é suficiente para gerar contato, e para frequências superiores a 138r ad/s o contato entre as partes é permanente. Cabe ressaltar que é essa transição ausência de contato e contato permanente que dá origem às não-linearidades. Nas situações sem contato e com contato permanente o sistema é linear.

Pode-se observar, na Figura 4.6, três diferentes comportamentos do sistema. Por vezes o diagrama de bifurcação aponta um comportamento periódico de periodicidade 1; na região entre 127rad/s até 137rad/s verifica-se uma periodicidade 2; e de 118rad/s a 12rad/s verifica-se uma região indeterminada, que necessita de uma análise mais refinada para que seja caracterizada com clareza. Com este objetivo, três medidas são tomadas: diminuir o passo de variação da frequência, passando de acréscimos de 0.03rad/s para 0.01rad/s; aumentar o tempo de relaxamento do sistema, deixando-o estabilizar-se por 10s ao invés de apenas 5s, como realizado para a Figura 4.6; e aplicar uma interpolação para o aumento da precisão na construção da seção de Poincaré.

A necessidade desta interpolação vem do fato de que, sendo o tempo discretizado, a seleção do ponto da curva de forçamento correspondente à seção escolhida nunca é exato. Mas, como utiliza-se um passo de tempo pequeno, pode-se interpolar os valores discretos calculados de maneira linear e obter-se o valor das variáveis de estado no ponto exato da seção de Poincaré. Uma interpolação linear simples é suficiente pra refinar os dados do diagrama de bifurcação.

As Figuras 4.7 e 4.8 mostram uma região do diagrama da Figura 4.6 com as melhorias descritas.

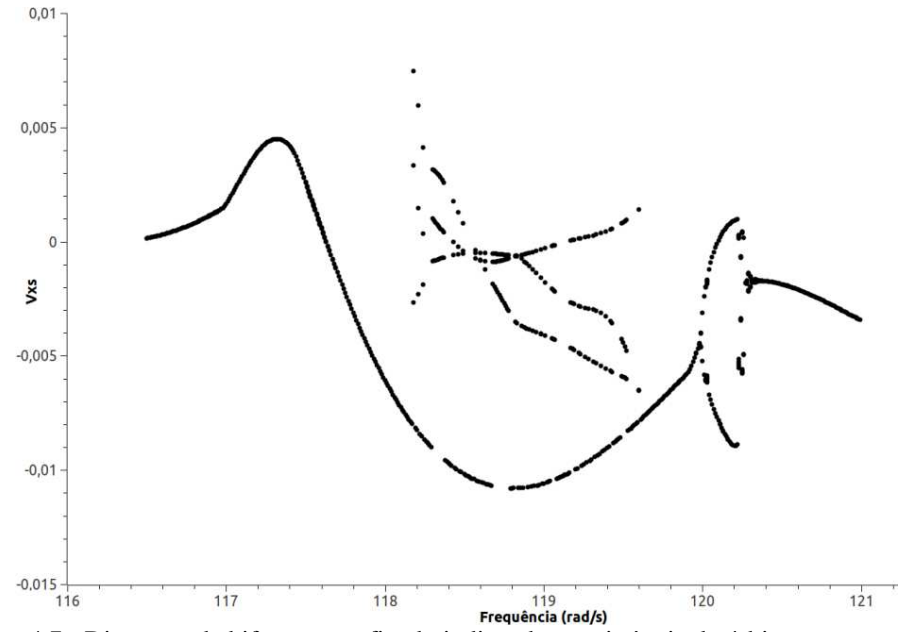

Figura 4.7 - Diagrama de bifurcação refinado indicando coexistência de órbitas para o estator.

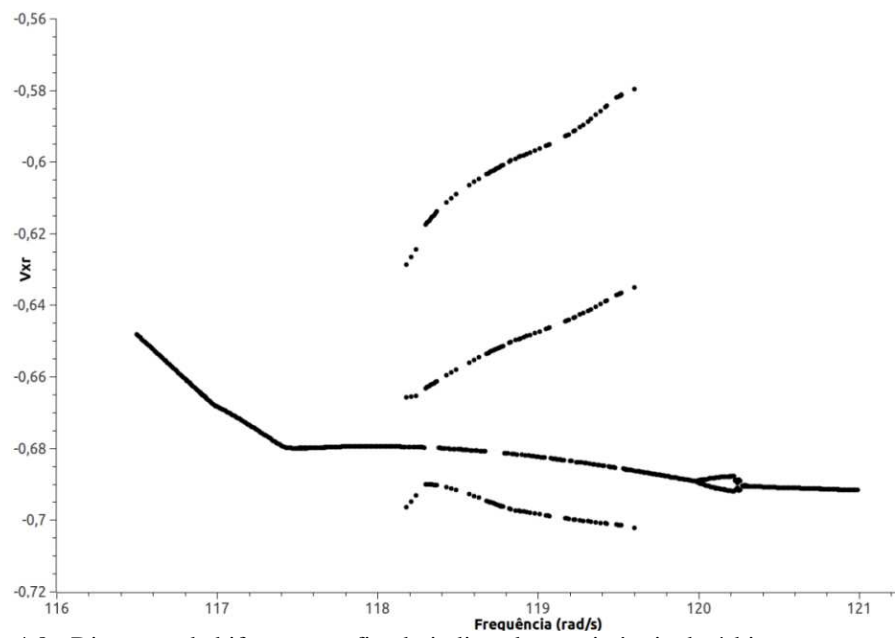

Figura 4.8 - Diagrama de bifurcação refinado indicando coexistência de órbitas para o rotor.

Pode-se perceber que aparentemente existem dois caminhos possíveis a serem seguidos pelo diagrama de bifurcação entre as frequências de 118rad/s e 119.7rad/s: um com periodicidade 1 e um segundo caminho com periodicidade 3. Este segundo caminho não se manifesta além deste intervalo mencionado. Verifica-se também uma bifurcação local para periodicidade 2 para valores próximos a 120*rad*/s.

Para verificar com mais clareza o que ocorre para a região com aparente coexistência de comportamentos, apresenta-se o espaço de fase junto com a seção de Poincaré para alguns valores de frequência dentro do intervalo de interesse. As Figuras 4.9 e 4.10 mostram as duas órbitas coexistentes, que foram obtidas na mesma frequência de rotação, porém uma delas utilizando-se condições iniciais nulas e a segunda utilizando  $X_0 = \{-0.004; -0.6; 0; 0; 0; -0.002; 0; 0\}.$ 

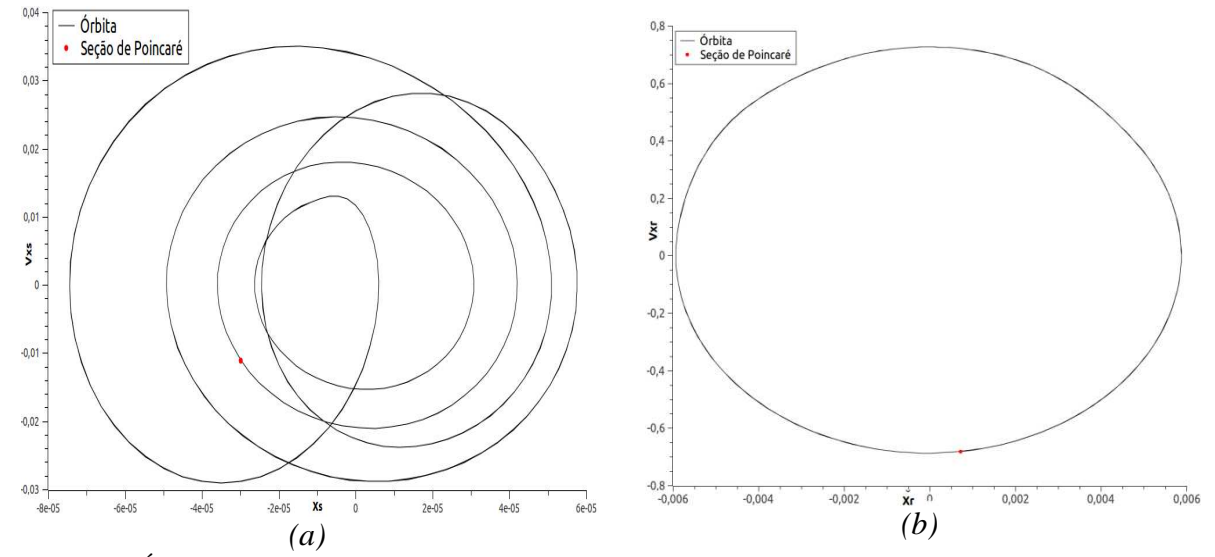

Figura 4.9 - Órbitas de periodicidade 1 para a frequência de 119rad/s para o estator *(a)* e o rotor *(b)* utilizando-se condições iniciais nulas.

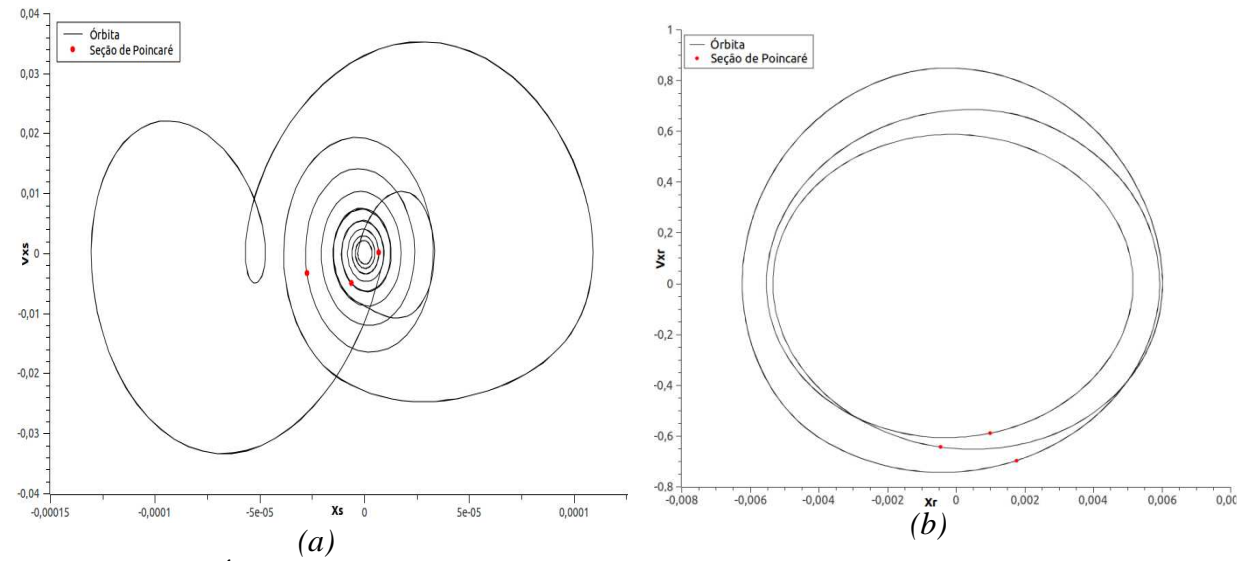

Figura 4.10 - Órbitas de periodicidade 3 para a frequência de 119.2rad/s para o estator *(a)* e o rotor *(b)* utilizando-se condições iniciais modificadas.

Como mostram os espaços de fase apresentados, verifica-se de fato o fenômeno de coexistência de órbitas no intervalo da Figura 4.7. Foi verificada também uma maior instabilidade da órbita de periodicidade 3, sendo muito mais difícil encontrá-las em uma varredura manual na frequência. Para valores maiores de  $E_{\text{max}}$ , quando os erros numéricos se tornam expressivos, verificam-se casos em que uma órbita inicialmente estabilizada em periodicidade 3 sofria uma transição espontânea para periodicidade 1, como mostra a Figura 4.11.

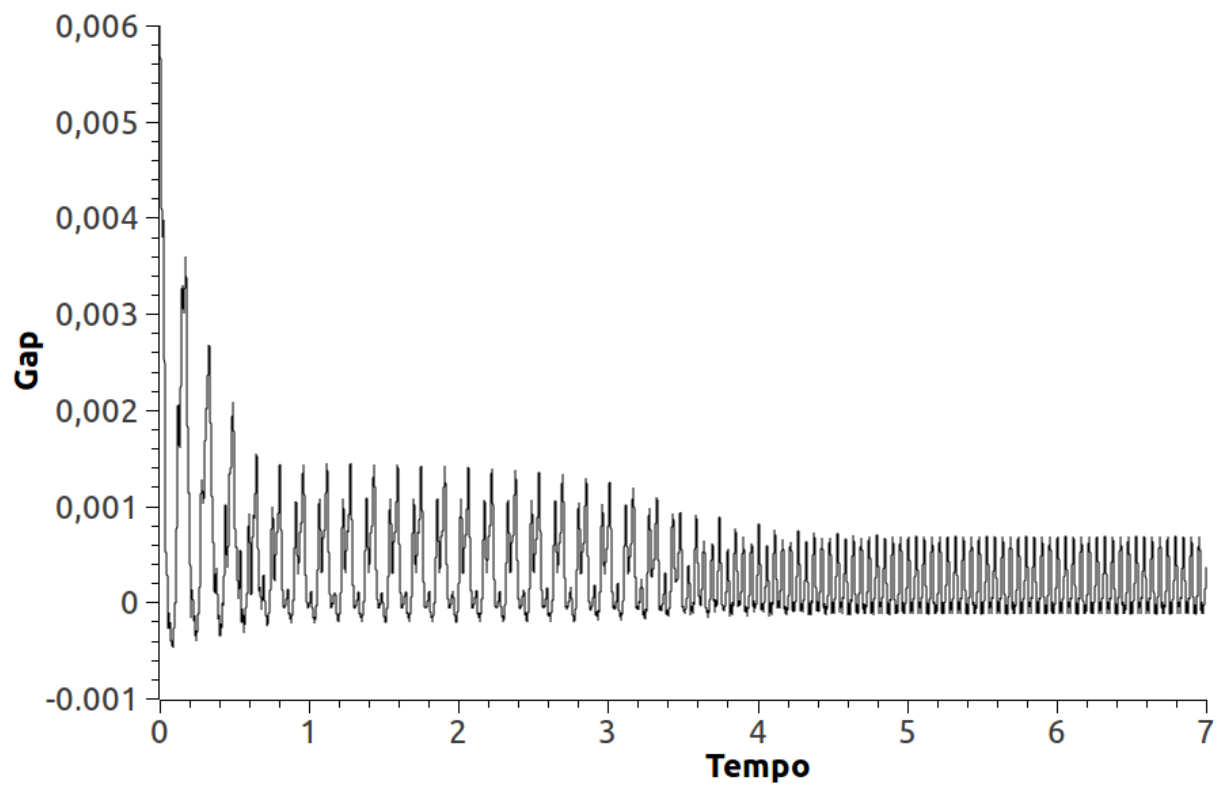

Figura 4.11 - Gráfico da distância entre rotor e estator com transição de periodicidade.

Na Figura 4.11 está representado o gráfico da distância  $g$  entre rotor e estator em função do tempo. Verifica-se que, até a faixa dos 3s, o comportamento do sistema está estabilizado em um movimento típico da órbita de período 3 mostrada na Figura 4.10, mas ela sofre uma transição espontânea para uma órbita de periodicidade 1 por volta dos 4s e se estabiliza neste estado.

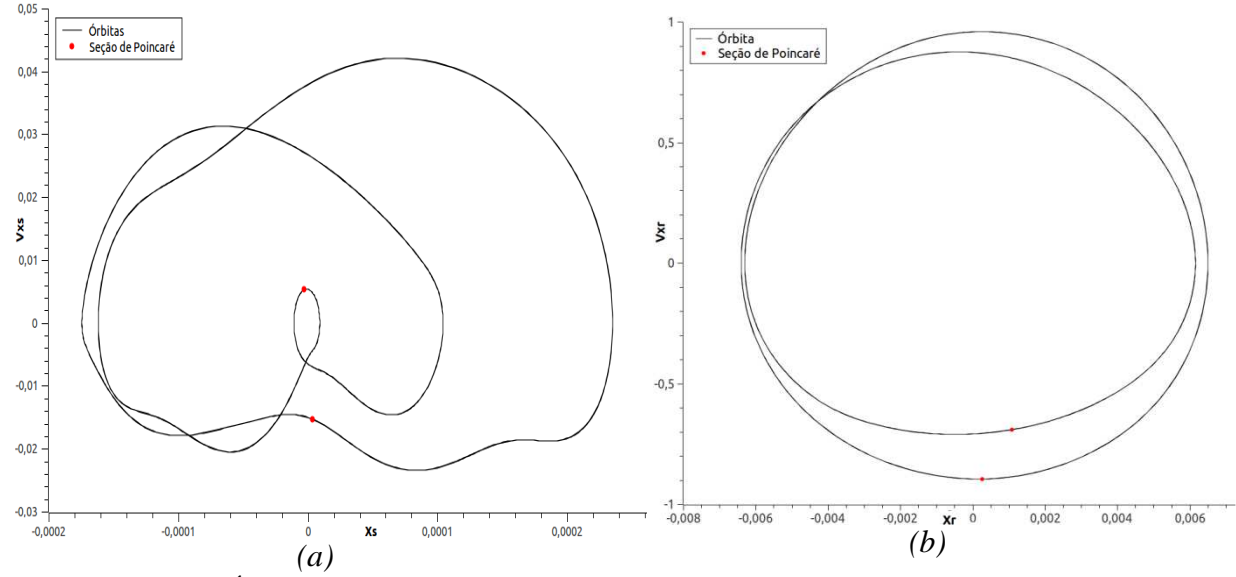

Figura 4.12 - Órbita de periodicidade 2 para a frequência de 135rad/s para o estator *(a)* e o rotor *(b)*.
A Figura 4.12 mostra a órbita no espaço de fase e a seção de Poincaré para a frequência de 135 rad/s associada à outra região de interesse da Figura 4.6. Pode-se ver nesta situação que a órbita é periódica de periodicidade 2 e apresenta uma aparência bem diferente das órbitas anteriormente apresentadas. Percebe-se que as órbitas apresentadas nas Figs. 4.9 e 4.10 possuem estruturas recorrentes em forma de uma espiral que converge para a origem. Estas estruturas correspondem à parcela da trajetória na qual não há contato entre rotor e estator e, consequentemente, as estruturas vibram em movimento harmônico livre sub-amortecido, fonte das espirais. Já na órbita apresentada para a frequência de 135
/ o sistema está muito próximo do ponto de contato permanente, e o trecho da trajetória onde não se verifica contato é muito curto. Por isso não se vêem as estruturas espiraladas na órbita da Figura 4.11. A Figura 4.13 ratifica este fato, mostrando, através do gráfico da distância g para as frequências de 119rad/s e 135rad/s, que o tempo com contato, ou seja, o tempo que  $q$  passa tendo valores negativos, no segundo caso é muito maior.

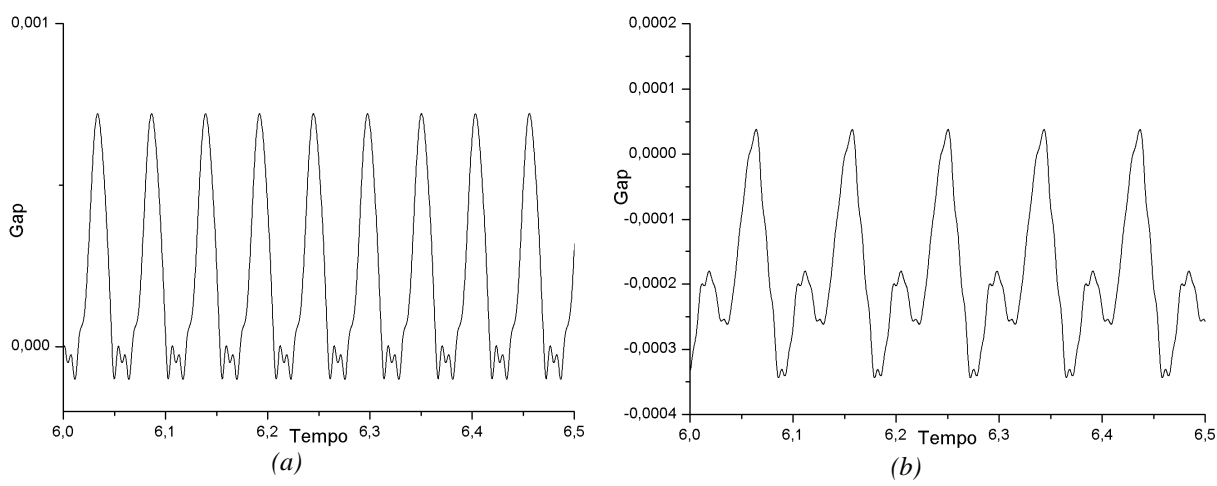

Figura 4.13 - Distância ¢ em função do tempo para a frequência de 119rad/s *(a)*, e de 135 rad/s *(b)*.

Para o segundo caso a ser estudado, foram utilizados os parâmetros das simulações apresentadas por Demailly (2003). Neste caso, a simulação do sistema exige a aplicação de um erro  $E_{\text{max}}$  bem menor para que a solução seja correta devido à alta rigidez de contato utilizada. A Tabela 4.6 mostra os parâmetro utilizados na simulação.

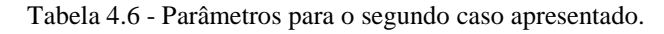

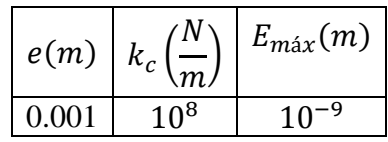

Apesar de ser muito semelhante ao primeiro caso apresentado, o segundo sistema apresenta um comportamento muito mais complexo. A começar pelo fato de sua alta rigidez de contato, que gera componentes de alta frequência na resposta do sistema quando há contato e isso exige a utilização de baixíssimos passos de tempo. Além disso, por este sistema apresentar o mesmo valor de  $\delta = 0.006m$ com um valor de desbalanceamento e menor, as velocidades de rotação que gerarão o contato serão obrigatóriamente maiores, gerando mais um obstáculo à simulação numérica.

Analisando o comportamento dinâmico deste segundo sistema, pode-se perceber ainda mais peculiaridades. Como mostram as Figs. 4.14 e 4.15, que apresentam os diagramas de bifurcação para a varredura em frequência do sistema, o comportamento dinâmico neste caso apresenta vastas regiões de caoticidade, apresentando também, am alguns pontos, bifurcações locais que indicam periodicidade 4.

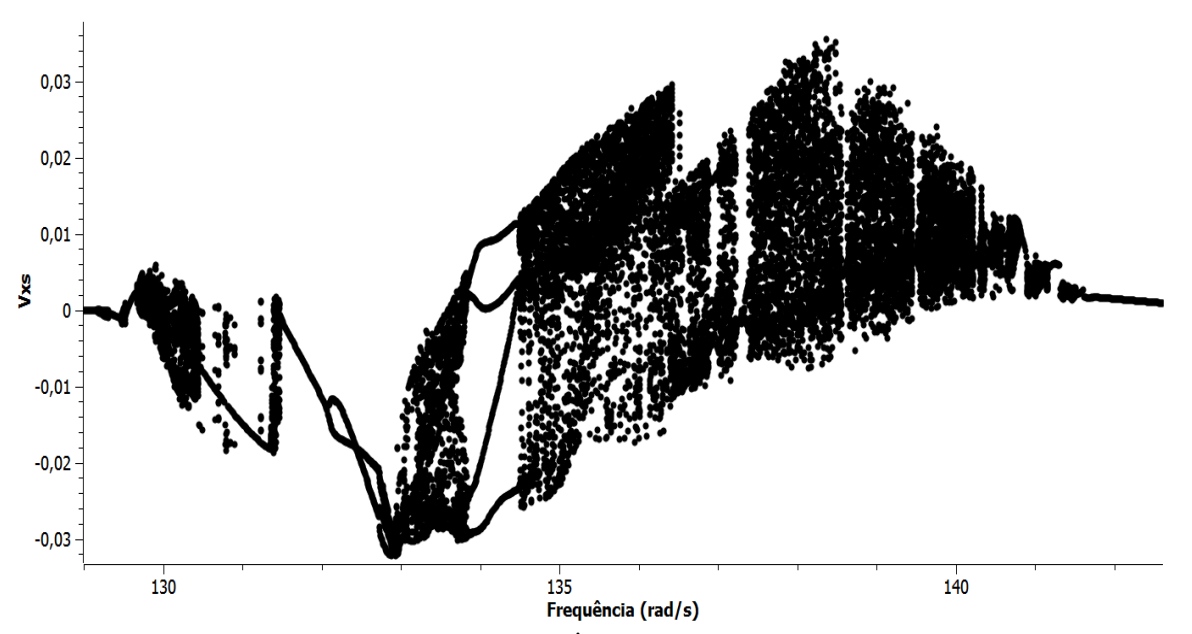

Figura 4.14 - Diagrama de bifurcação de  $\dot{X}_s$  para o sistema com parâmetros da Tabela 4.6.

A Figura 4.14 apresenta o diagrama de bifurcação para a velocidade da coordenada  $x$  do estator enquanto a Figura 4.15 apresenta o mesmo diagrama para a coordenada  $x$  do rotor. Pode-se observar diversos comportamentos nesta faixa de frequência. Existem regiões de periodicidade 1, regiões de periodicidade 2, regiões de periodicidade 3, regiões de periodicidade 4, regiões de comportamento caótico e a ocorrência de janelas periódicas.

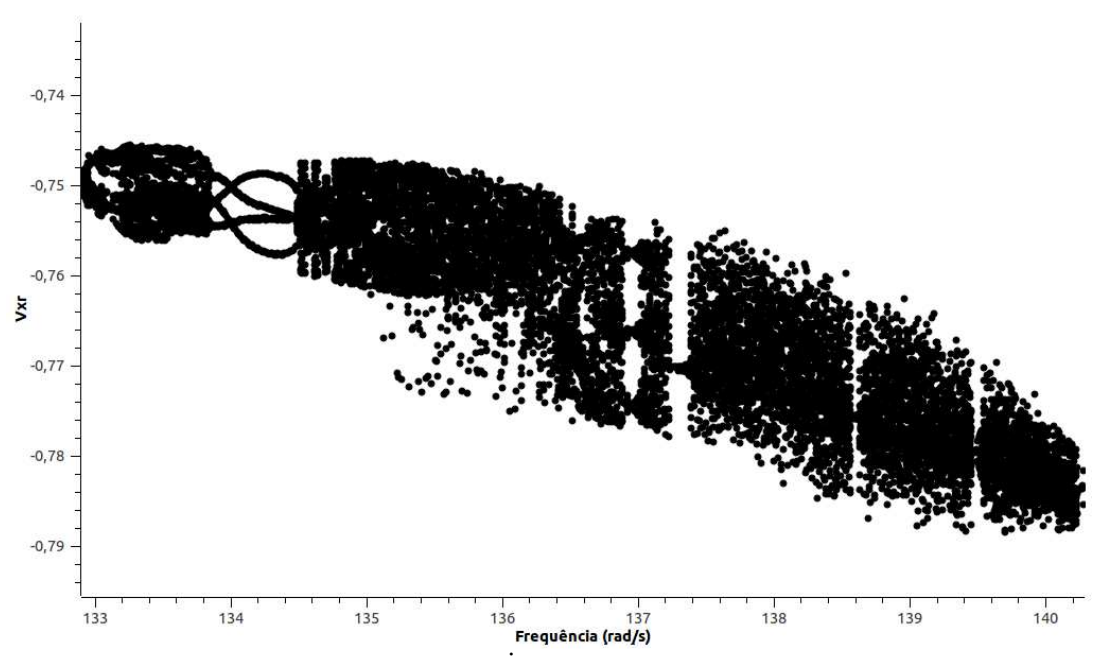

Figura 4.15 - Diagrama de bifurcação de  $\dot{X}_r$  para o sistema com parâmetros da Tabela 4.6.

A Figura 4.16 mostra um detalhe do diagrama da Figura 4.14 aonde podem ser vistas uma região caótica curta e, logo em seguida, uma bifurcação local de periodicidade 2. A Figura 4.17 mostra duas órbitas situadas nesta região, a primeira de periodicidade 1 a 131.7rad/s e a segunda de periodicidade 2 a 132.2rad/s.

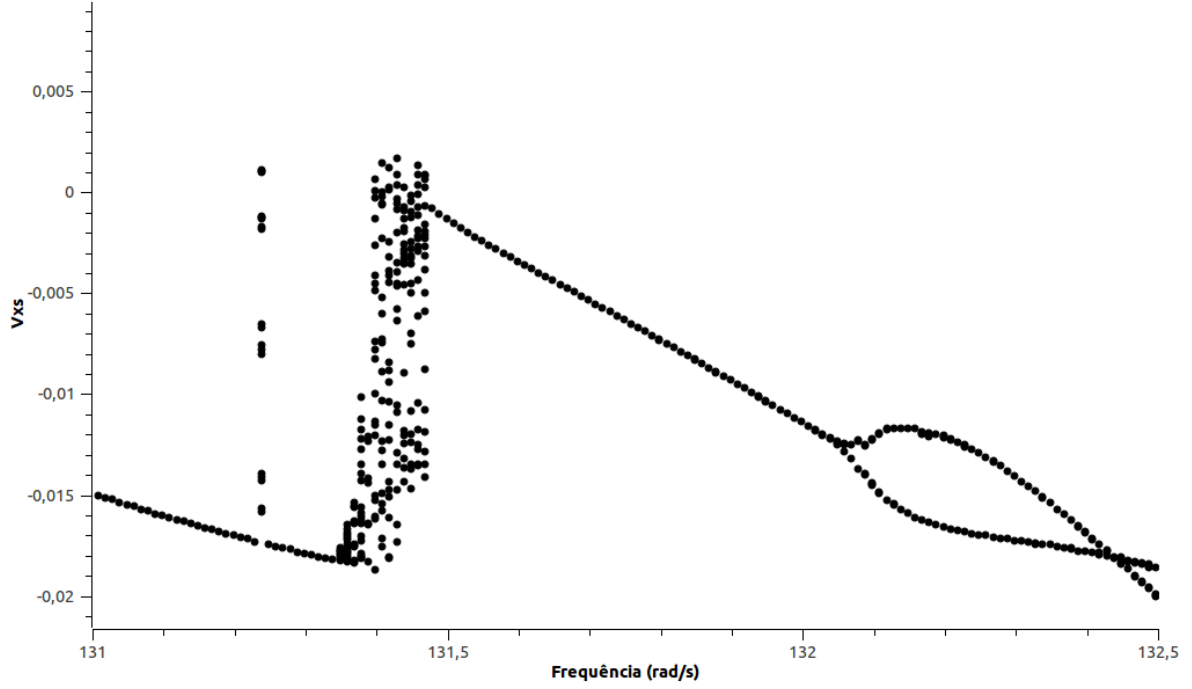

Figura 4.16 - Detalhe do diagrama da Fig. 4.13. Bifurcações global e local.

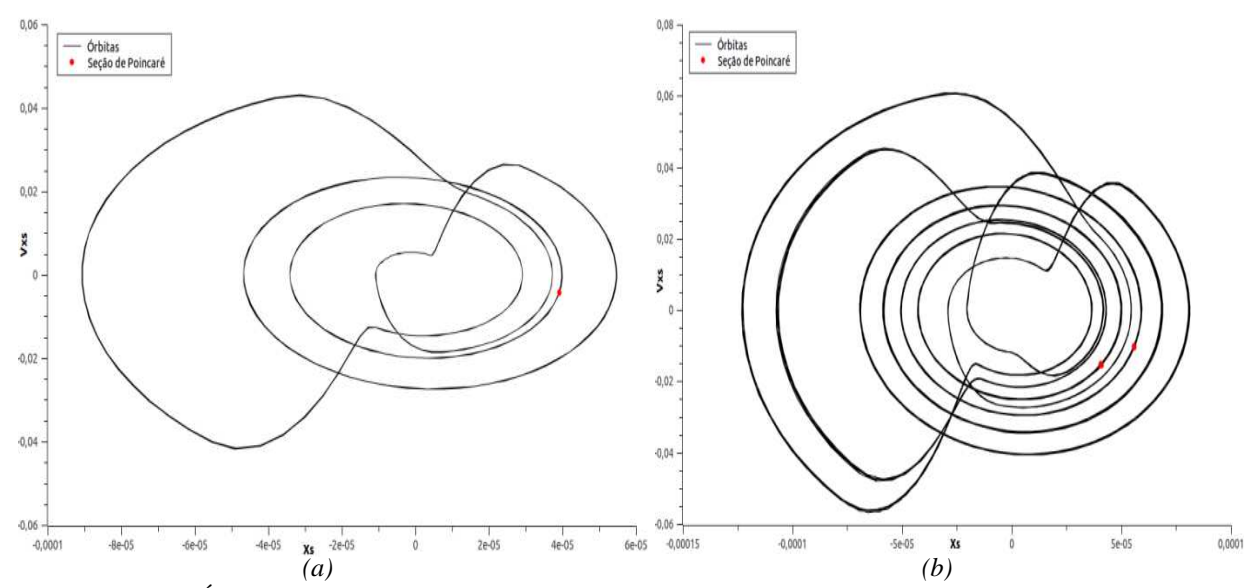

Figura 4.17 - Órbitas e seção de Poincaré do estator para as frequências de 131.7rad/s *(a)* e 132.2rad/s *(b)*.

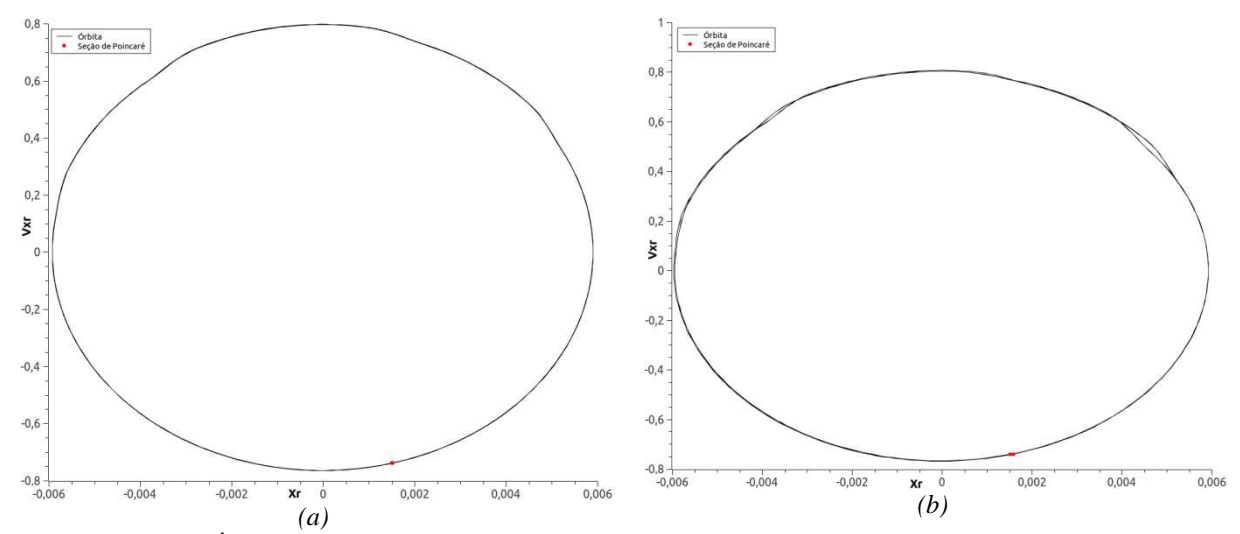

Figura 4.18 - Órbitas e seção de Poincaré do rotor para as frequências de 131.7rad/s *(a)* e 132.2rad/s *(b)*.

Percebe-se na Figura 4.18 que as órbitas correspondentes ao rotor assumem uma forma elíptica para todos os casos. E inclusive em periodicidades mais altas, como a região de periodicidade 4, e até mesmo em regiões caóticas este comportamento é recorrente. Isto se dá pelo fato de que os deslocamentos induzidos pelas forças de impacto, sobretudo neste caso de alta rigidez de contato, são muito pequenos quando comparados aos deslocamentos provocados pela força de desbalanceamento que se impõe sobre o rotor. Esta força de desbalanceamento, além de presente durante todo o tempo da simulação, também se dá, nesta faixa de frequência analisada, muito próximo da frequência natural do rotor - 140rad/s-, produzindo, assim, grandes deslocamentos.

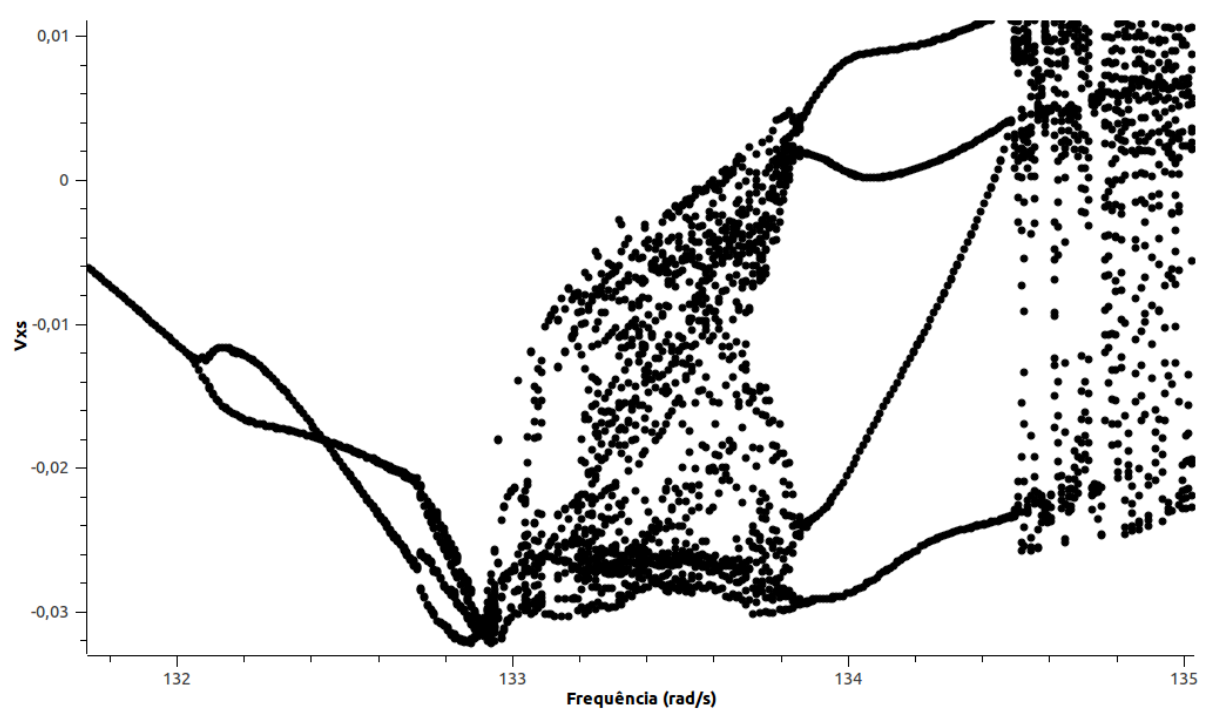

Figura 4.19 - Detalhe do diagrama da Fig. 3.13. Regiões caóticas e de periodicidade 4.

A Figura 4.18 exibe o detalhe da região de periodicidade 4. Além disso, algumas regiões de caos também se mostram na mesma faixa de frequência. As figuras 4.19 e 4.20 mostram respectivamente a órbita do sistema no espaço de fase e um detalhe do gráfico da distância  $g$  em função do tempo para esta mesma situação, onde podemos verificar a periodicidade 4 do movimento.

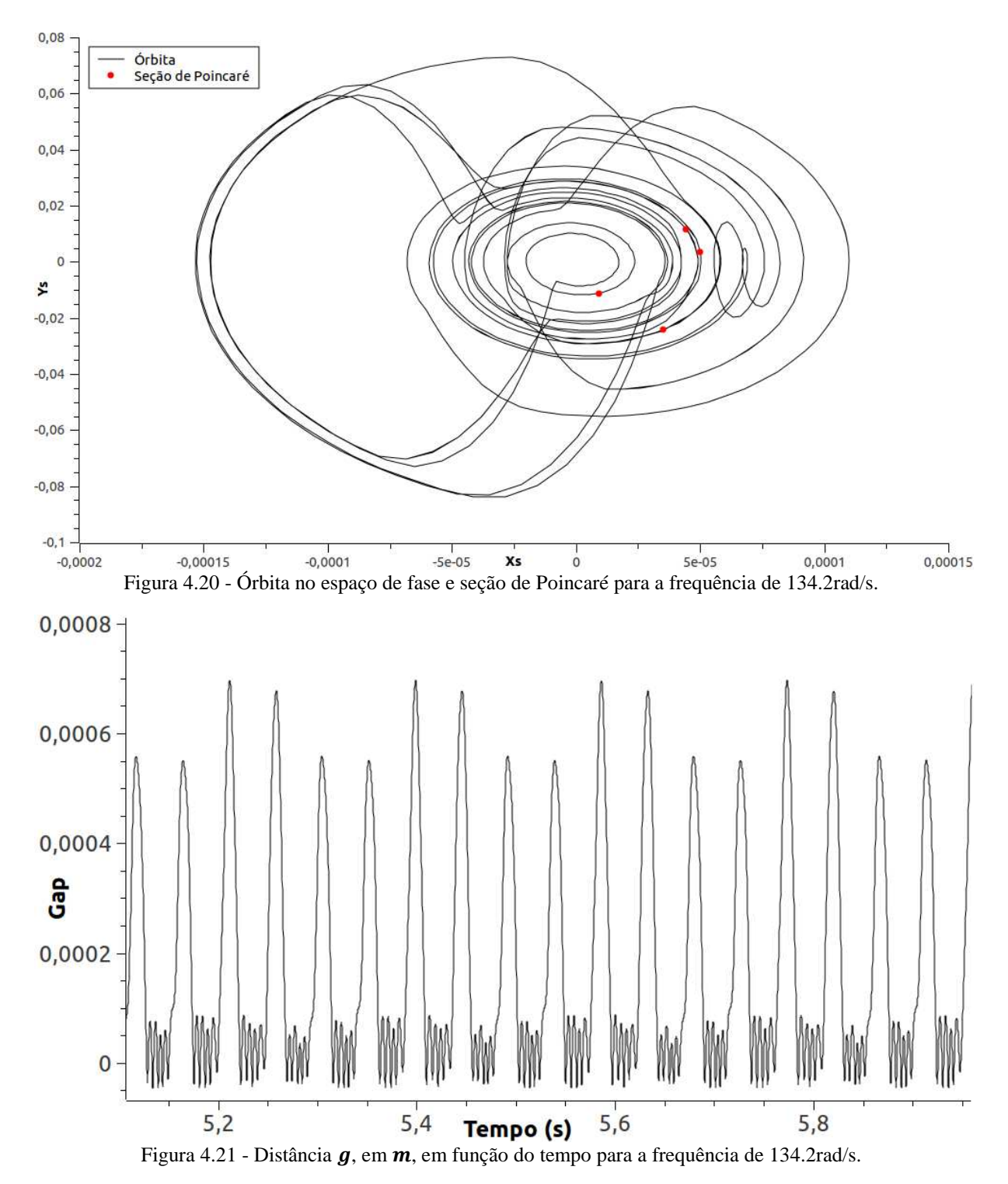

A Figura 4.21 mostra em detalhe a ocorrência do fenômeno de janelas periódicas no diagrama da Figura 4.14.

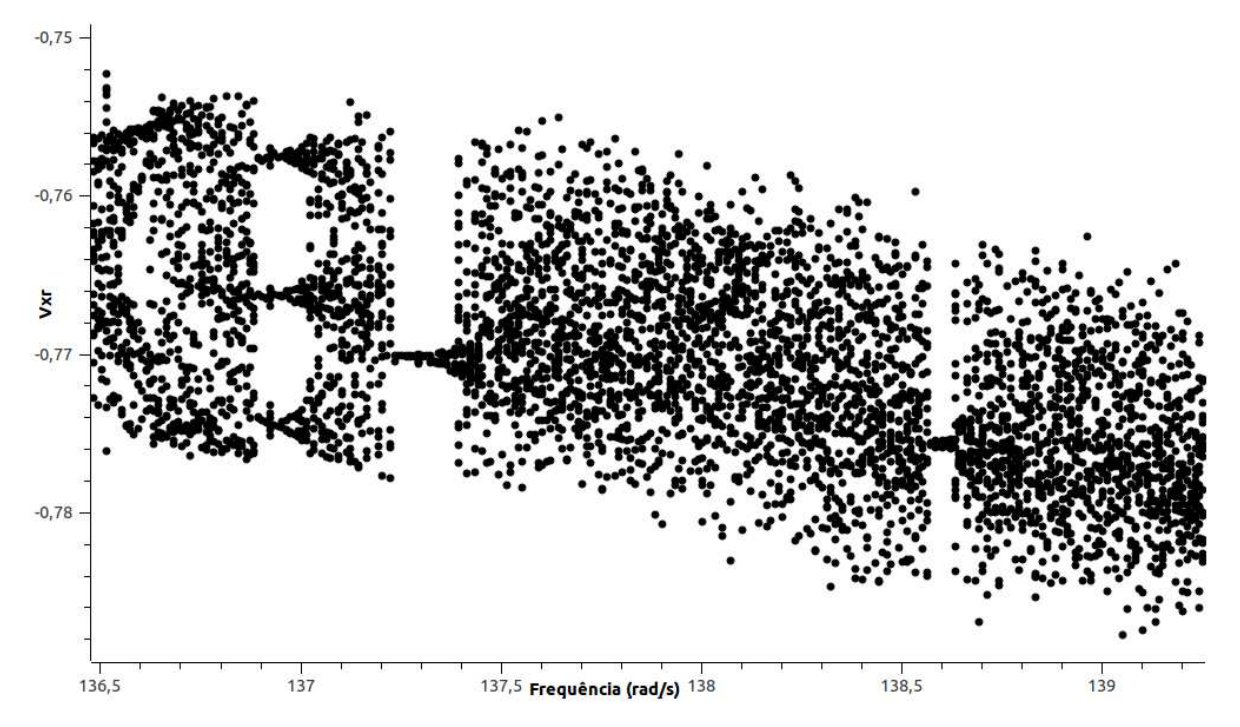

Figura 4.22 - Detalhe da figura 4.14 evidenciando as janelas periódicas.

O fenômeno de janelas periódicas consiste em curtos trechos de periodicidade que se manifestam entre regiões caóticas. Estes são fenômenos muito instáveis e sensíveis às condições iniciais. A Figura 4.22 mostra a órbita periódica da janela situada em 137.28rad/s.

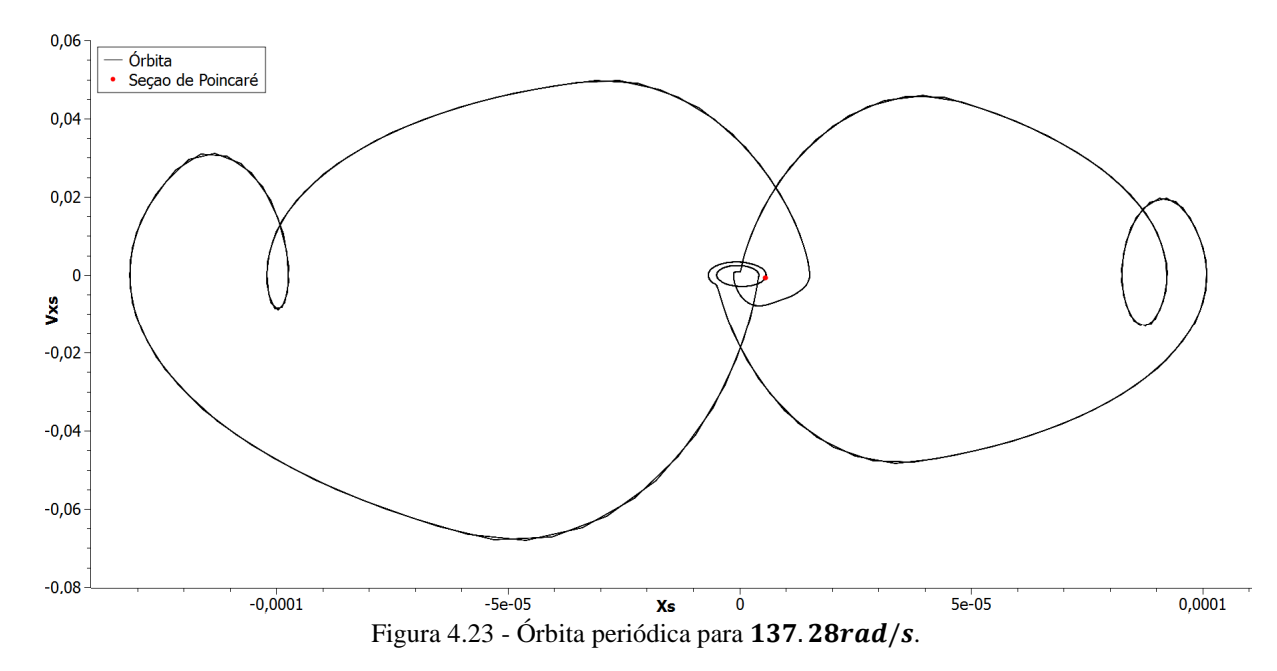

As Figuras 4.23 e 4.24 mostram a seção de Poincaré e a órbita no espaço de fase para a frequência de 135r *ad*/s, que tem comportamento aparente caótico se forem analisados os diagramas de bifurcação apresentados. Porém, como mostra a seção de Poincaré, o comportamento nesta frequência é *quasi*-periódico.

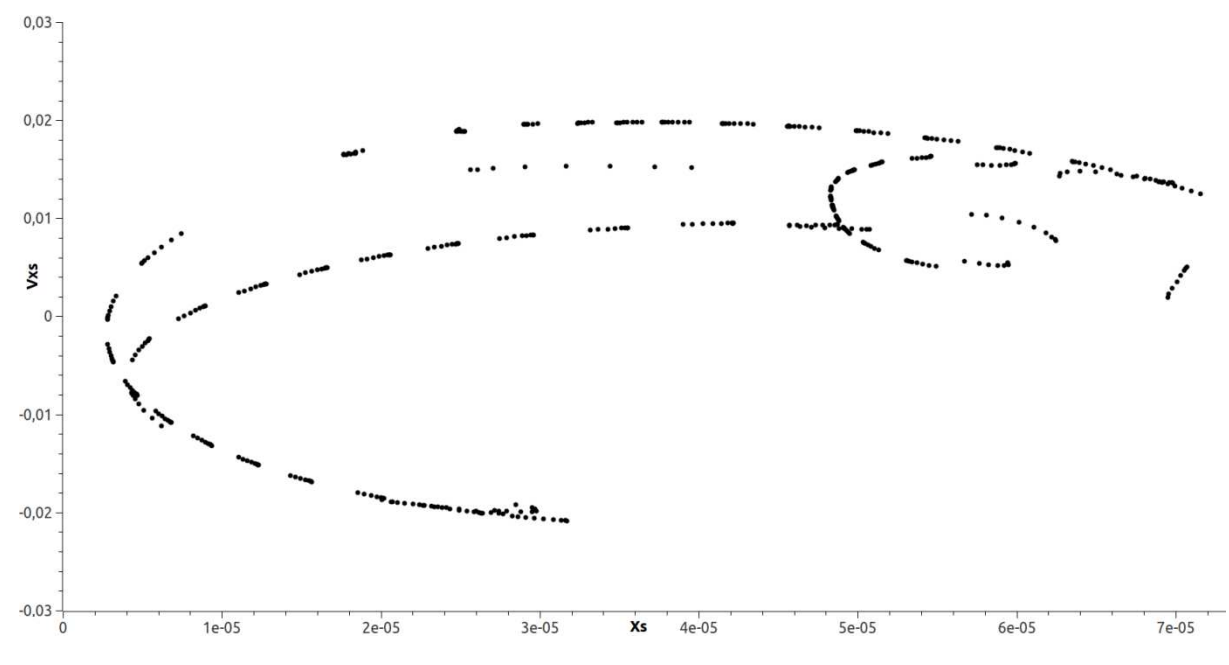

Figura 4.24 - Seção de Poincaré do estator para a frequência de 135rad/s.

Percebe-se que os pontos da seção de Poincaré para a frequência de 135rad/s formam um caminho fechado, o que evidencia o comportamento quasi-periódico do sistema. Já para a frequência de 140rad/s os pontos da seção de Poincaré, mostrada na Fig. 4.25, não se dispõem em forma de uma curva fechada, e sim de pontos esparsos. A figura 4.26 mostra a órbita caótica correspondente à frequências de 140 rad/s.

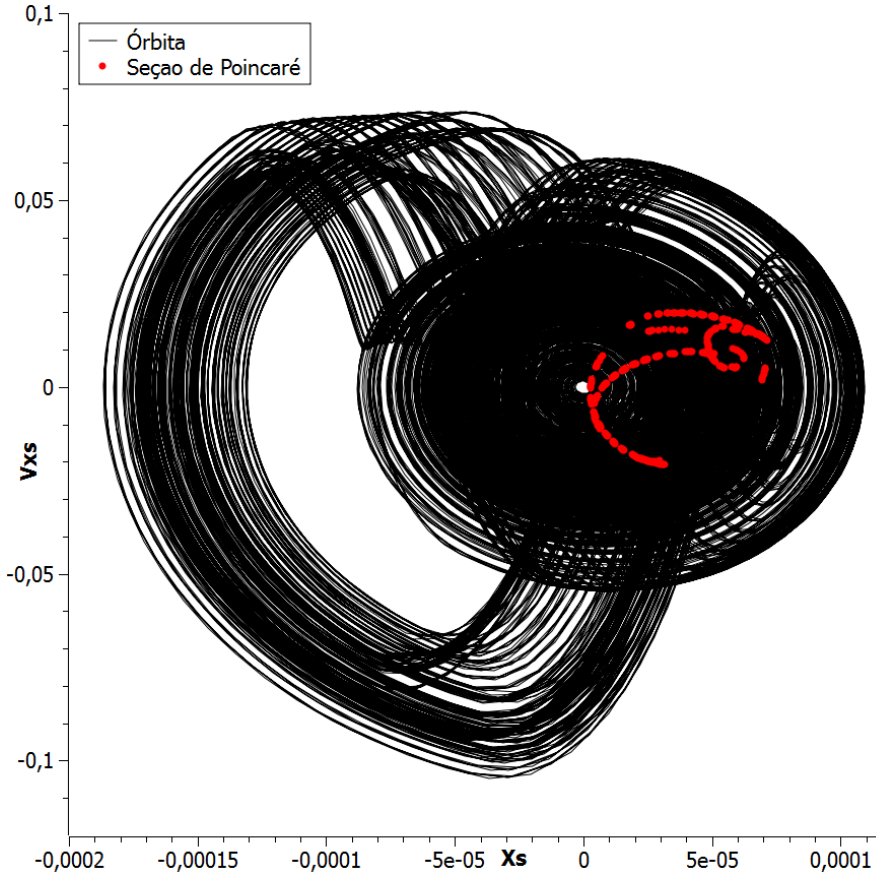

Figura 4.25 - Espaço de fase e seção de Poincaré do estator para a frequência de 135rad/s.

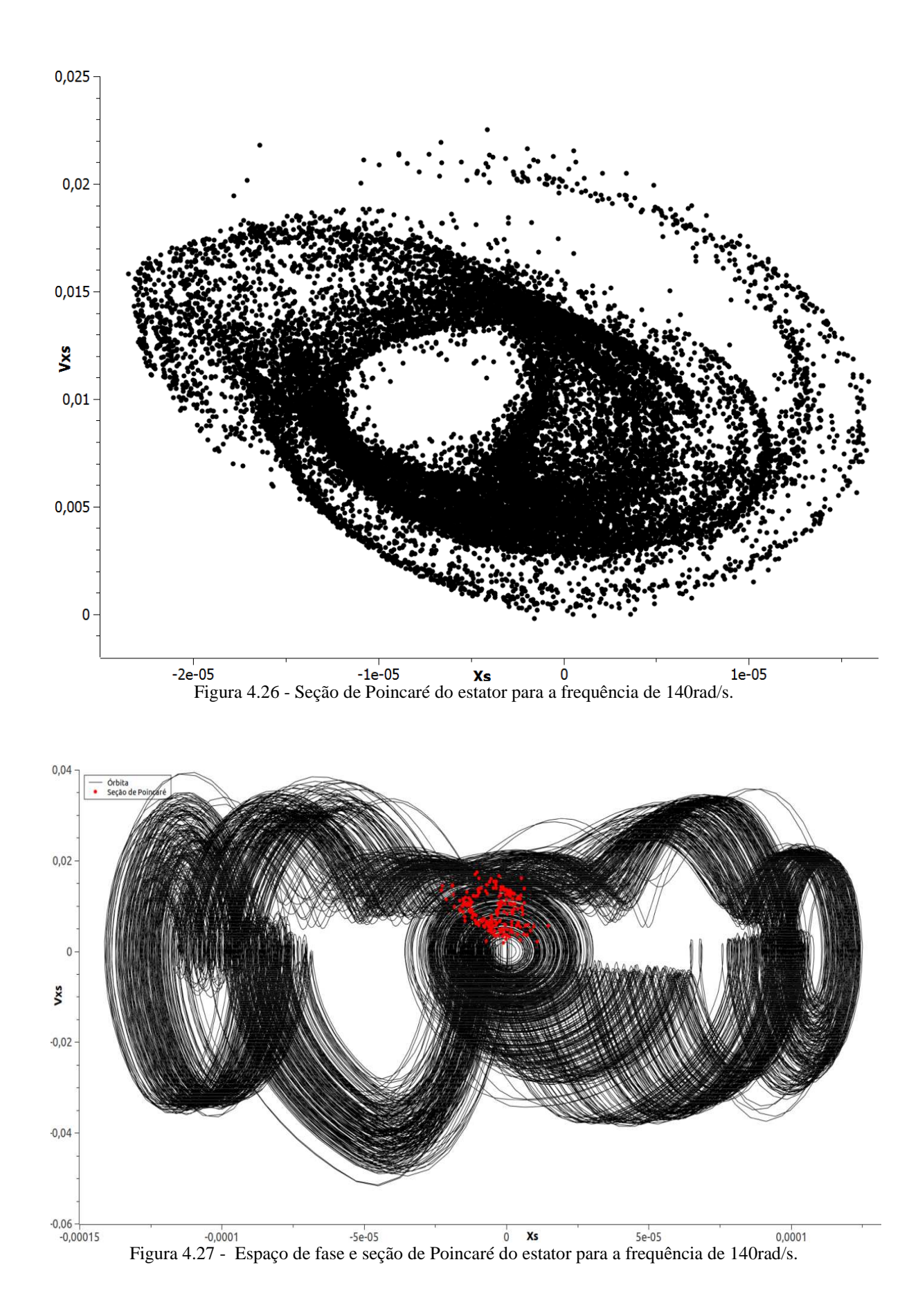

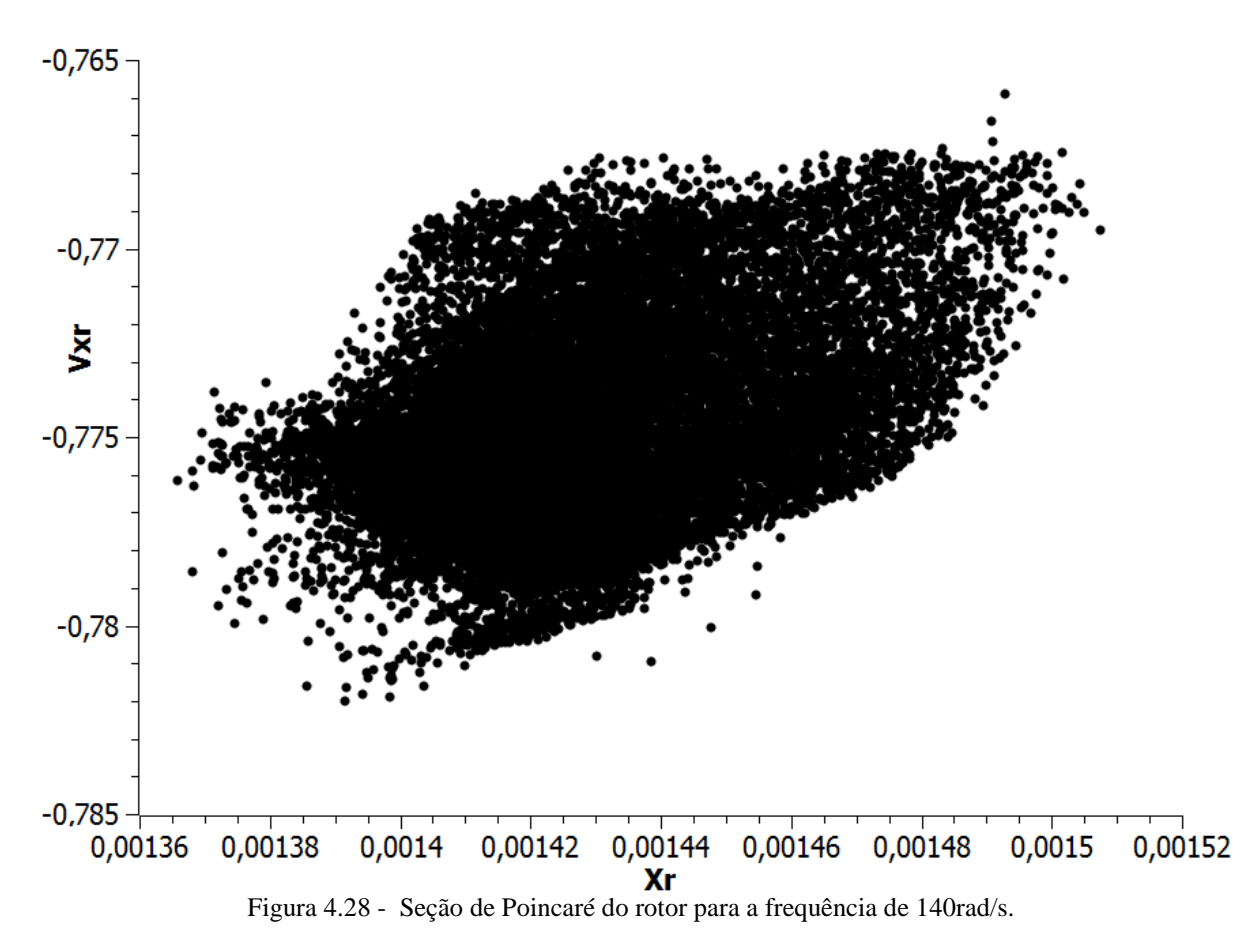

Os resultados apresentados por Demailly (2003) não incluem diagramas de bifurcação e nenhuma análise mais profunda do comportamento caótico do sistema. Porém, através de um método de *shooting*, o autor encontra diversas órbitas periódicas, de periodicidade 1, na faixa de frequência aqui analisada. Estas órbitas periódicas, encontradas, por vezes, em faixas de frequência que aqui se mostras caóticas, são altamente dependentes das condições iniciais impostas e uma análise mais profunda exigiria a construção de bacias de atração para que seja mapeado o comportamento do sistema para toda a faixa de condições iniciais.

## **5. MODELO COMPLETO**

Neste capítulo é apresentado o modelo completo estudado neste trabalho, que consiste em um modelo de turbina axial com pás flexíveis e de um estator cilíndrico também flexível. Os métodos de integração numérica e de gestão do contato são os mesmos apresentados e validados nos capítulos anteriores.

O modelo é de grande relevância para aplicações de engenharia, sobretudo para o estudo de turbomáquinas de aeronaves em situações acidentais, já que a fonte de excitação utilizada para obtenção dos resultados é um impacto pontual no estator, semelhante ao disparo de um projétil. São apresentados a modelagem matemática completa do sistema e os resultados obtidos, juntamente com a análise destes.

## **5.1 MODELAGEM MATEMÁTICA**

#### **5.1.1 Modelo de rotor com pás flexíveis**

Para a modelagem do rotor com pás flexíveis foi utilizado um modelo linear simplificado apresentado por Grolet & Thouverez (2010). Este modelo, ilustrado na Fig. 5.1, considera pás rígidas ligadas ao cubo do rotor através de rigidezes torcionais e ligadas entre si por rigidezes lineares.

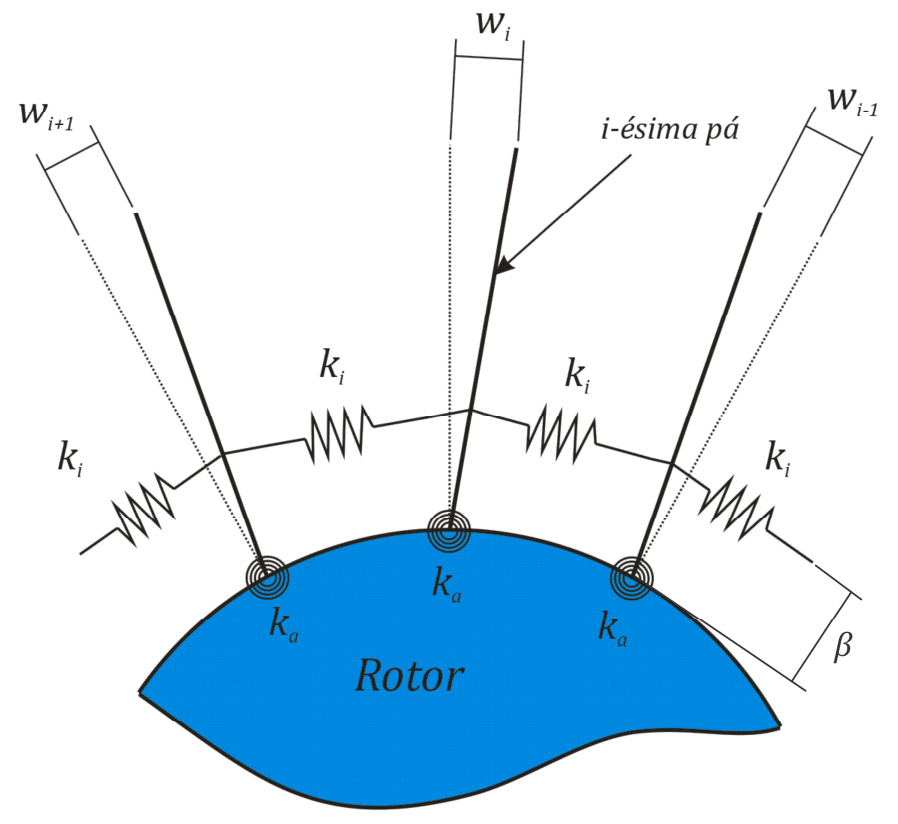

Figura 5.1 - Ilustração do modelo de rotor com pás flexíveis.

O acoplamento entre as pás se faz pelas rigidezes lineares montadas entre elas. Este acoplamento se verifica em turbinas devido ao fato das pás muitas vezes serem montadas por meio de um encaixe no cubo, o que gera uma conexão com as pás adjacentes. Em turbinas que são fundidas como uma peça inteira esse acoplamento não existe, ou é desprezível, sendo  $k_i = 0$ .

A Eq. 5.1 apresenta a matriz *A* da representação no espaço de estados para um rotor com 4 pás flexíveis. É importante notar que as equações de movimento são escritas para os deslocamentos ortonormais  $w_i$  das pontas de cada pá - positivos para deslocamentos no sentido anti-horário -, e não de seus deslocamentos angulares.

$$
A = \frac{1}{M_a} \begin{bmatrix} 0 & 1 & 0 & 0 & 0 & 0 & 0 & 0 \\ -b - c & -C_a - C_i & c & C_i & 0 & 0 & c & C_i \\ 0 & 0 & 0 & 1 & 0 & 0 & 0 & 0 \\ c & C_i & -b - c & -C_a - C_i & c & C_i & 0 & 0 \\ 0 & 0 & 0 & 0 & 0 & 1 & 0 & 0 \\ 0 & 0 & c & C_i & -b - c & -C_a - C_i & c & C_i \\ 0 & 0 & 0 & 0 & 0 & 0 & 1 \\ c & C_i & 0 & 0 & 0 & c & C_i & -b - c & -C_a - C_i \end{bmatrix}
$$
(5.1)

onde b representa a rigidez torcional  $k_a$  corrigida para os deslocamentos ortonormais  $w_i$ ; c representa as rigidezes lineares  $k_i$ , também corrigidas;  $C_a$  representa o amortecimento associado a  $k_a$ ;  $C_i$  o amortecimento associado a  $k_i$  e  $M_a$  representa a massa corrigida da pá.

A Figura 5.2 ilustra a pá com as dimensões utilizadas para sua modelagem como uma viga engastada (Grolet & Thouverez, 2010).

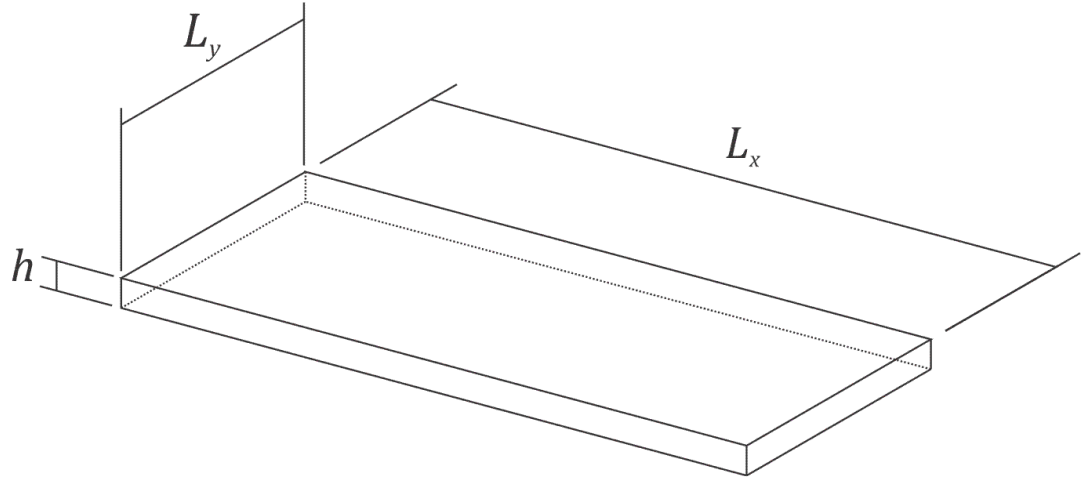

Figura 5.2 - Modelo de pá como viga engastada com indicação de suas dimensões.

Assim,  $M_a$ ,  $b$  e  $c$  se tornam função dos parâmetros geométricos e físicos da pá. O desenvolvimento analítico realizado por Grolet & Thouverez (2010) chega às equações que são apresentadas na Eq. 5.2 para os parâmetros da pá.

$$
M_a = \frac{\rho h L_x L_y}{5} \quad ; \quad b = \frac{k_a}{L_x^2} = \frac{E h^3 L_y}{3L_x^3 (1 - v^2)} \quad ; \quad c = k_i * \frac{\beta}{L_x} \tag{5.2}
$$

onde  $\rho$  é a densidade do material da pá,  $E$  é seu módulo de elasticidade,  $\nu$  é seu coeficiente de Poisson e  $\beta$  é a distância entre a base da pá e a rigidez  $k_i$ , como indicado na Fig. 5.1. A Tabela 5.1 apresenta os valores utilizados nas simulações apresentadas neste estudo, onde, é importante ressaltar, o

parâmetro indicado como  $\omega_r$  corresponde à frequência natural do modo de corpo rígido, como utilizado na seção 4.

| $L_{\chi}$ | رد با |                                                                                                    |  |  | $\omega_{r}$   |  |
|------------|-------|----------------------------------------------------------------------------------------------------|--|--|----------------|--|
|            |       | $\vert 0.5m \vert 0.3m \vert 1cm \vert 7800kg$ $\vert 210GPa \vert 0.3 \vert 800kN$<br>$^{\prime}m^{3}$ |  |  | $2mm$   140rad |  |

Tabela 5.1 - Parâmetros das pás utilizados nas simulações.

Os parâmetros de amortecimento são calculados como mostra a Eq. 5.3.

$$
C_a = 2\xi \sqrt{b * M_a} \quad ; \quad C_i = 2\xi \sqrt{c * M_a} \tag{5.3}
$$

Além disso, tanto o rotor quanto o estator são modelados também como corpos suspenso nas duas direções, gerando modos de vibração de corpo rígido e uma equação de movimento idêntica à apresentada na Eq. 4.10.

#### **5.1.2 Modelo de estator flexível**

O estator foi descrito matematicamente por um modelo conhecido como *n*-diâmetros, que se descreve a casca cilíndrica a partir de suas coordenadas principais, isolando assim os modos de vibrações. Este modelo é bastante conveniente para os fins deste estudo, pois permite que o movimento do estator seja descrito em função de apenas um de seus modos separadamente, o que se mostrará bastante útil para o fenômeno de interação modal, descrito mais adiante.

O modelo *n*-diâmetros considera primeiramente a deformação tangencial  $s(\phi, t)$  da casca cilíndrica como descreve a Eq. 5.4, sendo t o tempo e  $\phi$  a posição angular de um ponto do estator.

$$
s(\phi, t) = A_{n_d}(t) \cos(n_d \phi) + B_{n_d} \sin(n_d \phi), \quad n_d \in \mathbb{N}, n_d \ge 2
$$
 (5.4)

Utilizando ainda a condição de inextensibilidade para a estrutura, tem-se como condição que  $u_s(\phi, t) = \partial s(\phi, t) / \partial \phi$ , onde  $u_s(\phi, t)$  representa o deslocamento radial de um ponto do estator. Desta forma, obtem-se a expressão de interesse que descreve a deformação do estator como mostra a Eq. 5.5.

$$
u_{s}(\phi, t) = -n_{d}A_{n_{d}}(t)\sin(n_{d}\phi) + n_{d}B_{n_{d}}(t)\cos(n_{d}\phi), \quad n_{d} \in \mathbb{N}, n_{d} \ge 2
$$
 (5.5)

É importante notar que a restrição de  $n_d \geq 2$  serve para que sejam excluídos os modos de vibração de corpo rígido do estator, que serão modelados separadamente.

A Figura 5.3 ilustra dois modos de vibração do estator flexível modelado a partir da equação 5.5. A ilustração à esquerda utiliza  $n_d = 2$  e à direita vê-se a deformação para  $n_d = 3$ .

Vale ressaltar que este modelo considera dois graus de liberdade -  $A_{n_d}$  e  $B_{n_d}$  - para cada modo de vibração. Na realidade, se trata de uma situação de dois modos de vibração de mesma frequência, cada modo descreve o mesmo tipo de deformação, porém em orientações diferentes.

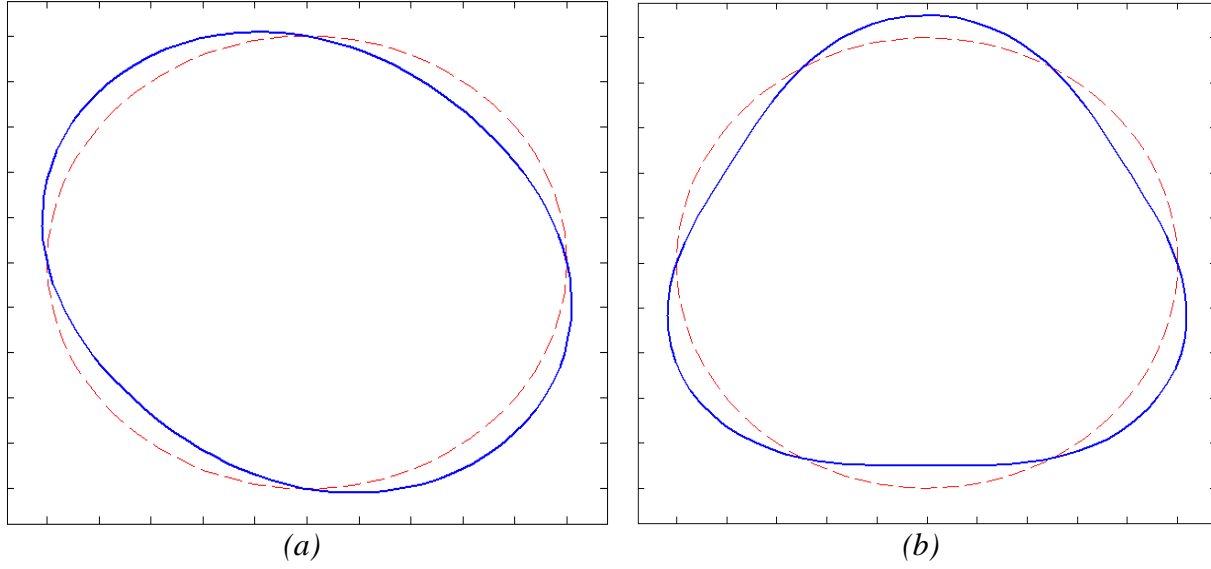

Figura 5.3 - Ilustração do modelo n-diâmetros para *(a)*  $n_d = 2$  e para *(b)*  $n_d = 3$ .

Para a obtenção das equações do movimento do estator flexível, calcula-se as energias cinética  $T$  e potencial ½ a partir das Eqs. 5.4 e 5.5. Deve-se integrar em toda a extensão do estator para a obtensão da expressão das energias como mostram as Eqs. 5.6 e 5.7.

$$
T = \frac{1}{2} \int_0^{2\pi} \rho_{stat} S_{stat} [\dot{u}_s(\phi, t)^2 + \dot{w}(\phi, t)^2] R_{stat} d\phi
$$
 (5.6)

$$
U = \frac{1}{2} \int_0^{2\pi} \frac{E_{stat} I_{stat}}{R_{stat}^3} \left[ \frac{\partial u_s}{\partial \phi} (\phi, t) + u_s(\phi, t) \right]^2 d\phi
$$
 (5.7)

onde  $\rho_{stat}$ ,  $S_{stat}$ ,  $E_{stat}$  e  $I_{stat}$  são, respectivamente, a densidade volumétrica do estator, a área de seção transversal, o módulo de elasticidade de material e o momento de inércia da seção transversal. Utilizando as equações de Lagrange (Eq. 5.8) obtém-se então a equação do movimento para as variáveis  $A_{n_d}$  e  $B_{n_d}$  como apresentado na Eq. 5.9.

$$
L = T - U \quad ; \quad \frac{\partial L}{\partial u_s} - \frac{d}{dt} \left( \frac{\partial L}{\partial \dot{u}_s} \right) = 0 \tag{5.8}
$$

$$
\begin{bmatrix} (n_d^2 + 1)M_s & 0 \ 0 & (n_d^2 + 1)M_s \end{bmatrix} \begin{Bmatrix} \ddot{A}_{n_d} \\ \ddot{B}_{n_d} \end{Bmatrix} + \begin{bmatrix} 2n_d^2(n_d^2 + 1)K_s & 0 \ 0 & 2n_d^2(n_d^2 + 1)K_s \end{bmatrix} \begin{Bmatrix} A_{n_d} \\ B_{n_d} \end{Bmatrix} = \begin{Bmatrix} 0 \\ 0 \end{Bmatrix} \tag{5.9}
$$

onde  $K_s = \frac{E_{stat}I_{stat}}{R_{stat}^3}$  $\frac{tat}{R_{stat}^3}$  e  $M_s = 2\pi \rho R_{stat} S_{stat}$ . Assim, simplificando os termos de massa e rigidez de maneira que  $M_s^* = (n_d^2 + 1)M_s$  e  $K_s^* = 2n_d^2(n_d^2 + 1)K_s$ , obtém-se a matriz da representação no espaço de estados como mostrado na Eq. 5.10.

$$
\begin{Bmatrix} \dot{A}_{n_d} \\ \ddot{A}_{n_d} \\ \ddot{B}_{n_d} \end{Bmatrix} = \begin{bmatrix} 0 & 1 & 0 & 0 \\ -\frac{K_s^*}{M_s^*} & 0 & 0 & 0 \\ 0 & 0 & 0 & 1 \\ 0 & 0 & -\frac{K_s^*}{M_s^*} & 0 \end{bmatrix} * \begin{Bmatrix} A_{n_d} \\ \dot{A}_{n_d} \\ B_{n_d} \end{Bmatrix} + \boldsymbol{B}
$$
(5.10)

Também é importante notar que uma força  $F_0$  - em N - aplicada em um ponto  $\phi$  do estator pelo lado interno deste será incluída pela uma matriz  $B$  na forma apresentada pela Eq. 5.11.

$$
\boldsymbol{B} = \frac{F_0}{M_s^*} \begin{pmatrix} 0 \\ n_d \sin(n_d \phi) \\ 0 \\ -n_d \cos(n_d \phi) \end{pmatrix}
$$
 (5.11)

A Tabela 5.2 apresenta os dados do estator utilizados nas simulações apresentadas neste estudo. As propriedades mecânicas dos materiais utilizados são as mesmas da tabela 5.1 e um amortecimento proporcional foi incluído, com coeficiente de amortecimento  $\xi_{stat}$ .

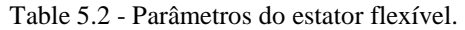

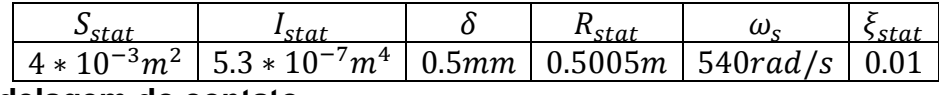

### **5.1.3 Modelagem do contato**

A mecânica do contato para este modelo de turbina axial com pás e estator flexíveis deve ser estudada com especial atenção. Como visto na seção 2.4, os pontos chave de uma análise de mecânica do contato é a definição precisa da condição matemática de contato e, posteriormente, da definição da direção da força de contato, para que seu efeito seja sentido por cada um dos elementos envolvidos da maneira correta. No modelo apresentado, a sua geometria complexa torna estes dois passos principais da análise ainda mais delicados, visto que a definição exata da distância da ponta de uma pá ao estator não é simples e a determinação da direção do contato e de sua contribuição para o movimento de cada elemento é ainda mais complexa.

Como encontram-se normalmente valores muito pequenos de  $\delta$  - distância inicial entre pás e estator - podemos considerar diversas simplificações, já que temos  $L_x \approx R_{stat}$ . Assim, como é apresentado adiante, as equações para a consideração das forças de contato são obtidas.

A Figura 5.4 ilustra o momento do contato entre a pá i e o posição angular  $\phi$  do estator. Na Figura 5.4 as posições não-deformadas do estator e da *i-*ésima pá são mostradas em linhas pontilhadas, e as características geométricas da sistema nessa situação são indicadas.

Assim, a indentação  $g_i$  apresentada pela pá pode ser calculada através da Eq. 5.12. A restrição que servirá como condição de contato para este caso é  $g_i > 0$ .

$$
g_i = u_s(\phi_i) + X_r \cos(\phi_i) + Y_r \sin(\phi_i) - X_s \cos(\phi_i) - Y_s \sin(\phi_i) - \delta \tag{5.12}
$$

onde  $u_s(\phi_i)$  é calculado pela Eq. 5.5 e  $X_r, Y_r, X_s$  e  $Y_s$  são respectivamente os deslocamentos de corpo rígido horizontal e vertical do rotor e do estator. A posição  $\phi_i$  angular da pá i no tempo t é dada pela Eq. 5.13.

$$
\phi_i = \frac{2\pi}{N_a}(i-1) + \tan^{-1}\left(\frac{w_i}{L_x}\right) + \Omega * t
$$
\n(5.13)

onde  $N_a$  é o número de pás do rotor e Ω sua velocidade angular de rotação, em rad/s.

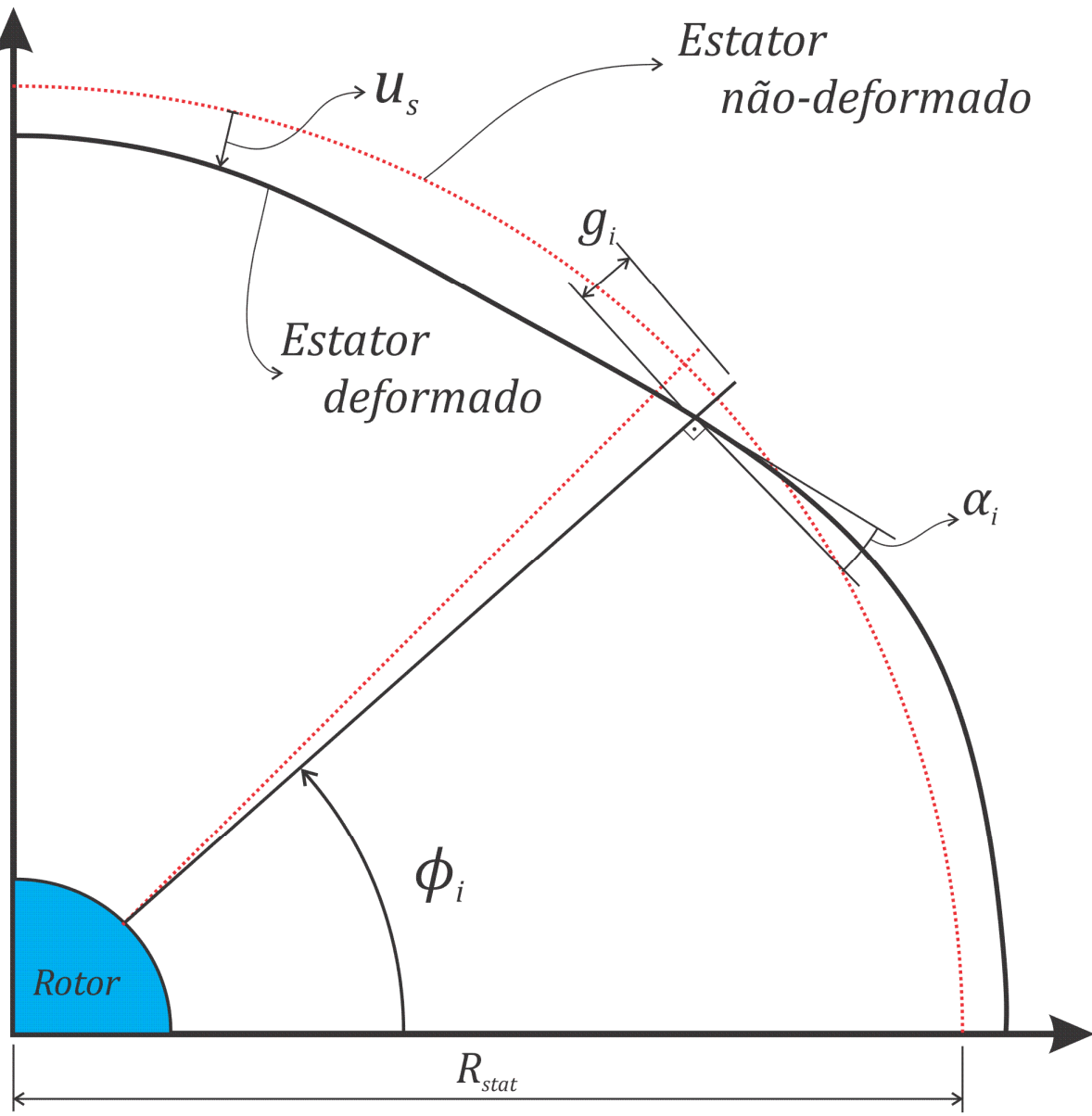

Figura 5.4 - Ilustração do momento de contato entre a *i*-ésima pá e o estator.

O angulo  $\alpha_i$  indicado na Figura 5.4 representa a inclinação do estator na posição angular  $\phi_i$  em relação à seu estado não-deformado. Para pequenas deformações, podemos descrever  $\alpha_i$  como função apenas de  $\frac{\partial u_s}{\partial \phi}$ , como mostra a Eq. 5.14.

$$
\alpha_i = \tan^{-1}\left(\frac{1}{R_{stat}} * \frac{\partial u_s}{\partial \phi}(\phi, t)\right)
$$
(5.14)

Nos diversos testes realizados com a simulação deste sistema, foi verificada a grande importância da introdução de um amortecimento de contato no sistema. Como a força de contato é introduzida como uma rigidez de valor elevado, nos momentos durante o contato é verificada uma vibração de altíssima frequência e isso prejudica significativamente a estabilidade do método numérico. Sendo assim, a presença de um amortecimento de contato - presente em sistemas reais - foi considerada para

dissipar parte da energia armazenada durante o contato e assim reduzir as componentes de alta frequência da resposta, tornando a solução mais estável.

Foi desenvolvido um modelo de amortecimento viscoso para o amortecimento de contato, o que necessita que seja calculada a velocidade relativa,  $V_{rel}^l$ , entre a ponta da pá e a parede do estator no momento do contato. Neste calculo é importante notar que deve ser considerada a derivada  $\frac{d\phi}{dt} = \Omega$ , referente à velocidade de rotação das pás. Isso dará origem, utilizando-se a regra da cadeia para derivar a Eq. 5.12, à componente  $\frac{du_s}{d\phi} * \Omega$  presente na Eq. 5.15, onde foi considerado que  $X_s \approx X_r$  e  $Y_r \approx Y_s$ , devido ao reduzido valor de  $\delta$ .

$$
V_{rel}^i = \frac{dg_i}{dt} = \dot{u}_s(\phi_i) + \frac{du_s}{d\phi} * \Omega + \dot{X}_r \cos(\phi_i) + \dot{Y}_r \sin(\phi_i) - \dot{X}_s \cos(\phi_i) - Y_s \sin(\phi_i) \quad (5.15)
$$

Define-se, então, um coeficiente de amortecimento de contato  $c_{cont}$  como mostra a Eq. 5.16.

$$
c_{cont} = 2\xi_{cont} \sqrt{k_c \left(\frac{M_r + M_s}{2}\right)}\tag{5.16}
$$

Onde  $\xi_{cont}$  é um fator de amortecimento de contato,  $M_r$  e  $M_s$  são, respectivamente, as massas do rotor e do estator e  $k_c$  é a rigidez de contato do sistema.

A Eq. 5.17 apresenta a expressão para o cálculo da razão entre força de amortecimento e força de contato,  $\gamma$ . Tal razão é conveniente para a construção do vetor força, descrito mais à frente.

$$
\gamma = \frac{F_{am}}{F_{el}} = \frac{c_{cont}V_{rel}^t}{g_i k_c}
$$
\n(5.17)

Para a inclusão das forças de atrito foi considerado que, devido às altas velocidades de rotação, a direção deste é sempre a mesma, contrária à rotação. Sendo assim, para os graus de liberdade de corpo rígido, basta que as forças normais de contato sejam multiplicadas pelo coeficiente de atrito  $\mu$  e sofram uma rotação de 90° do sentido anti-horário. Para as pás, a força de atrito tem efeito máximo, enquanto pára a flexão do estator, considerada sempre radial, o atrito não causa efeito algum.

Assim, com as informações de geometria e das outras informações pertinentes ao cálculo da força de contato, pode-se obter o vetor  $\bf{B}$  que introduz as forças de contato na representação em espaço de estados, como mostrado na Eq. 5.18.

É importante notar que o somatório na variável *j* considera todas as pás em contato em um determinado momento, somando as forças exercidas por todas cada uma delas para que seja contabilizada a força resultante nos cálculos. A componente  $-\tan(\alpha_i)$  de esforço nas pás leva o sinal negativo pelo fato de os deslocamentos radiais do estator  $u_s$  são positivos para dentro e os deslocamentos ortonormais das pás  $w_j$  são positivos no sentido anti-horário. As componentes de força de atrito são mostradas para  $\Omega > 0$ , no sentido anti-horário, para uma inversão no sentido de rotação

devem-se trocar os sinais de todas as componentes de atrito. Os parâmetros utilizados para a modelagem dos contatos nas simulações são apresentados na Tabela 5.3.

 = o p p p p p p p p p p q p p p p p p p p p p r ó¶ ó¶ ó¶ ó¶ - - À À - - À À <sup>c</sup> <sup>c</sup> ⋮ Ÿ Ÿ ⋮ ¤« ¤« î p p p p p p p p p p ï p p p p p p p p p p ñ ⇒ = › ŸÅ<sup>T</sup> o p p p p p p p p p p p p p q p p p p p p p p p p p p p r 0 −(1 + ÷) sinfi8Ÿfl ¨ ∗ 0 (1 + ÷) cosfi8Ÿfl ¨ ∗ 0 −(1 + ÷) cosfi8Ÿfl + ò sinfi8Ÿfl ¨ 0 − (1 + ÷)sinfi8Ÿfl − ò cosfi8Ÿfl ¨ 0 (1 + ÷)cosfi8Ÿfl − ò sinfi8Ÿfl ¨ 0 (1 + ÷) sinfi8Ÿfl + ò cosfi8Ÿfl ¨ 0 0 ⋮ 0 −(1 + ÷) tanfi2Ÿfl − ò ¨ ⋮ 0 0 î p p p p p p p p p p p p p ï p p p p p p p p p p p p p ñ Ÿ (5.18)

Table 5.3 - Parâmetros para modelagem do contato.

|    | $\sim$ nt |      |
|----|-----------|------|
| /m |           | ገ በን |

## **5.2 O FENÔMENO DE INTERAÇÃO MODAL**

No modelo de turbina axial apresentado o fenômeno de fricção entre as pontas das pás e a parte interna do estator é motivo de grande preocupação. Dadas as altíssimas velocidades envolvidas, a fricção pode ocasionar sérios danos à estrutura da turbina, elevadas temperaturas podendo ocasionar a fusão dos materiais e o desgaste acelerado das peças.

Assim, o fenômeno de interação modal é particularmente interessante neste sistema, uma vez que proporciona o contato permanente entre rotor e estator através de um acoplamento modal entra os corpos. Neste estado, as pás do rotor assumem uma posição que coincide com a deformação do estator flexível, promovendo um encaixe dinâmico perfeito entre as estruturas. Três condições básicas devem ser satisfeitas para que ocorra a interação modal:

- 1. As duas estruturas devem adquirir estados de deformação propícios para uma troca de energia, ou seja, elas devem vibrar cada uma segundo um modo de mesma simetria diametral;
- 2. Cada uma das estruturas deve vibrar na frequência natural do modo considerado;
- 3. As velocidades de propagação dos modos rotativos devem coincidir no referencial fixo.

Assim, quando essas condições forem satisfeitas, a troca de energia entre as estruturas sustentará o movimento com contato permanente. A condição matemática para este fenômeno é dada na Eq. 5.19.

$$
\omega_{sf} = n_d \Omega - \omega_{p\land} \tag{5.19}
$$

onde  $\omega_{sf}$  e  $\omega_{p\dot{a}}$  são, respectivamente, as frequências naturais do estator flexível e do modo correspondente das pás. Estas frequências são obtidas das equações do movimento descritas neste capítulo.

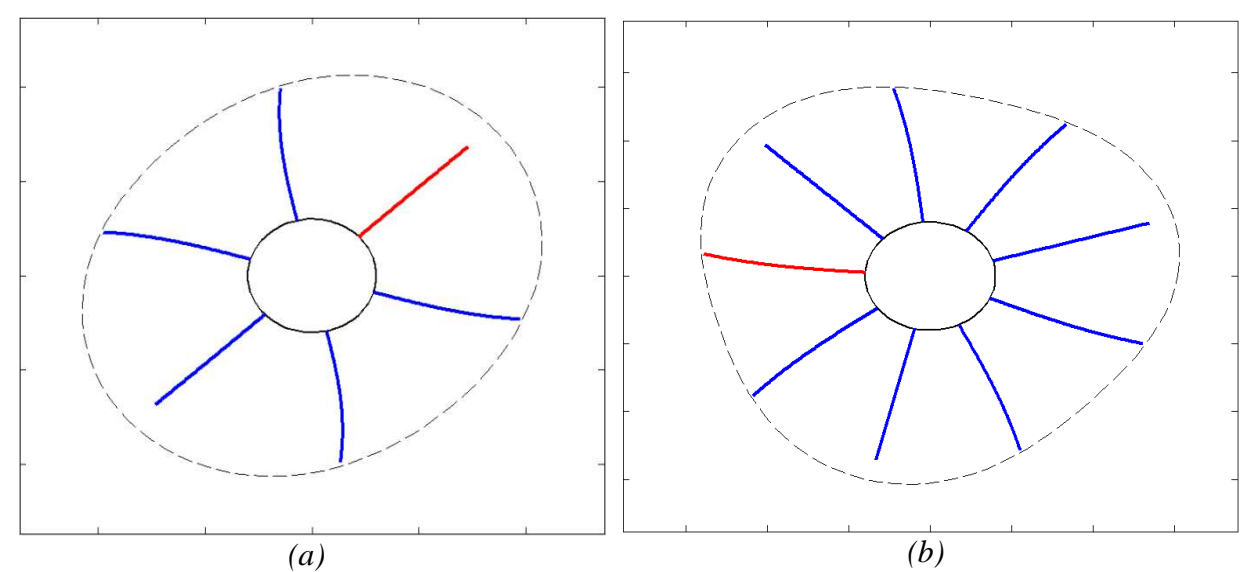

Figura 5.5 - Ilustração do fenômeno de interação modal para  $n_d = 2$  *(a)* e  $n_d = 3$  *(b)*.

A Fig. 5.5 mostra a configuração que ocorre durante a interação. Através das ilustrações é possível perceber a maneira como as estruturas se encaixam e como o movimento se dá. Nota-se também que, para cada duas pás em contato permanente existe sempre uma que fica perde contato completamente com o estator. Podemos então classificar as pás do rotor em situação de interação modal em três tipos, que serão úteis para futuras referências:

*Pá livre*: a pá que não tem contato com o estator;

*Pá a favor:* a pá que tem contato permanente e cuja deformação natural se dá a favor do deslizamento entre as superfícies;

*Pá contra:* a pá que tem contato permanente e cuja deformação natural se dá contra o deslizamento entre as superfícies.

A pá livre sempre estará submetida apenas aos efeitos do movimento das pás adjacentes através do acoplamento elástico, pois nenhuma força externa atuará nela. A pá a favor tem a força normal de contato no mesmo sentido da força de atrito, tendo assim uma deflexão maior e um comportamento mais estável. A pá contra é o ponto crítico da dinâmica deste tipo de sistema, como iremos confirmar nas seções seguintes. As forças normal e de atrito se dão em sentidos contrários, forçando a pá para fora de sua posição ideal para a interação modal. Isso pode causar um comportamento particular que será estudado na seção 5.3.3.

Na ocorrência deste fenômeno, o problema dinâmico se transforma em um problema estático e linear no referencial rotativo, no qual todas as variáveis de posição tendem a um valor fixo e todas as variáveis de velocidade tendem a zero. Exceto por situações particulares onde o atrito gera determinados comportamentos que fogem deste comportamento estático. Tais casos serão analisados na próxima seção.

## **5.3 APRESENTAÇÃO E ANÁLISE DE RESULTADOS**

Nesta seção são apresentados os resultados das simulações realizadas. Três casos principais foram analisados:

- 1. Sem atrito;
- 2. Com baixo e médio atrito;
- 3. Com alto atrito.

O primeiro caso mostra a interação modal na sua forma mais pura, com simetria perfeita e com resposta do sistema perfeitamente periódica. O segundo caso mostra os efeitos da inclusão de um nível moderado de atrito, que quebra a simetria do fenômeno de interação modal, ainda que a periodicidade do sistema se mantenha. No terceiro caso o nível de atrito chega a um ponto crítico no qual é quebrada a situação de contato permanente, e verifica-se um comportamento *quasi-*periódico com contato intermitente.

Para desencadear o início da interação modal, que depois se mantém sozinho, foi utilizado um impacto pontual de curta duração e de alta intensidade na superfície externa do estator. Nas simulações apresentadas foi utilizado um impulso de 120*N*. *s* na posição angular  $\phi = \frac{\pi}{4}$  de duração de um passo de tempo. O passo de tempo base utilizado é de  $dt_{base} = 0.0005s$  e o erro máximo de  $E_{max} = 10^{-9}$ . Em todos os casos a velocidade de rotação obtida através da Eq. 5.19 é  $\Omega = 496,43rad/s$  no sentido anti-horário.

#### **5.3.1 Sem atrito**

Nesta primeira situação são consideradas nulas as forças de atrito, sendo  $\mu = 0$ ,  $n_a = 3$  e o rotor com 9 pás. Assim, temos a ocorrência do fenômeno de interação modal ideal, com a troca de energia

se fazendo apenas através das forças normais de contato. A velocidade de rotação é ed  $\Omega$  = 496,4rad/s. Neste caso, as pás contra e a favor tem comportamentos simétricos e as demais variáveis de estado se estabilizam rapidamente, como mostram as Figs. 5.6 a 5.10.

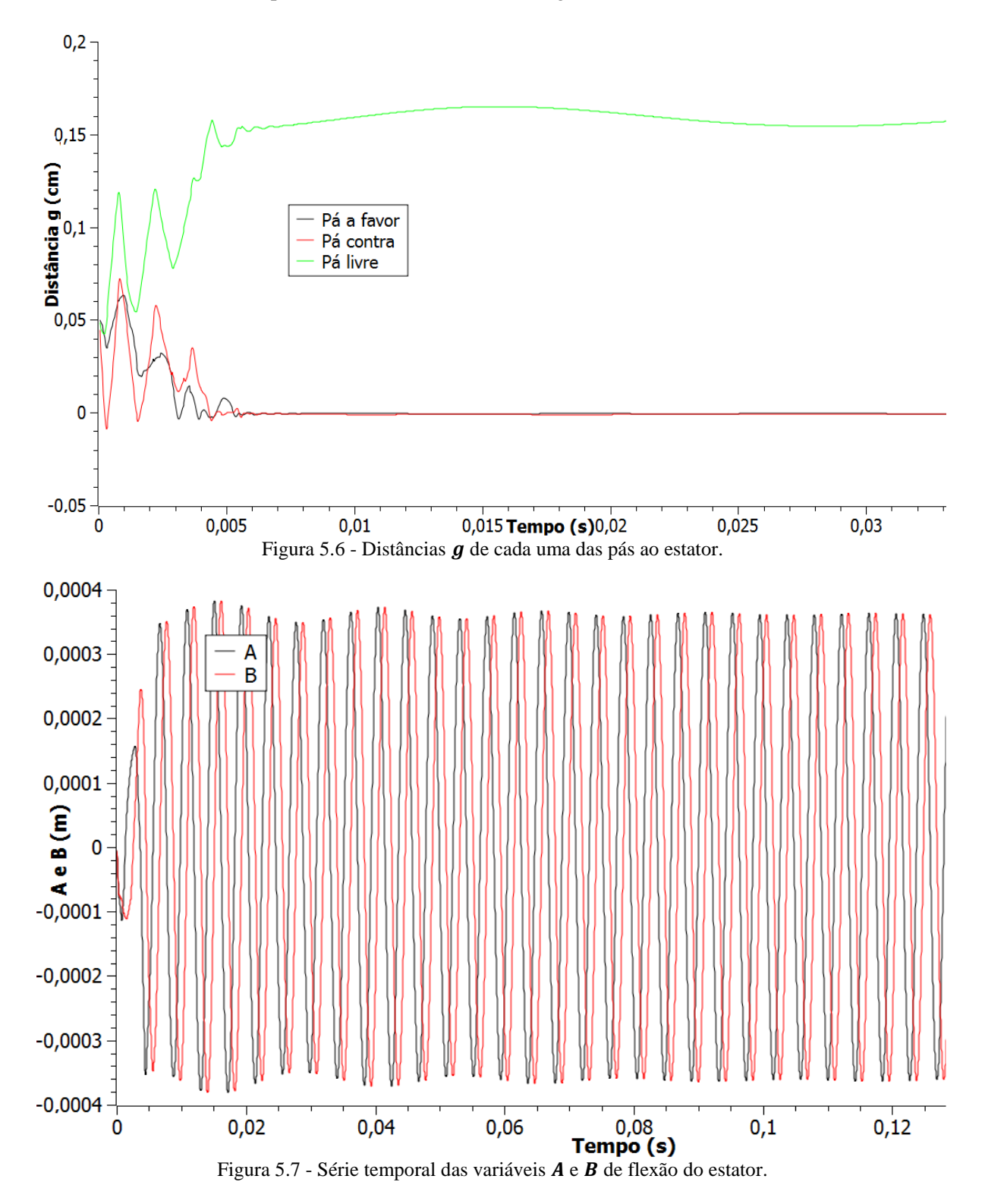

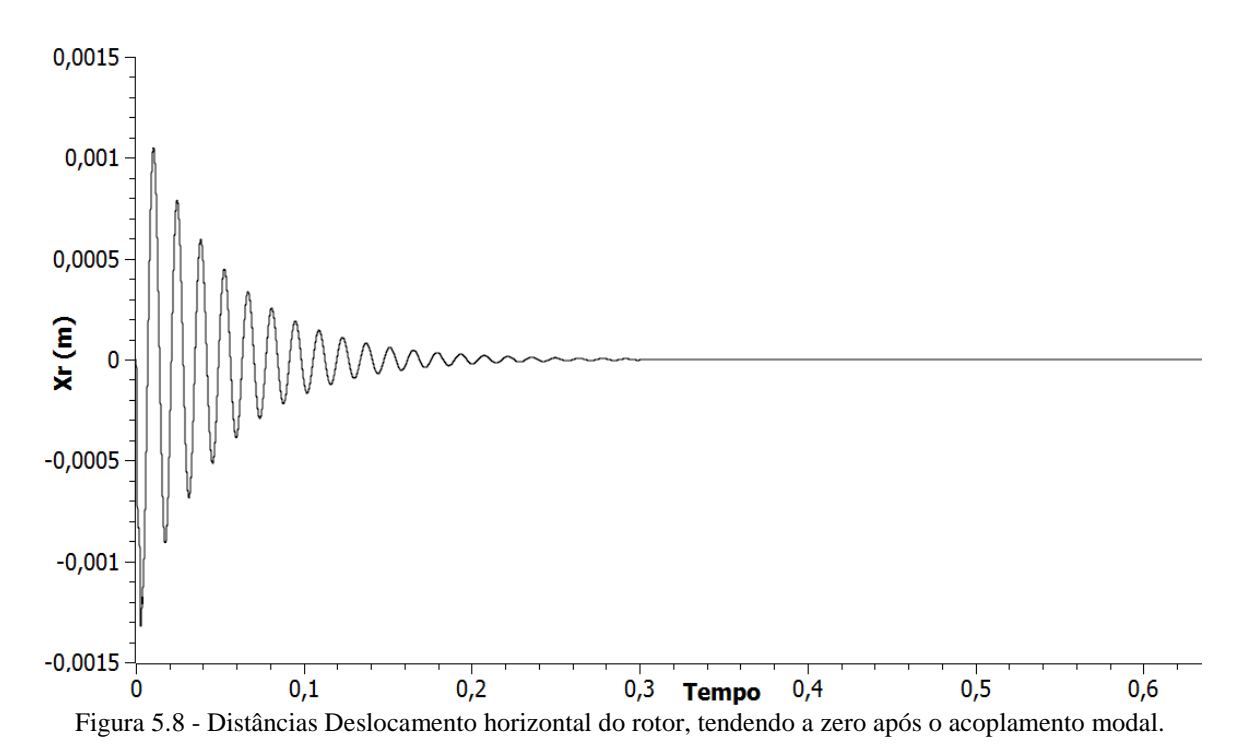

Percebe-se, pela Fig. 5.6, que a interação modal inicia-se por volta de 0.006s após o impacto inicial, quando duas das pás ficam em contato permanente com o estator e a pá livre se afasta, alcançando uma distência de  $g \approx 1.5$ m $m = 3\delta$ . A Fig. 5.7 mostraa evolução das variáveis A e B que definem a deformação do estator. Após o início da interação modal  $A \in B$  assumem um movimento periódico com uma pequena defasagem, de aproximadamente 45°. A Fig. 5.8 mostra que, após o inicio da interação modal, o rotor se comporta apresenta vibração livre amortecida. O estator apresenta o mesmo comportamento.

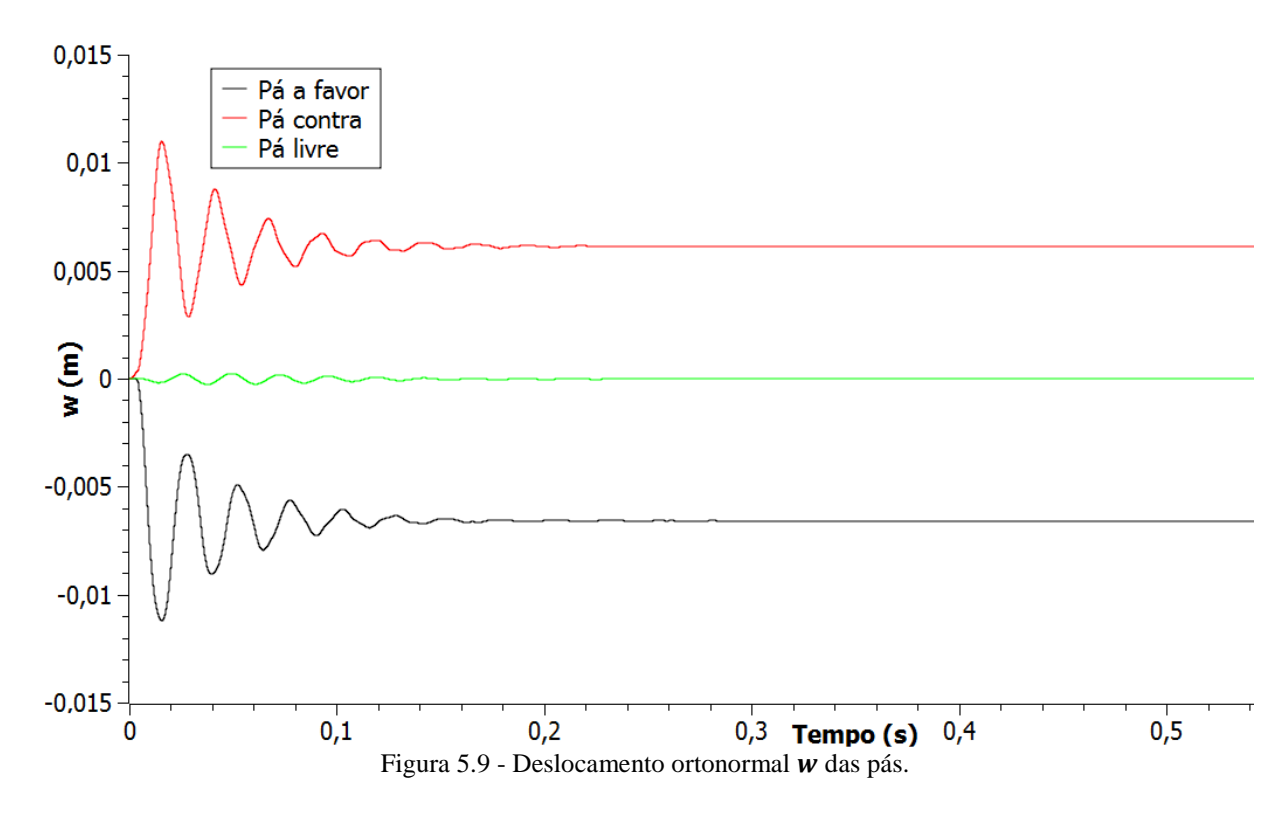

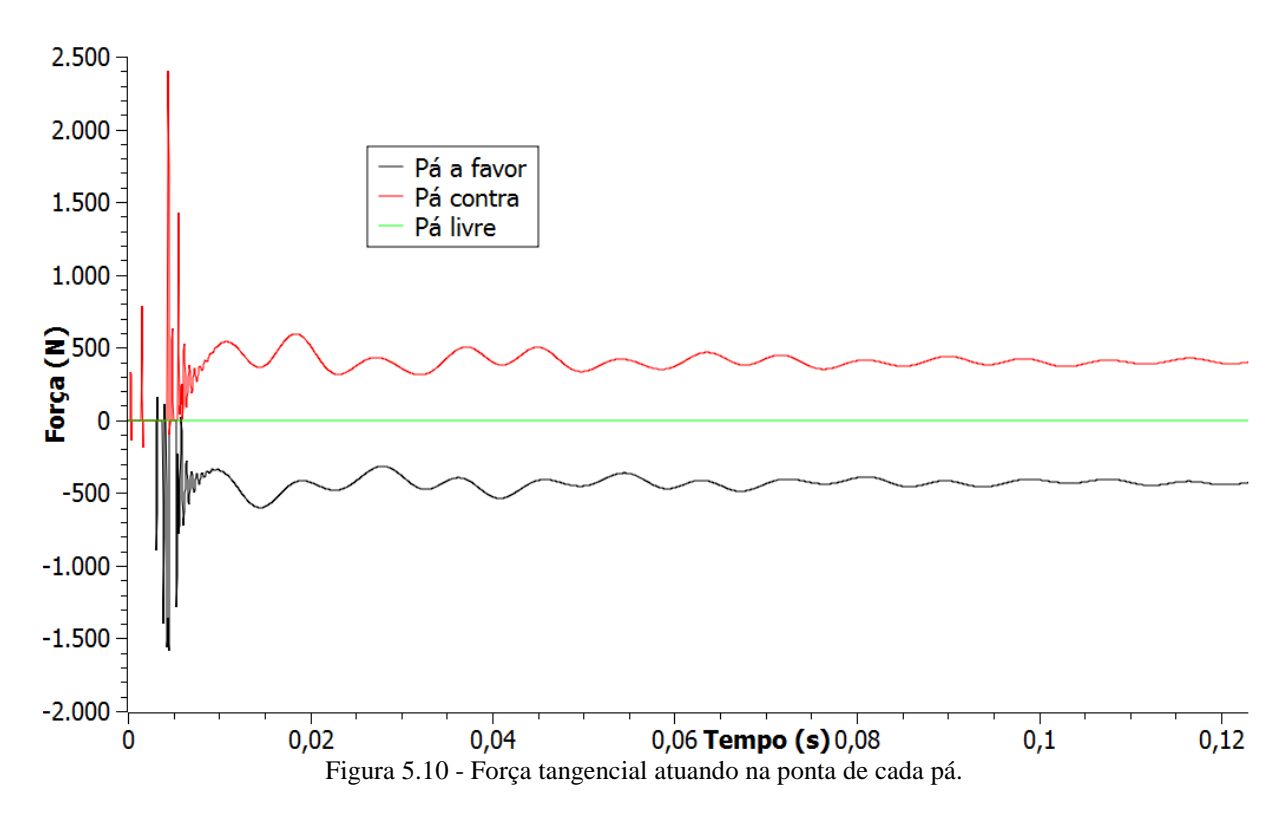

A Fig. 5.9 mostra que as pás em contato tendem a um estado de equilíbrio diferente de zero e com sinais contrários. Como não há forças de atrito, as forças atuantes nas pás em contato dependem apenas da geometria do estator deformado, sendo, portanto, simétricas e de sinais opostos. O deslocamento das pás se estabiliza em torno de 7mm.

A Fig. 5.10 apresenta o gráfico das forças tangenciais atuantes na ponta de cada uma das pás. Percebe-se que o momento em que esta força atinge os valores mais elevados é durante o início do acoplamento modal, quando as estruturas entram em um processo de acomodação para assumirem a configuração própria do acoplamento. Neste momento as forças chegam a quase 2500N.

Como já dito anteriormente, a fonte da não-linearidade neste sistema é a transição entre as situações com e sem contato. Neste caso de interação modal, na qual não ocorre a transição entre as duas situações, o sistema é perfeitamente linear, e deve se comportar como tal. Por isso verifica-se um comportamento periódico - e por vezes até estático -nas variáveis de estado do sistema neste caso.

#### **5.3.2 Baixo e médio atrito**

Neste segundo caso estudado será compreendida a influência do atrito sobre a simetria do fenômeno de interação modal. Dois níveis de atrito serão considerados: um baixo nível de atrito com  $\mu = 0.004$  e um nível moderado de atrito com  $\mu = 0.01$ . A mesma configuração anterior de  $n_d = 3$  e  $N_a = 9$  é utilizada.

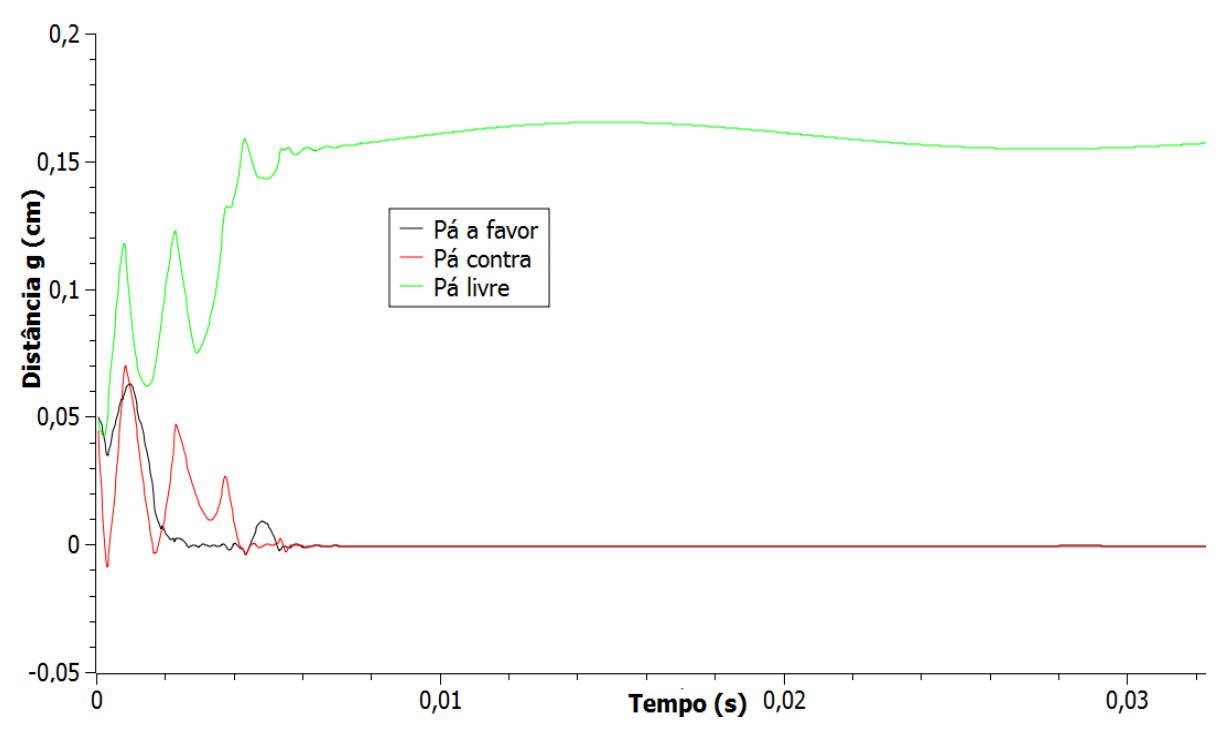

Figura 5.11 - Distâncias  $q$  de cada uma das pás ao estator para baixo atrito.

Através da Fig. 5.11 percebe-se que a inclusão do atrito no sistema não modificou o tempo necessário para o início do acoplamento modal. Na Fig. 5.12 percebe-se que, neste nível de atrito, o comportamento das variáveis de estado A e B não é modificado.

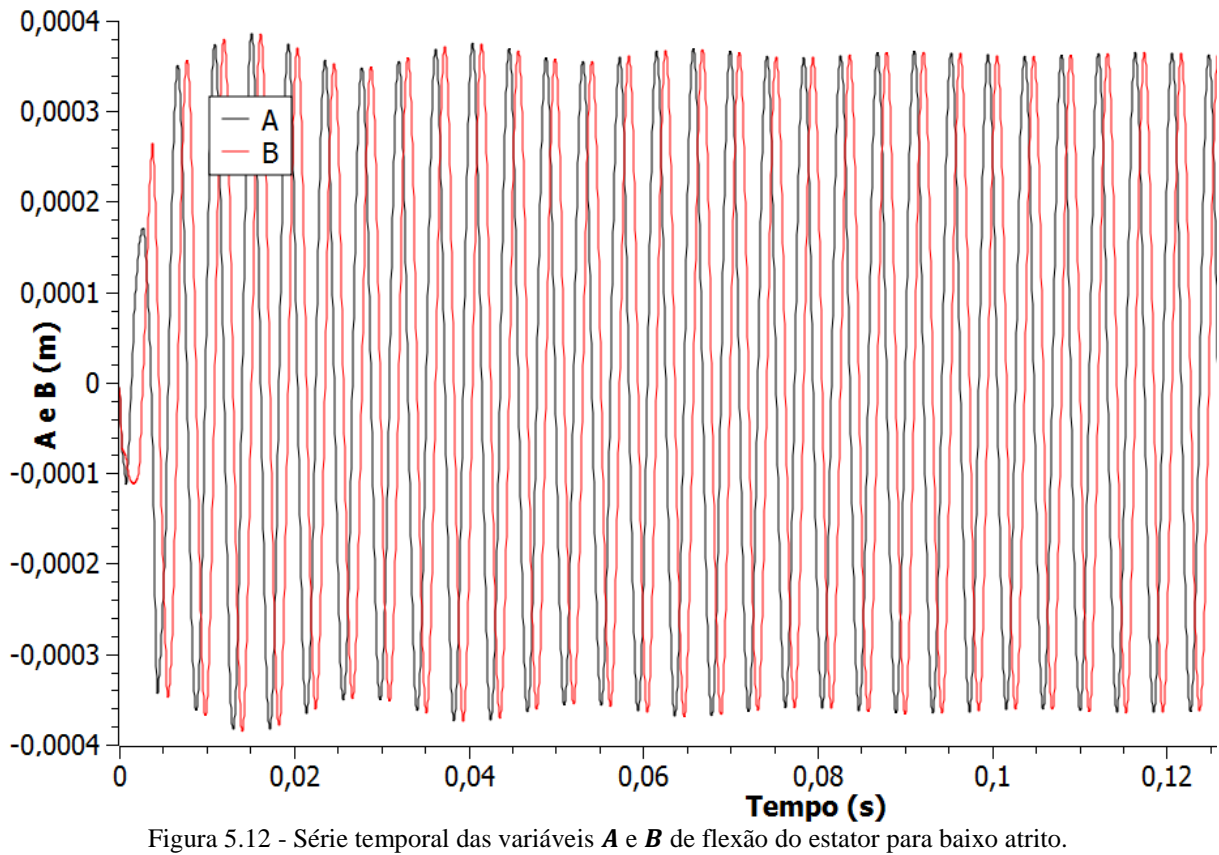

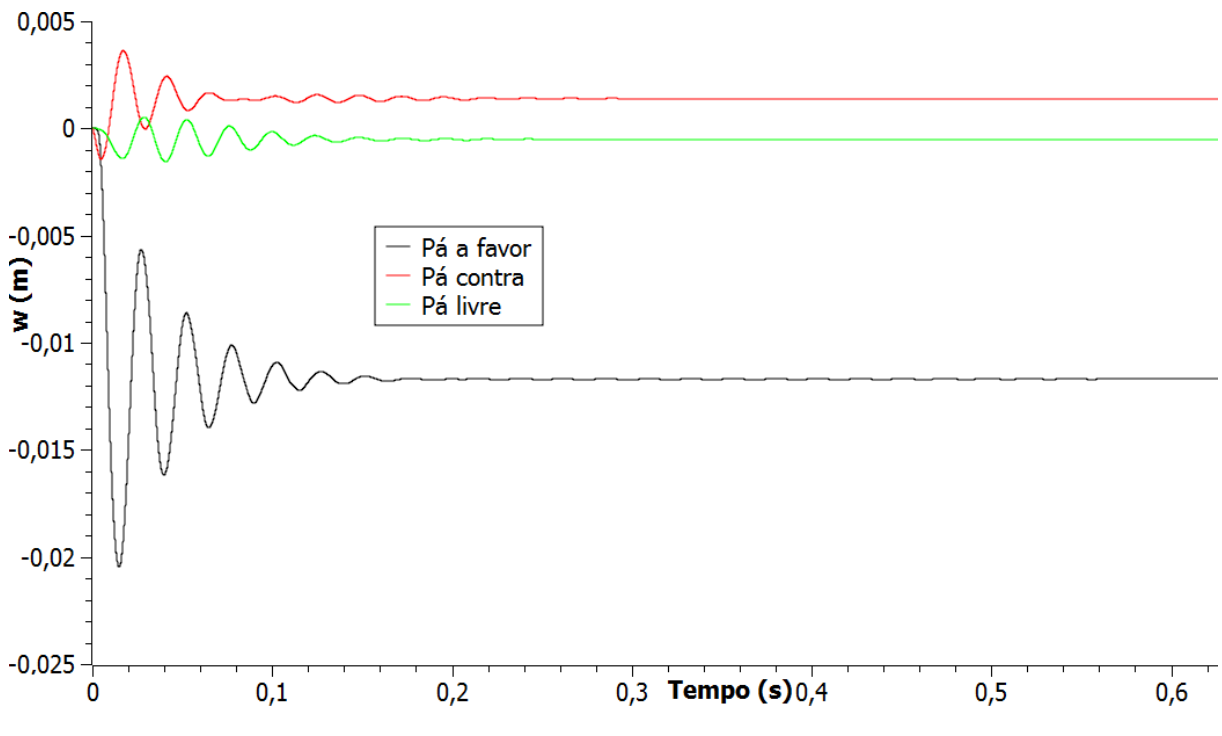

Figura  $5.13$  - Deslocamento ortonormal  $w$  das pás para baixo atrito.

Na Fig. 5.13 percebe-se a assimetria gerada pelo atrito. A pá a favor se estabiliza agora em 12mm no sentido negativo e a pá contra por volta de 1.5mm no sentido positivo. A rotação estando no sentido positivo (anti-horário) gera um atrito no sentido negativo das pás, assim gerando a assimetria para o lado negativo. O mesmo se verifica no gráfico das forças na Fig. 5.14, onde percebe-se que as forças são predominantemente negativas, o estado de equilíbrio é assimétrico para o lado negativo e força máximo é em torno de 4000N.

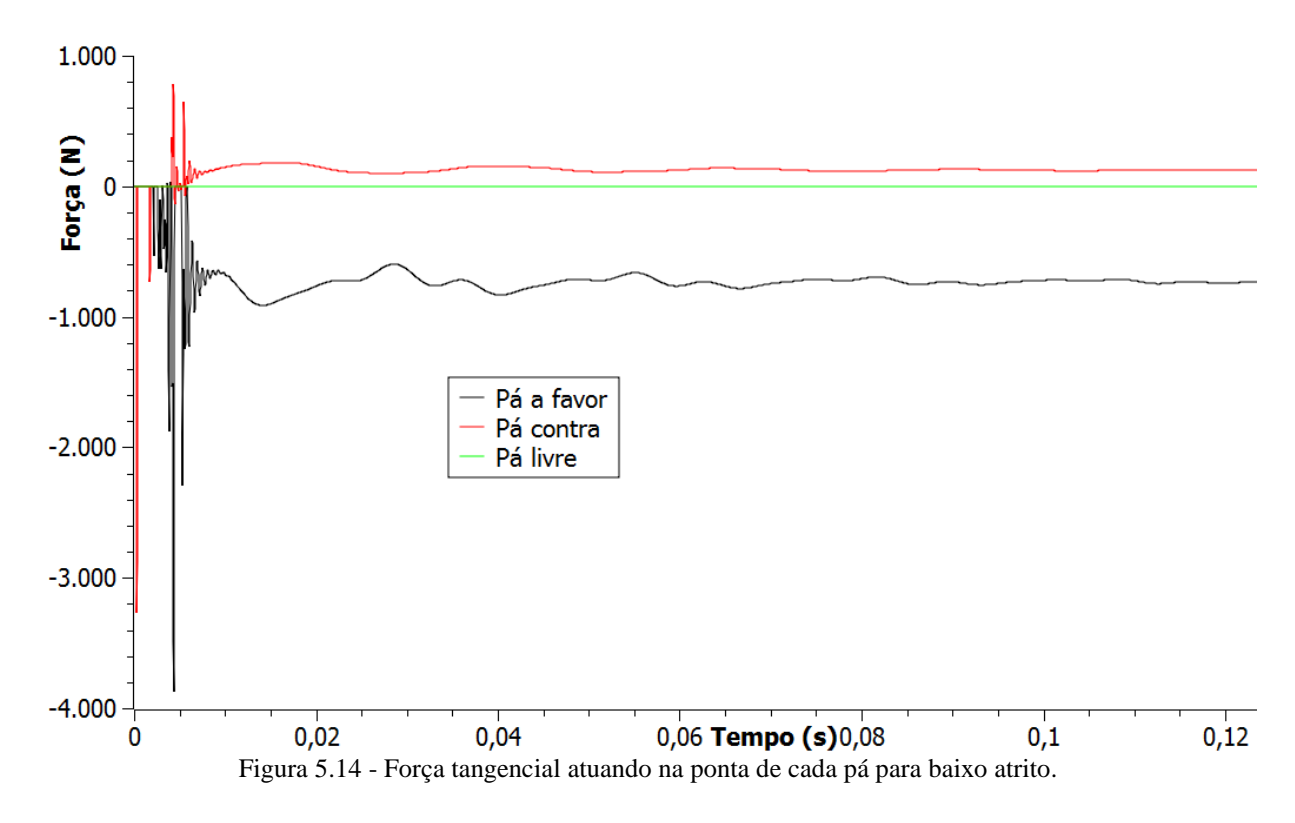

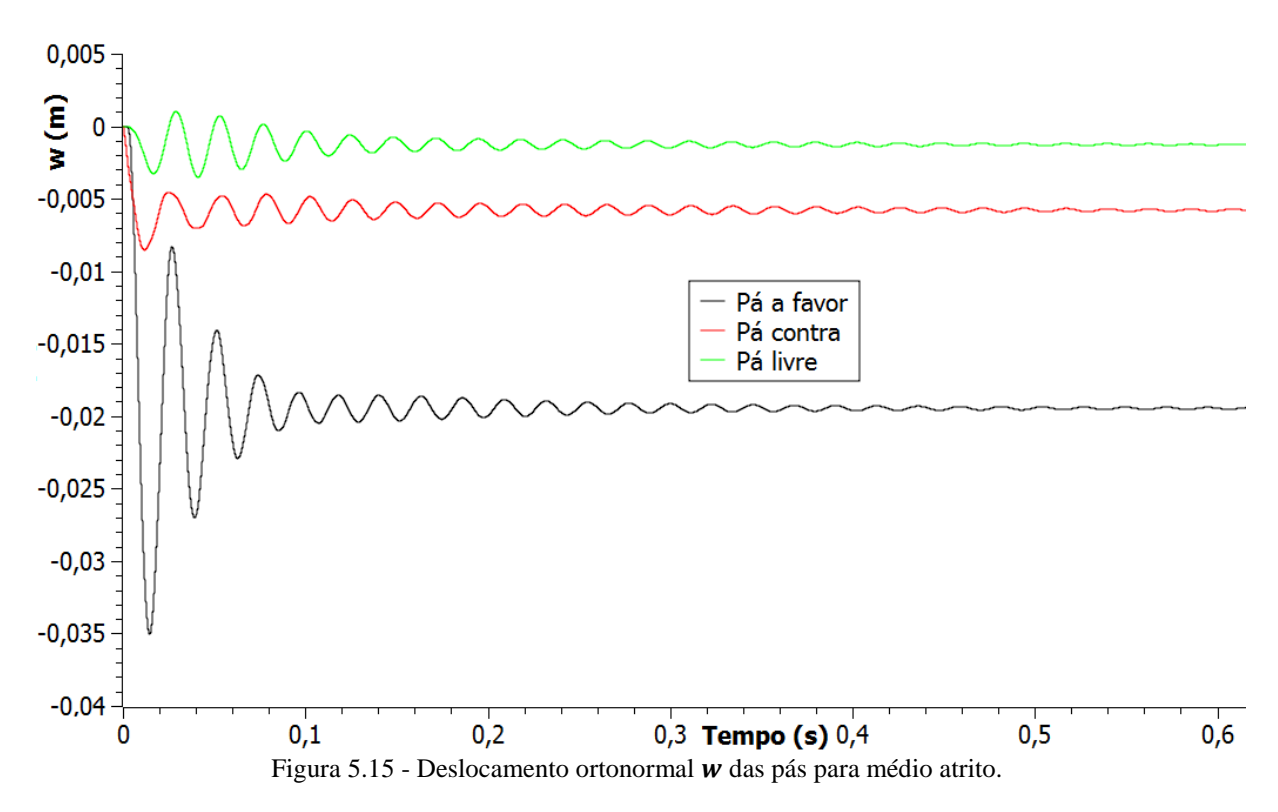

As Figs. 5.15 e 5.16 mostram os deslocamentos das pás e a força tangencial para o caso com nível médio de atrito -  $\mu = 0.01$ . Percebe-se que a força de atrito na pá contra é suficiente para superar a força normal, e o deslocamento líquido de ambas as pás em contato passa a ser negativo. A configuração de equilíbrio neste caso defere significativamente da situação ideal de interação modal mostrada na Fig. 5.5, mas ainda assim o contato se mantém. As forças negativas se tornam ainda mais predominantes e a força máxima passa dos 5000N.

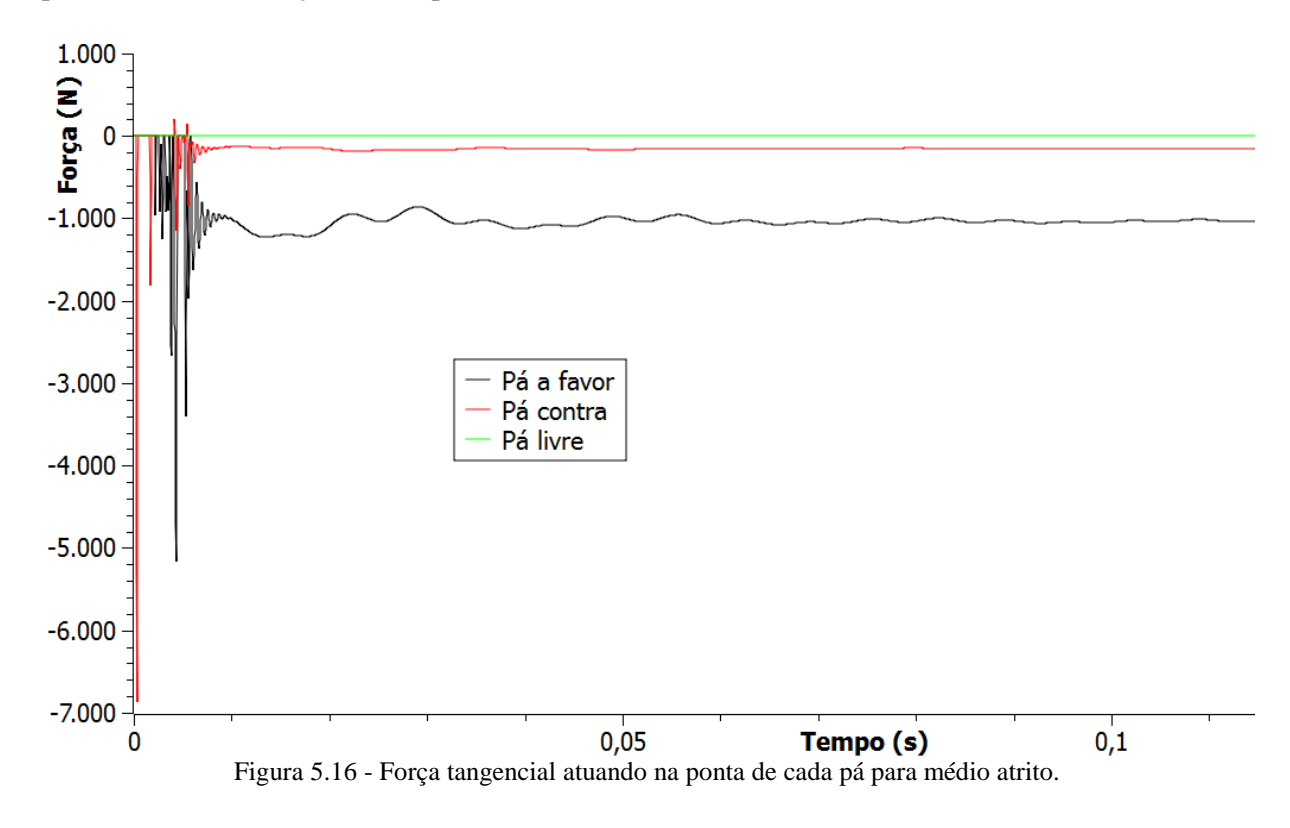

## **5.3.3 Alto atrito**

Para a análise de alto nível de atrito foram utilizados  $\mu = 0.02$ ,  $n_d = 3$  e  $N_a = 9$ .

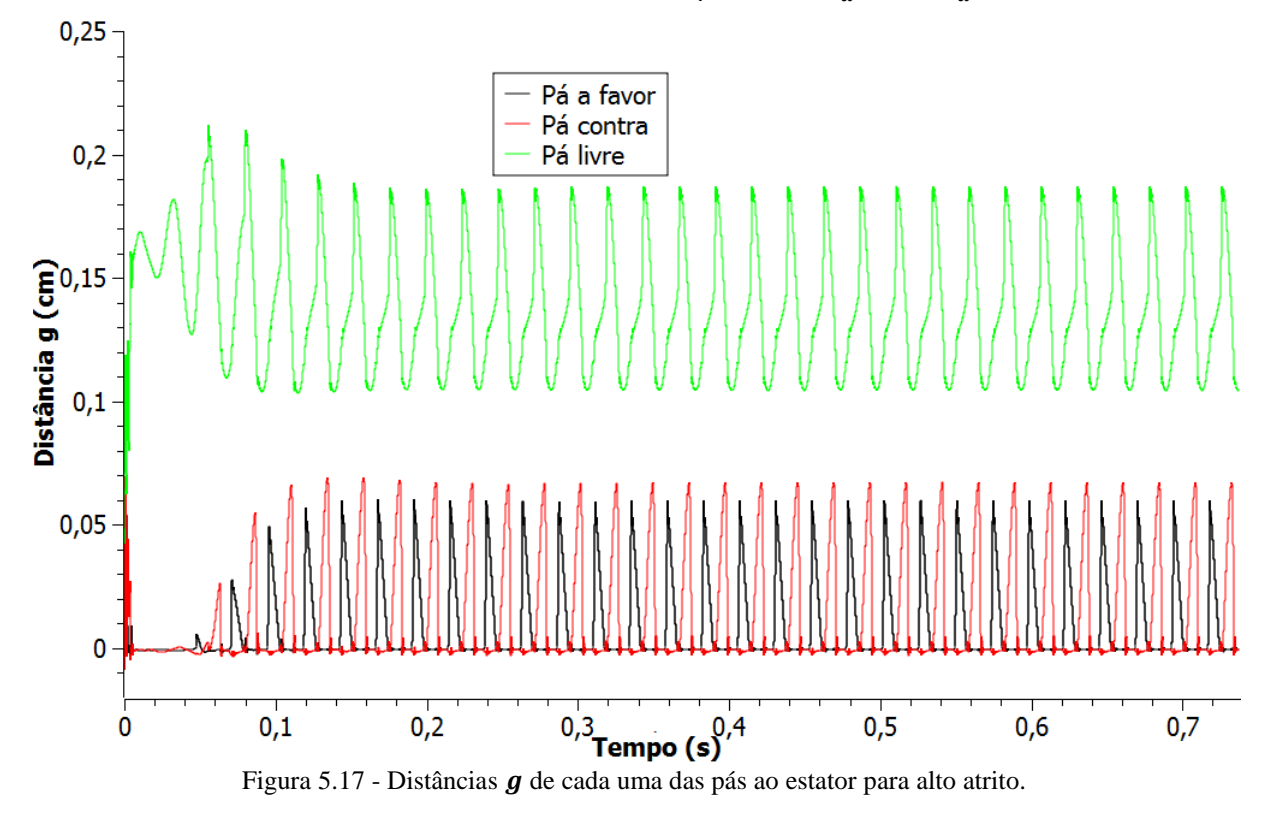

Percebe-se através da Fig. 5.17 que o fenômeno de interação modal como foi visto até então não se verifica. O sistema não apresenta um contato permanente entre rotor e estator. Se analisarmos o gráfico da Fig. 5.17 mais de perto, poderemos ver que, na realidade, sempre há ao menos uma pá em contato com o estator, mas elas se alternam, estando ora a pá contra em contato, ora a pá a favor em contato e ora ambas as pás tocam o estator.

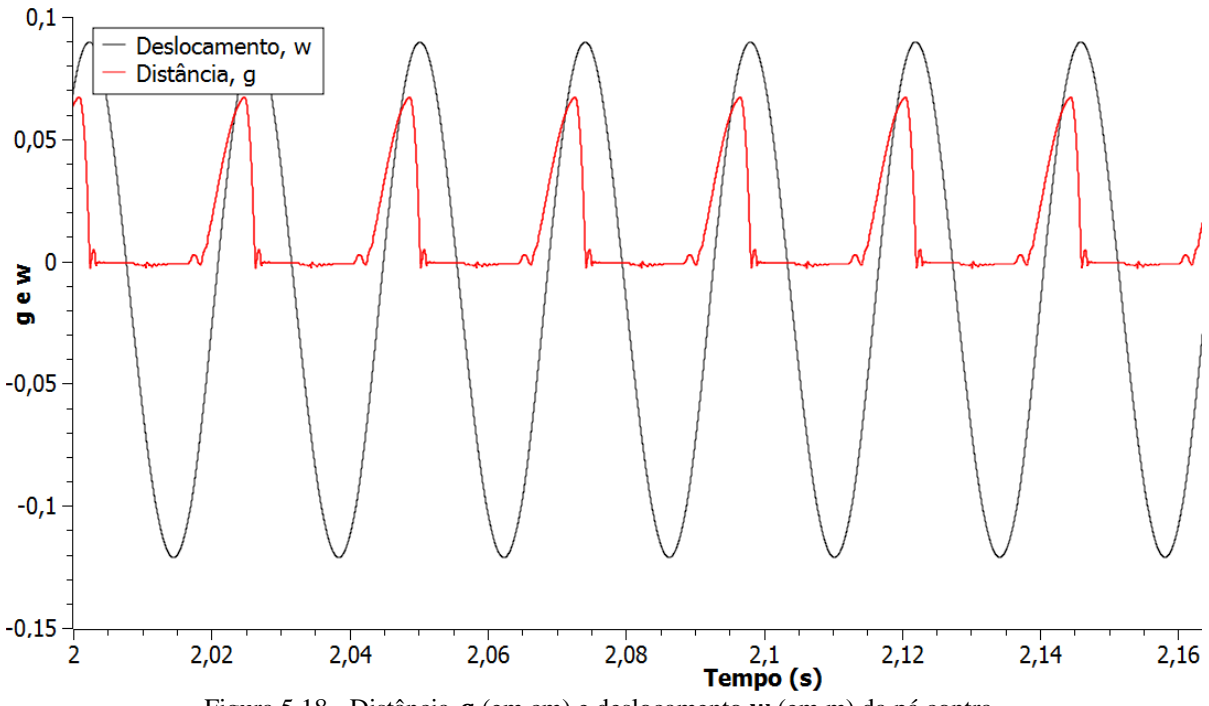

Figura 5.18 - Distância  $q$  (em cm) e deslocamento  $w$  (em m) da pá contra.

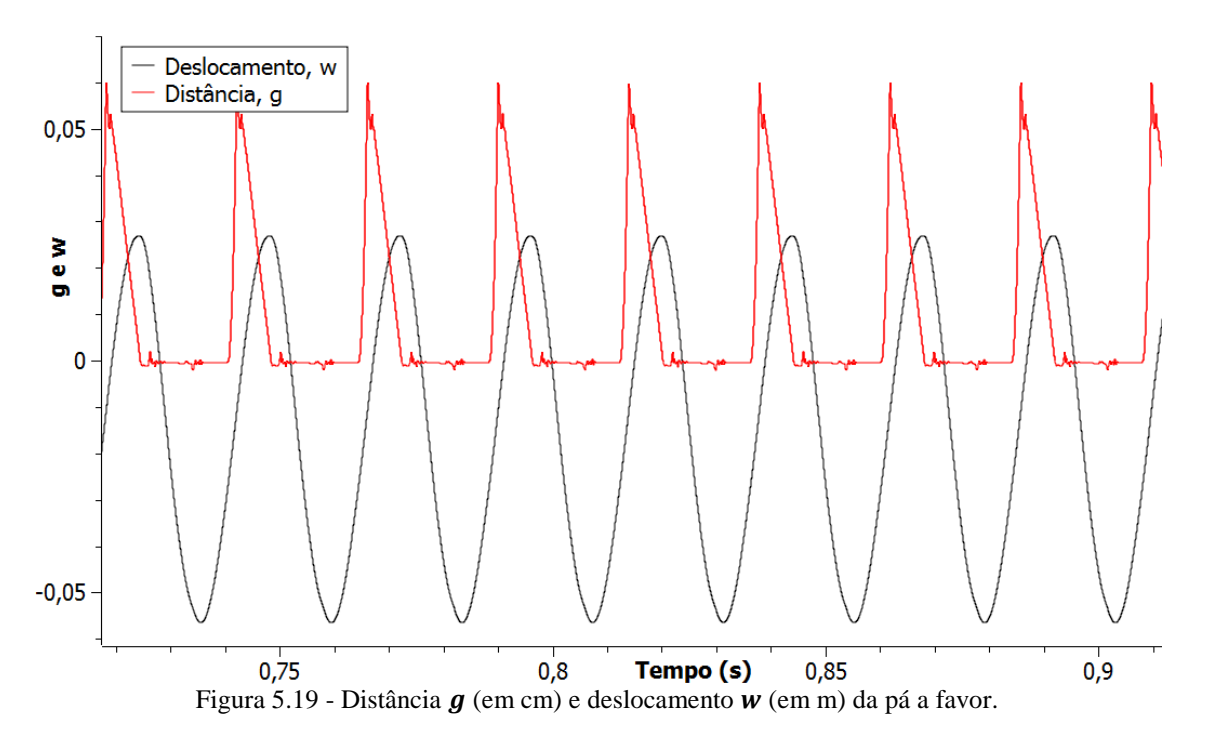

Analisando a Fig. 5.18podemos perceber o que acontece simultaneamente com o deslocamento e a distância  $q$  da pá contra. Percebe-se que, quando a pá entra em contato com o estator, seu deslocamento vai para o lado negativo, como consequência da intensa força de atrito, mas esse deslocamento a tira da posição de interação modal, e o contato se perde. A perda do contato ocasiona, por inércia e forças elásticas, a volta da pá para posições positivas, e o contato é restabelecido. Este movimento se repete indefinidamente e ocorre na frequência natural da pá, que entra em ressonância e mantém o movimento. A Fig. 5.19 apresenta o mesmo gráfico para a pá a favor. A análise é semelhante.

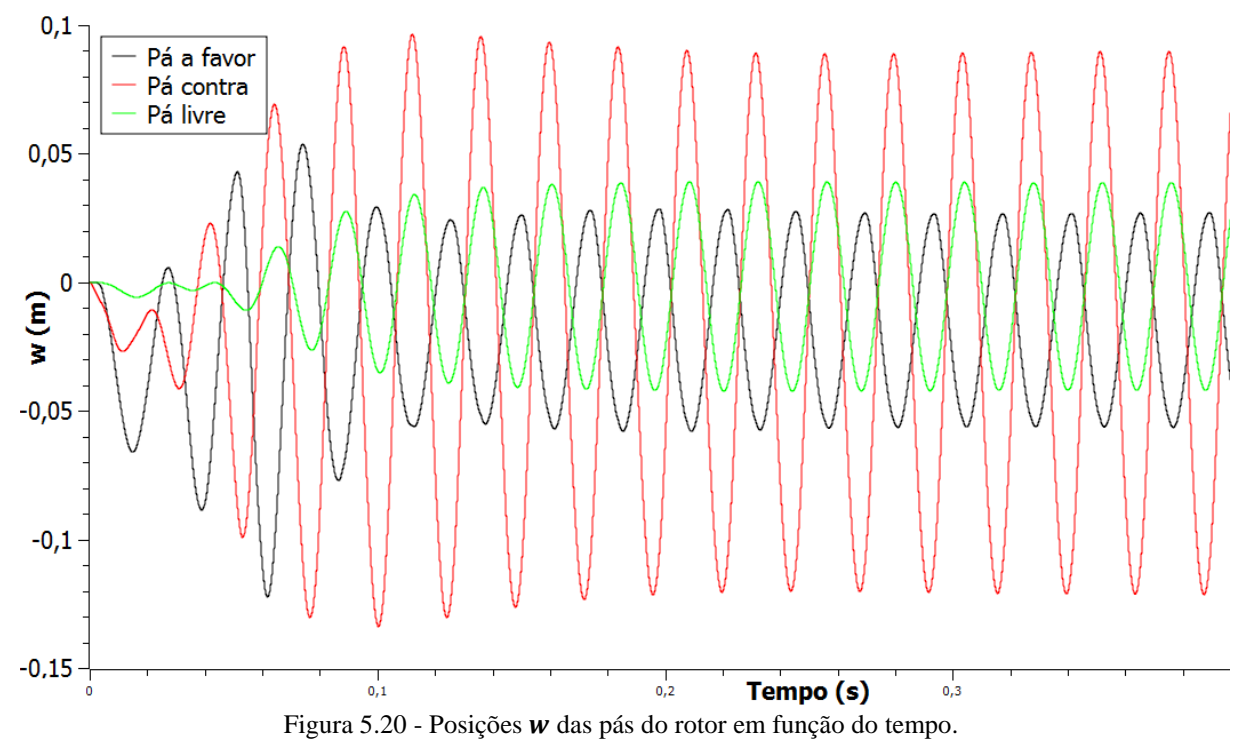

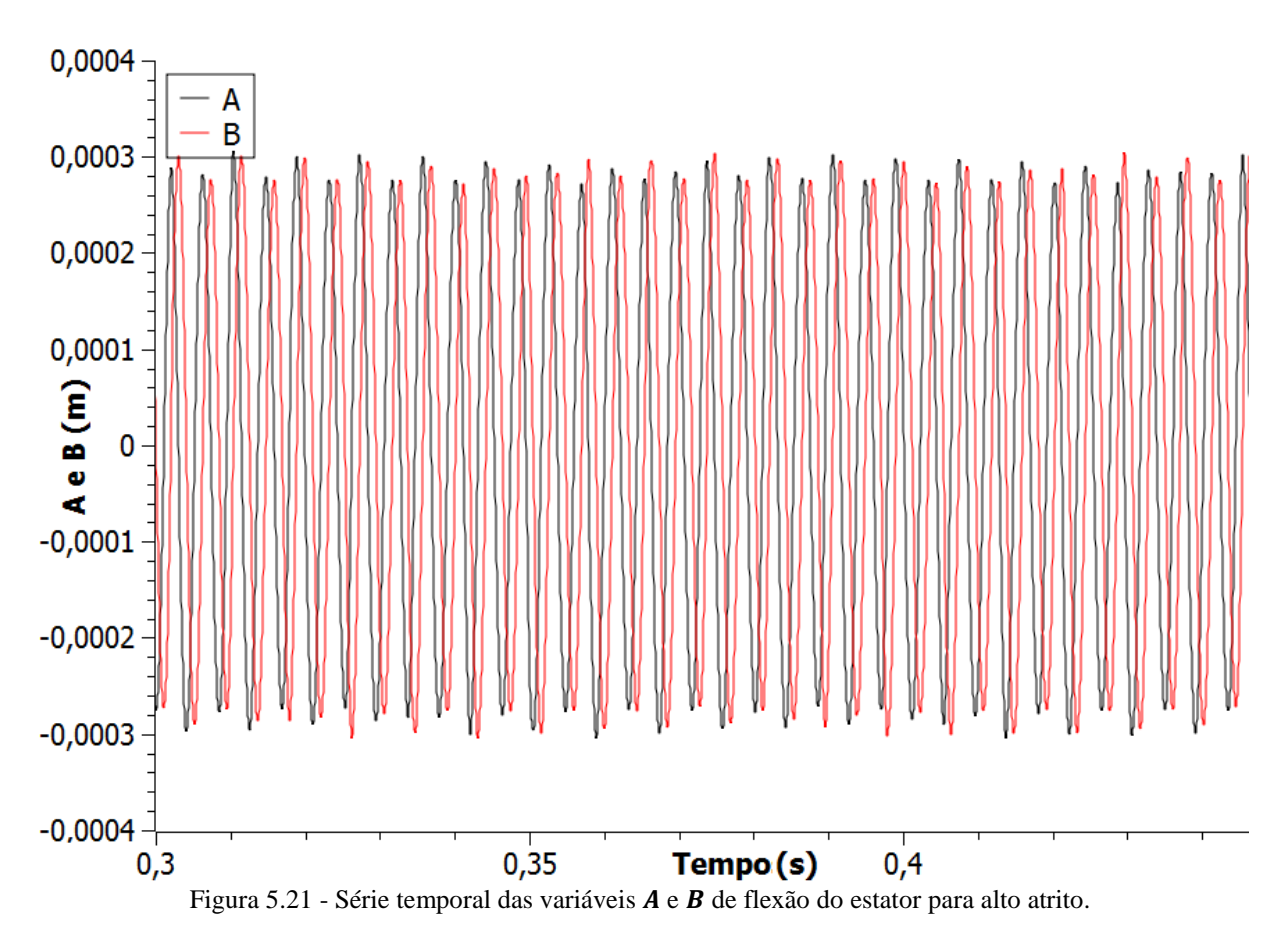

Na Fig. 5.21 percebe-se que o comportamento das variáveis  $A e B$  não é tão regular quanto nos outros casos apresentados anteriormente.A defasagem de aproximadamente 45° ainda se verifica, porém uma pequena variação na amplitude sugere um comportamento distinto. A Fig. 5.22 apresenta o espaço de fase e a seção de Poincaré para a variável de estado A.

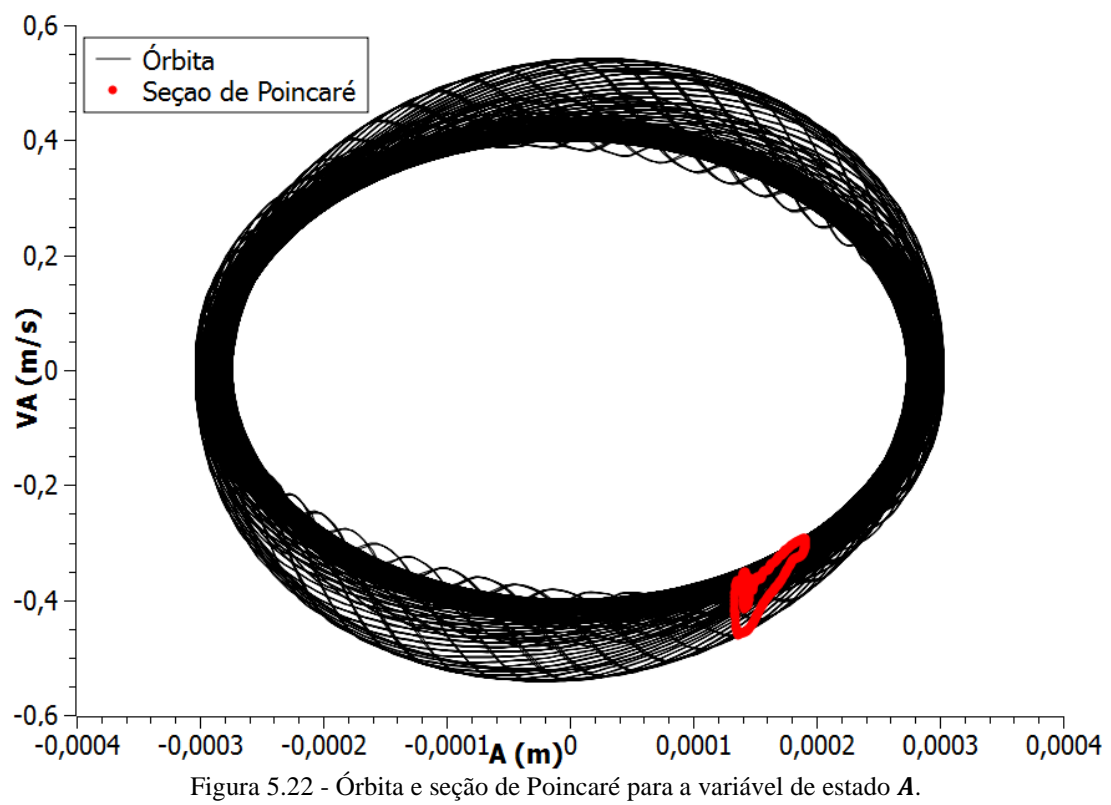

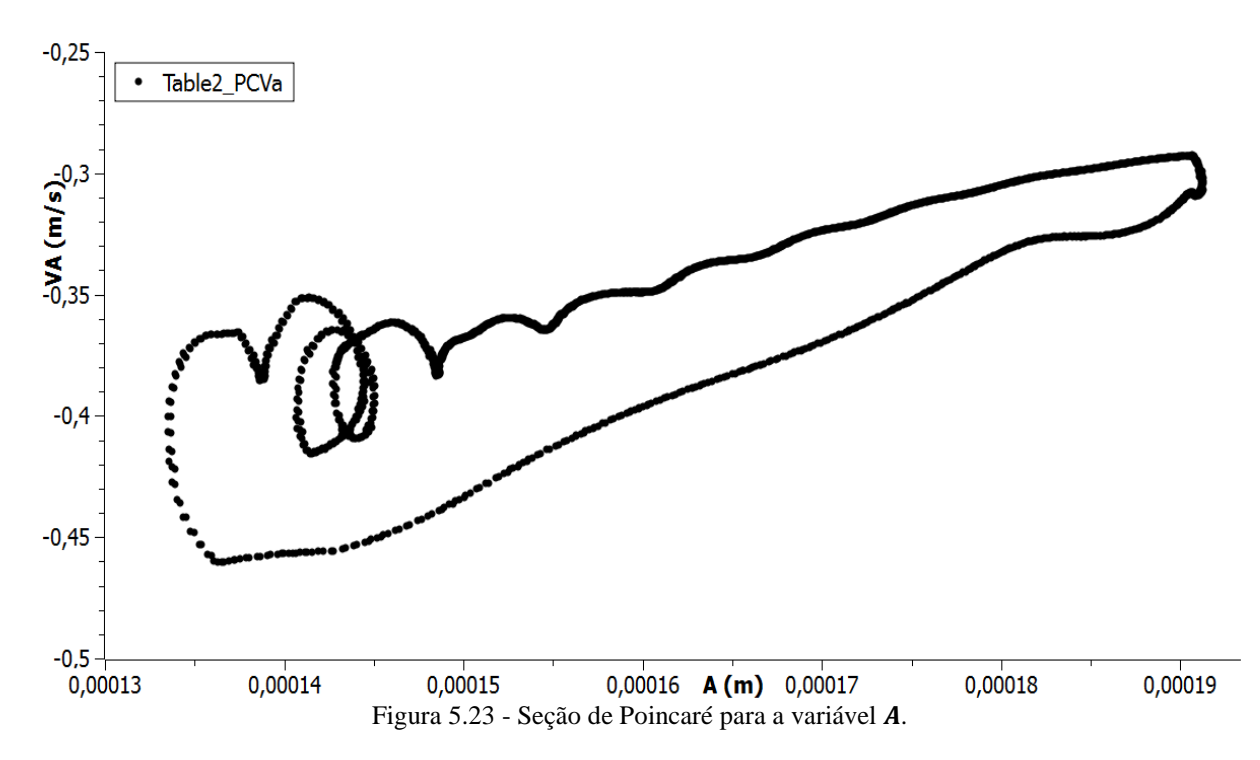

A Fig. 5.23 indica a *quasi-periodicidade da órbita no espaço de fase para a variável A*. De fato, através da análise das demais respostas do sistema, este tem característica de *quasi*-periódico. As Figs. 5.24 a 5.27 mostram outros espaços de fase com as respectivas seções de Poincaré que também indicam o comportamento *quasi-*periódico.

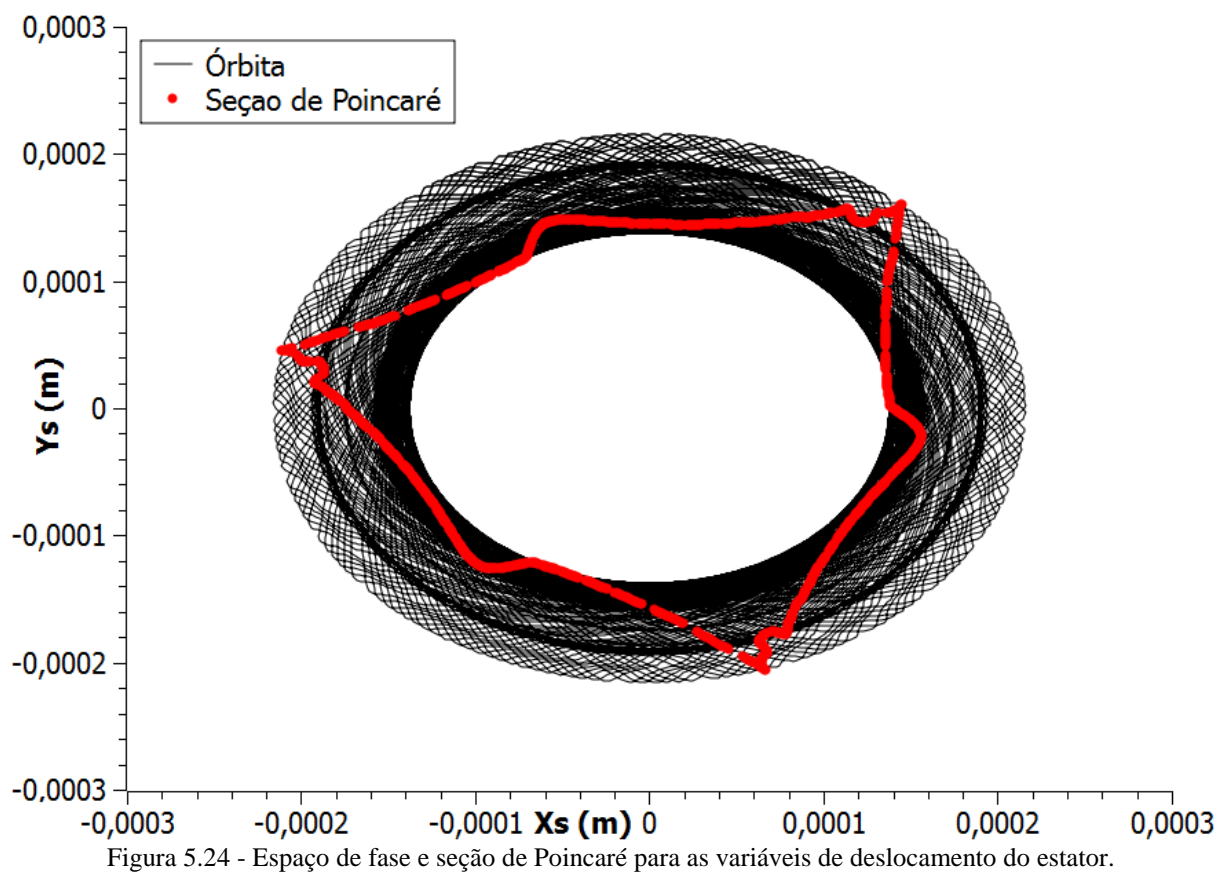

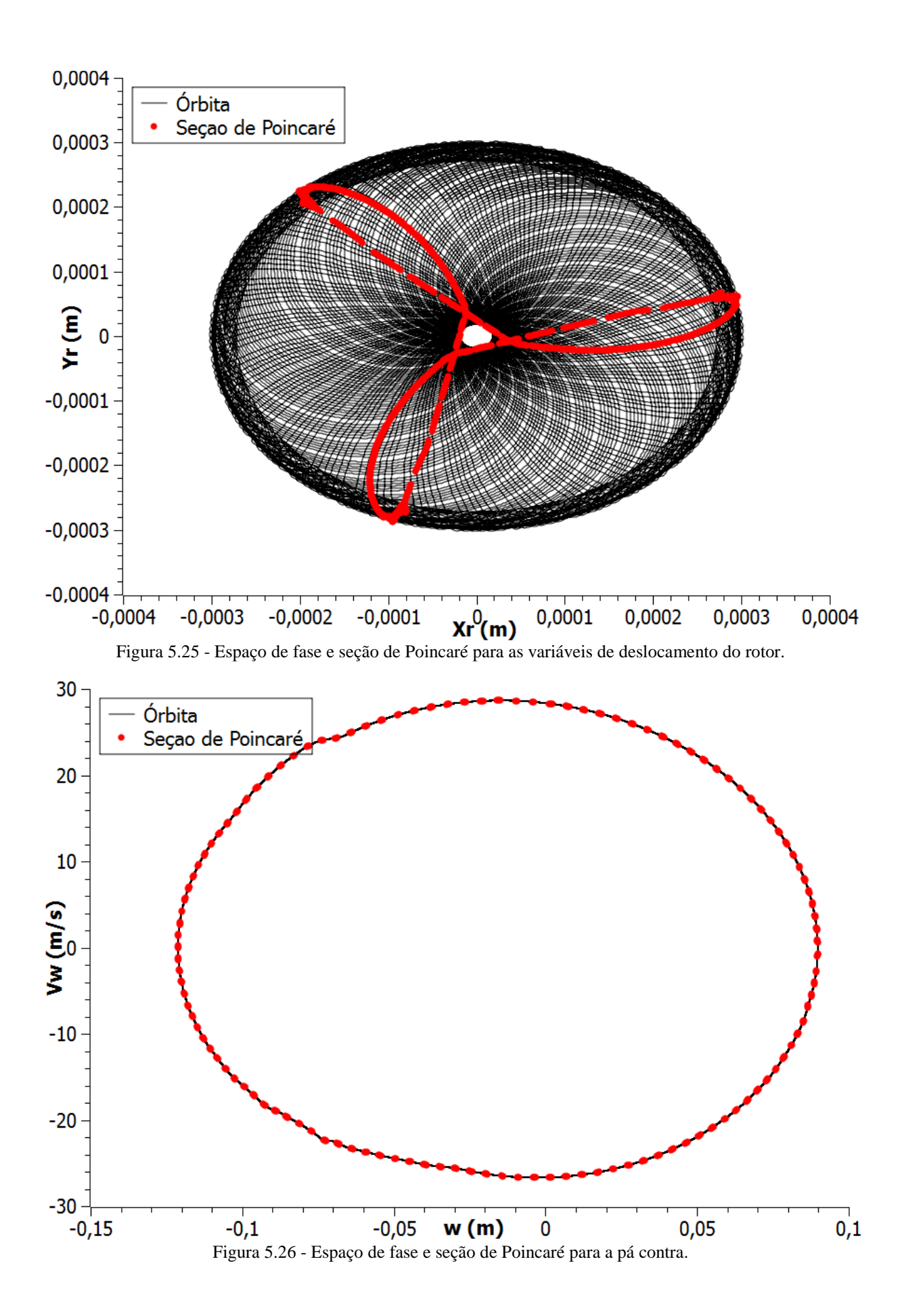

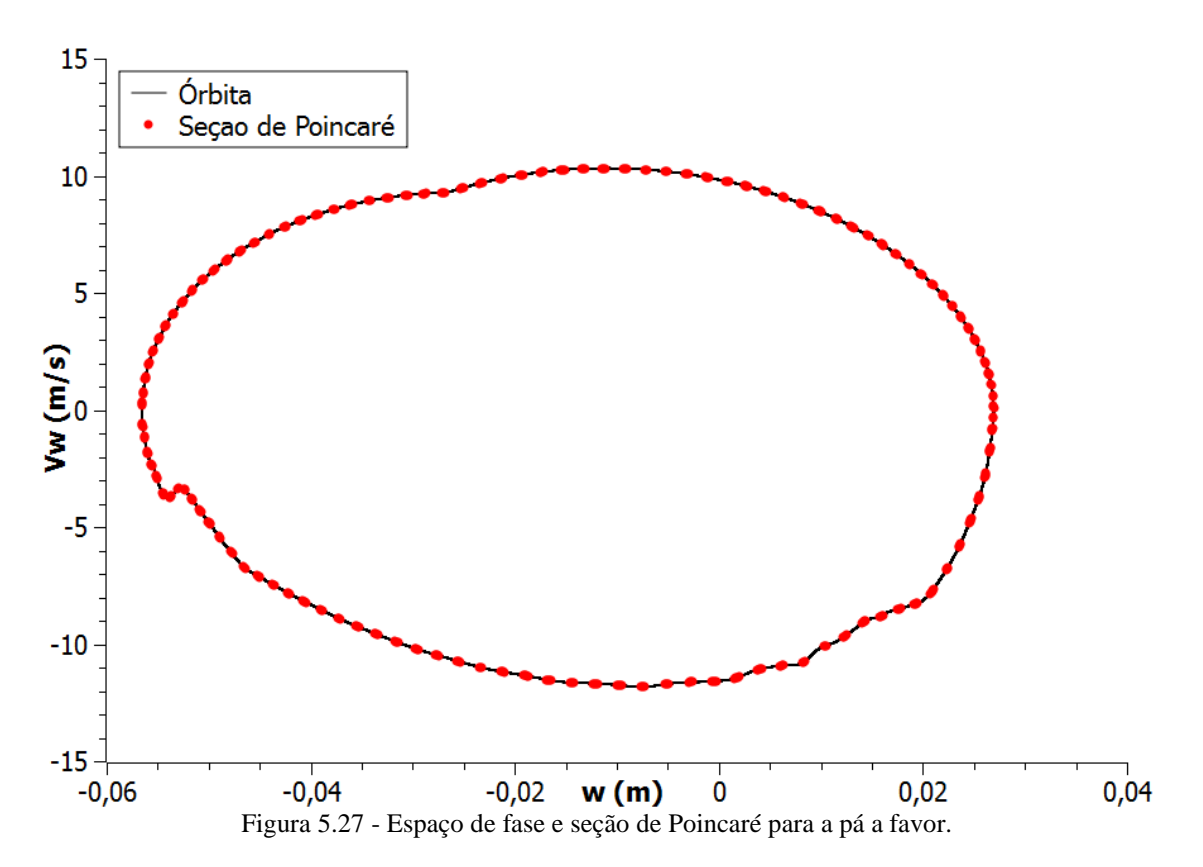

As Figuras 5.28 e 5.29 mostram os espaços de fase e seções de Poincaré para as variáveis de posição e velocidade horizontais do rotor e do estator, onde também pode-se notar indícios de *quasi*periodicidade, ainda que não tão evidentes quanto nos exemplos acima. Para a caracterização do tipo de comportamento apresentado, uma ferramenta quantitativa deve ser utilizada, como, por exemplo, o expoente de Lyapunov.

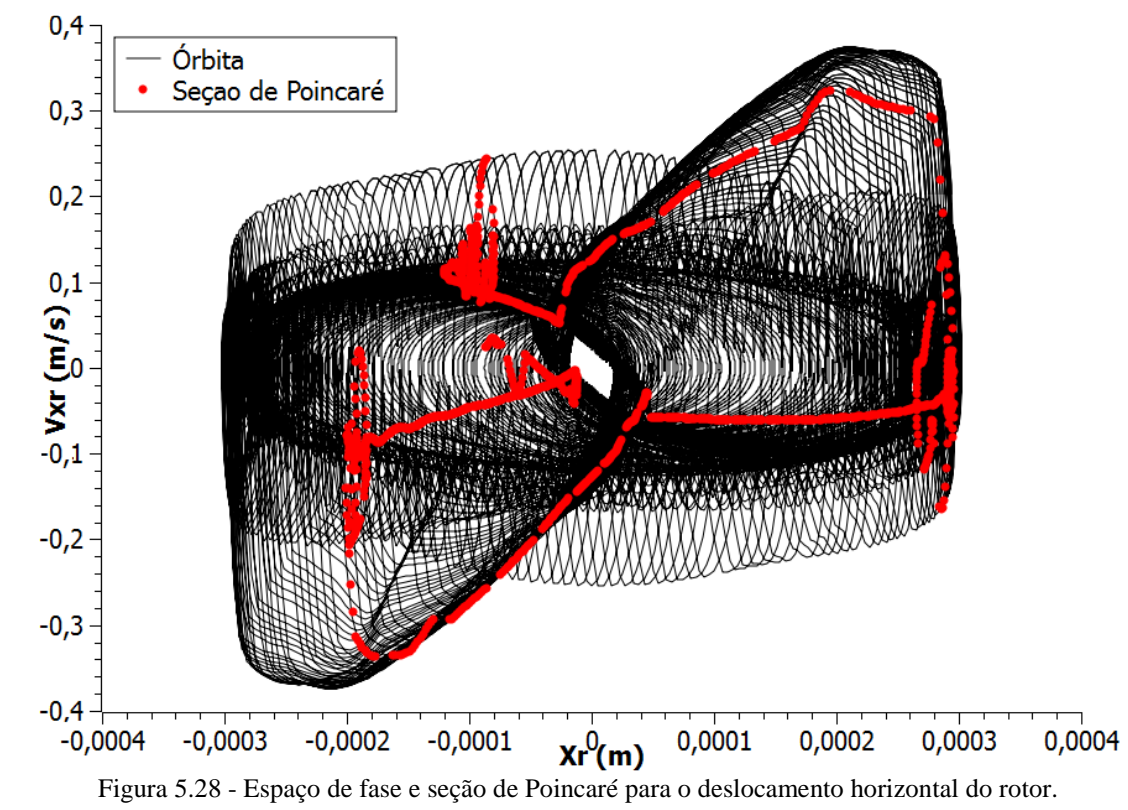

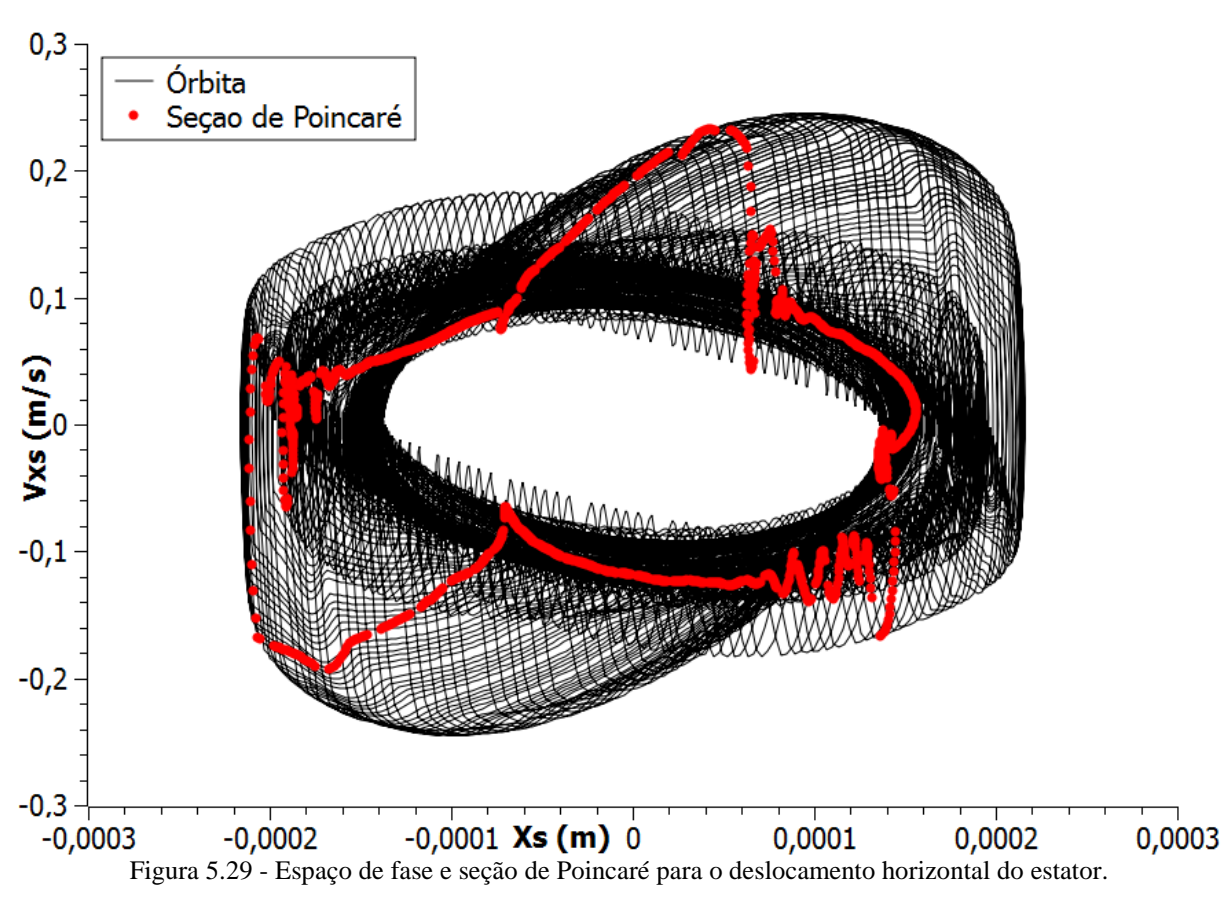

Os caminhos traçados pelas seções de Poincaré nas Figs. 5.28 e 5.29 não são tão claros quanto nos outros casos, mas as séries temporais de deslocamento do rotor e do estator apresentados nas Figs. 5.30 e 5.31 ratificam a característica *quasi-*periódica.

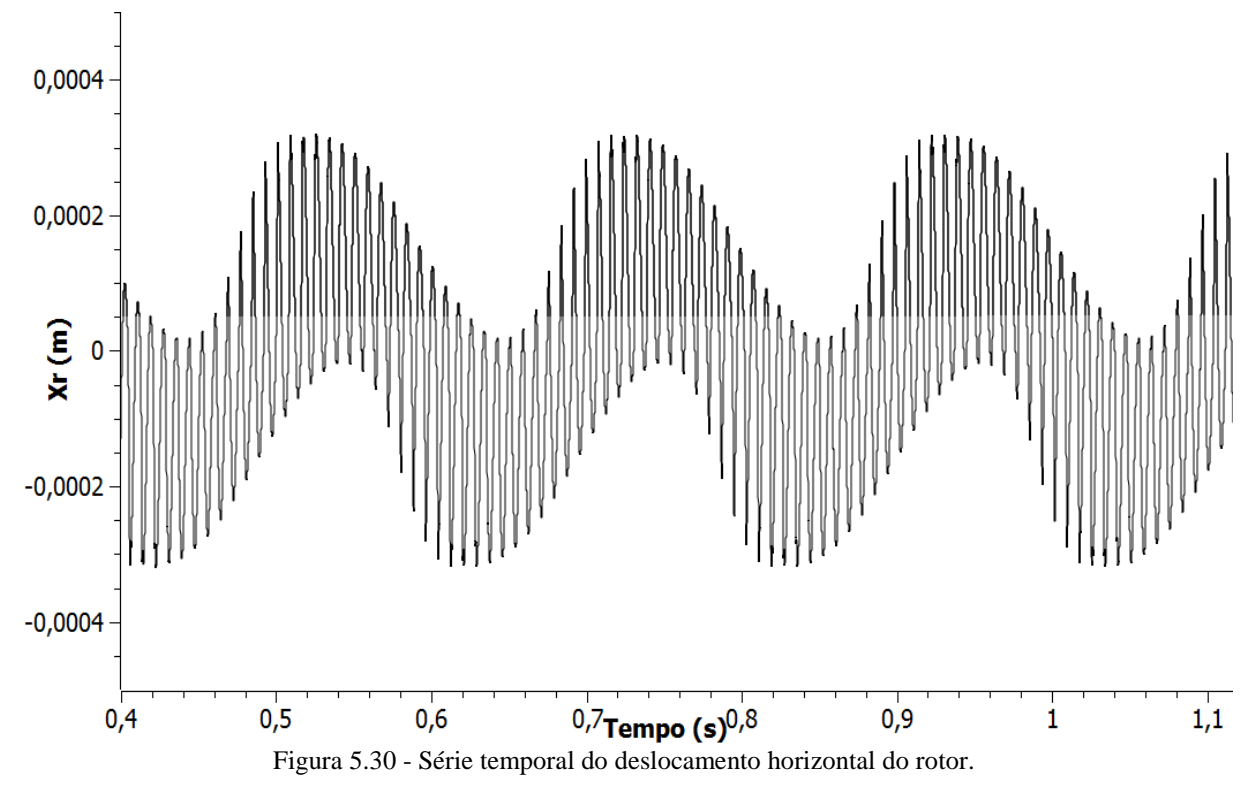

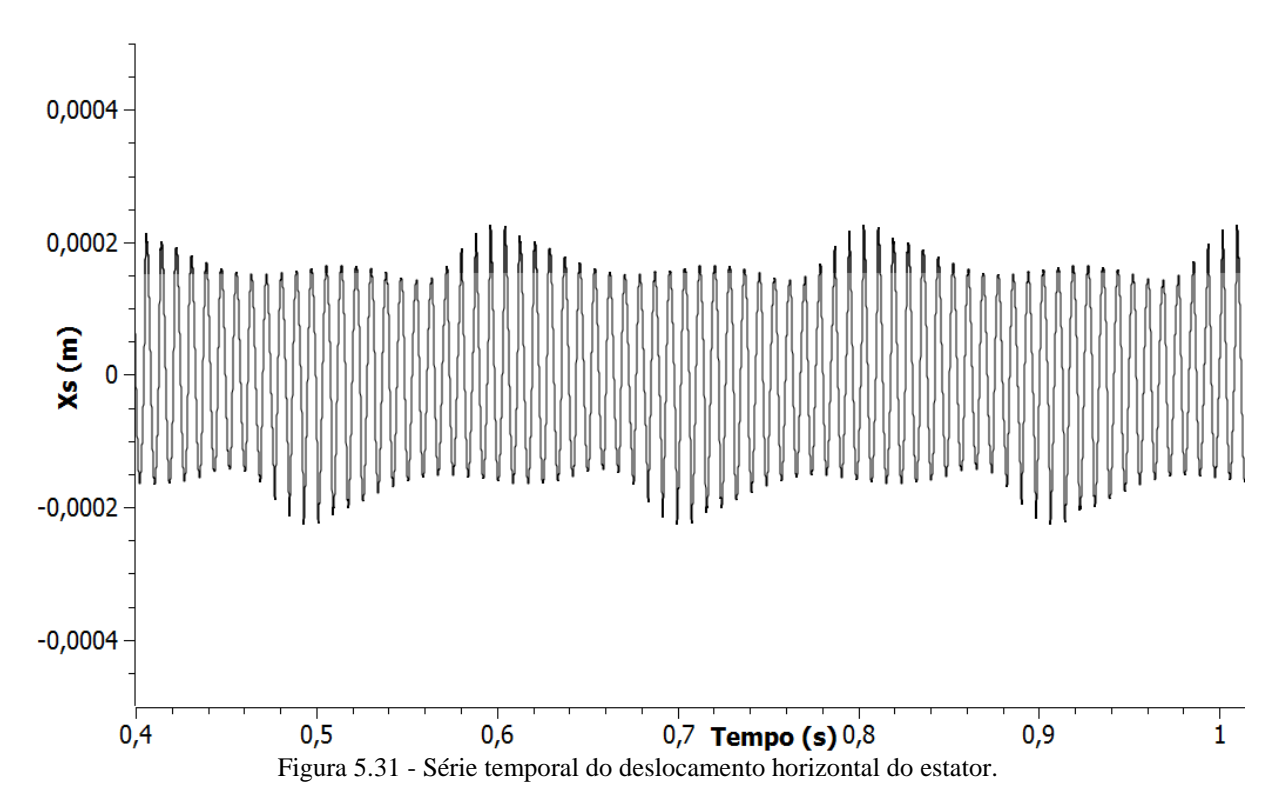

A Fig. 5.30 apresenta o gráfico das forças tangenciais na ponta das pás, onde podemos perceber que a força de atrito, negativas, dominam as forças de contato. Os impactos recorrente e constantes geram intensos picos de força que passam de 5000N e, no momento de início do acoplamento modal os esforços chegam a  $50kN$ .

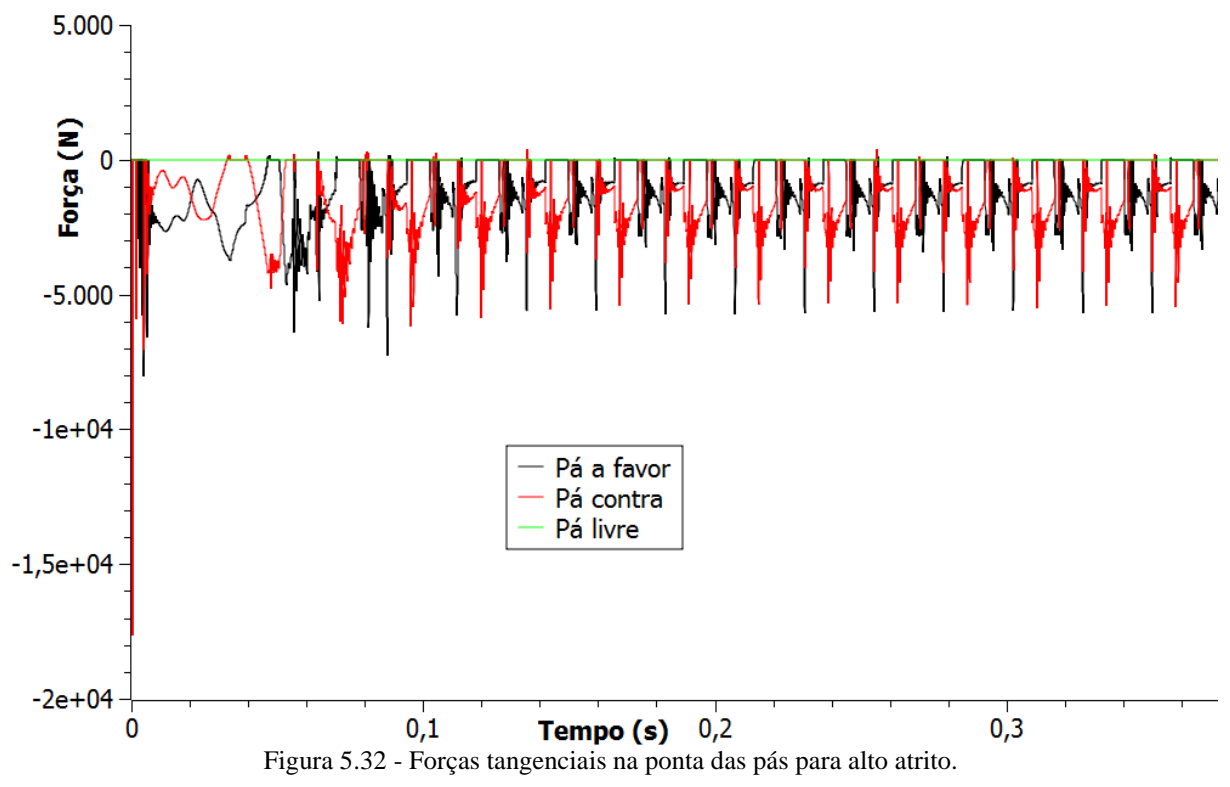

# **6. CONCLUSÃO**

Três sistemas dinâmicos descontínuos foram analisados neste trabalho. O primeiro foi um modelo de validação, que consiste em um sistema de um grau de liberdade com contato. A análise desse sistema foi bem sucedida. Os resultados obtidos foram semelhantes aos obtidos e validados experimentalmente por Sándor (2006), demonstrando a adequação dos métodos numéricos utilizados. Nesse caso a interface de contato apresentava rigidez moderada, permitindo um passo de integração maior, e as forças de contato e excitação eram unidirecionais, poupando os cálculos de direção da força. Com isso, o custo computacional das simulações numéricas foi menos que nos outros sistemas analisados e o software Matlab pode ser utilizado.

No modelo de validação de quatro graus de liberdade, segundo modelo estudado, os resultados obtidos foram de grande relevância. O algoritmo foi desenvolvido em linguagem Fortran, uma vez que a alta rigidez de contato solicitava passos de integração muito reduzidos e a construção dos diagramas de bifurcação exigem um longo tempo de integração. Na análise desse sistema, dois conjuntos de parâmetros foram avaliados. No primeiro caso foi verificada a presença de uma região de coexistência de duas órbitas diferentes. Esse coexistência se deu em uma faixa de frequência de transição entre ausência de contato e contato intermitente. Em determinadas faixas de frequência, uma variação pequena na velocidade de rotação pode ocasionar grandes mudanças na resposta de uma máquina rotativa. A transição entre estes comportamentos é algo deve ser analisado com especial atenção pois representa uma instabilidade para o sistema e, na maioria das aplicações práticas, deve ser evitado. Essa análise reforça a importância do estudo do comportamento dinâmico do sistema a partir de modelos matemáticos confiáveis.

No segundo caso analisado para o mesmo sistema de quatro graus de liberdade, com os parâmetros utilizados nos estudos de Demailly (2003) e Lesaffre (2007b), foram encontradas faixas de frequência com indicativo de comportamento caótico, bem como outras de comportamento periódico e *quasi*periódico. Demailly (2003) apresenta, em seus resultados, órbitas periódicas para diversas frequências dentro da faixa analisada, e também uma *quasi-*periódica. Os diagramas traçados neste estudo acusam comportamento caótico para estes mesmo valores de frequência que Demailly identificou como periódicos. Duas diferenças importantes devem ser ressaltadas aqui: o método de integração utilizado por Demailly era outro, o de diferenças finitas centrais, e também foi utilizado pelo autor um método de *shooting*, que busca órbitas periódicas dentro de uma faixa de frequência. Estas duas diferenças são certamente a fonte das divergências identificadas.

A simulação do modelo completo de turbina axial com estator flexível chegou a resultados extremamente relevantes, sobretudo para a aplicação de turbomáquinas em aeronaves. Quando em uma situação acidental onde a carcaça é atingida por um projétil ou uma massa qualquer em alta velocidade, o impacto pode gerar alguns dos efeitos simulados, gerando danos significativos.

A partir dos resultados obtidos no caso sem atrito, nota-se que o sistema adquire características de comportamento de sistemas lineares, e os modos de vibração de corpo rígido não são perturbados, apresentando comportamento de vibração livre amortecida. Neste caso, a troca de energia entre as pás do rotor e o estator flexível é perfeita e o movimento se estabiliza em um estado de equilíbrio estático no referencial rotativo.

Nos casos de baixo e médio atrito foi ratificada a idéia inicial de que , em contato permanente, o sistema é linear, mesmo com a inclusão do atrito. Neste sistema existem duas fontes possíveis de nãolinearidade: a transição entre os estados com e sem contato e o atrito somente quando há inversão do sentido da velocidade de deslizamento. Na situação de interação modal com baixo ou médio atrito nenhuma dessas condições se verifica. Portanto, o sistema é totalmente linear, e deve se comportar como tal, não apresentando comportamento caótico.

No caso de alto atrito o fenômeno de perdas e restabelecimento do contato repetindo-se indefinidamente gera comportamentos particularmente interessantes. Os sucessivos impactos das pás no estator causam picos de força de contato muito intensas - cerca de  $5kN$  - que poderiam levar a máquina a destruição e a desgastes extremamente graves.

Percebe-se ainda que a interação modal se estabelece muito rapidamente após o impacto, mantendo o acoplamento entre as estruturas depois de cerca de 6ms. Em um equipamento real este acoplamento dificilmente se manteria por muito tempo. Após um eventual impacto na estrutura que fosse capaz de desencadear a interação modal, no momento exato quando as duas estruturas estão entrando na configuração de acoplamento as forças de contato sofrem um aumento dramático, chegando a 7 $kN$  para atrito médio e 15 $kN$  para alto atrito. Este pico de força de contato já seria suficiente para causar avarias graves tanto nas pás quanto no estator, mudando as características do sistema e absorvendo energia, o que muito provavelmente impediria a continuidade do acoplamento, mas também impossibilitaria o funcionamento da máquina. Novamente, o período de transição para a situação de interação modal é o ponto crítico, sendo este o momento de maior dano potencial à máquina.

Em linhas gerais, a utilização das equações de movimento no espaço de estados se mostrou conveniente para a representação das condições e forças de contato, além de facilitar a construção do espaço de fase e seções de Poincaré. A utilização do método Runge Kutta de quarta ordem para a integração numérica demandou um maior tempo de cálculo se comparado aàs diferenças finitas centrais, como já era esperado, mas gerou resultados mais confiáveis. O método da penalidade para o cálculo das forças de contato possibilita a maior aproximação do modelo à realidade, com uma maior precisão nas estimativas de forças de contato e das componentes de alta frequência que surgem durante o contato. Esta última característica também torna o método mais instável, do ponto de vista numérico, do que o método de multiplicadores de Lagrange.

Pode-se dizer que o trabalho cumpriu seus objetivos e ainda deixa em aberto futuras possibilidades de aprofundamento, como na análise do acoplamento termo-mecânico na situação de contato e na modelagem estocástica que pode modelar com mais precisão o comportamento de sistemas reais.
## **REFERÊNCIAS BIBLIOGRÁFICAS**

- Adams, M.; *Rotating Machinery Vibration.* Marcel Dekker, Inc., (2000). ISBN 0-8247-0258-1.
- Brandão, A., Thouverez, F., Blanc, L.; *Thermal and Dynamic Analysis of the Rotor/Stator Contact in Turbomachinery*. XIV International Symposium on Dynamic Problems of Mechanics (DINAME) (2011).
- Conte, S., de Boor, C.; *Elementary Numerical Analysis: An Algorithmic Approach*.McGraw-Hill Book Company. (1980).
- Dahlquist, G., Björk, Å.; *Numerical Methods*. Dover Publications, Inc. (2003).
- Demailly, D.; *Ètude du comportement Non-Linéaire dans le Domaine Frequentiele: Application à la Dynamique Rotor*. Tese de doutorado pela École Centrale de Lyon. (2003).
- De Paula, A*.; Caos em Sistemas Mecânicos: Análise Experimental em um Pêndulo Não-linear.* Projeto de fim de curso pela Universidade Federal do Rio de Janeiro. (2005).
- Grolet, A., Thouverez, F.; *Vibration analysis of a nonlinear system with cyclic symmetry*. Preprint submitted to Elsevier April 8, (2010).
- Lesaffre, N., Sinou, J.-J., Thouverez, F.; *Contact analysis of a flexible bladed-rotor*. European Journal of Mechanics A/Solids 26 (2007a) 541–557.
- Lesaffre, N.; *Stabilité et Analyse Non-linéaire du Contact Rotor-Stator*. Tese de doutorado pela École Centrale de Lyon. (2007b).
- Popprath, S., Ecker, H.; *Nonlinear dynamics of a rotor contacting an elastically suspended stator*. Journal of Sound and Vibration 308 (2007) 767–784.
- Sándor, D.; *Investigações Experimentais e Numéricas da Dinâmica Linear e Caos em Sistemas Não-Suaves.* Projeto de fim de curso pela Universidade Federal do Rio de Janeiro. (2006).
- Sándor, D., Savi, M., Weber, H., Franca, L. F.; *Experimental investigation of an oscillator with discontinuous support considering different system aspects*. Chaos, Solitons & Fractals, Volume 38, Issue 3, (685-695). (2008).
- Wriggers, P.; *Computational Contact Mechanics*. John Wiley & Sons, Ltd. (2002). ISBN 0-471- 49680-4.